# Gesamtwirtschaftliche Bewertungsverfahren

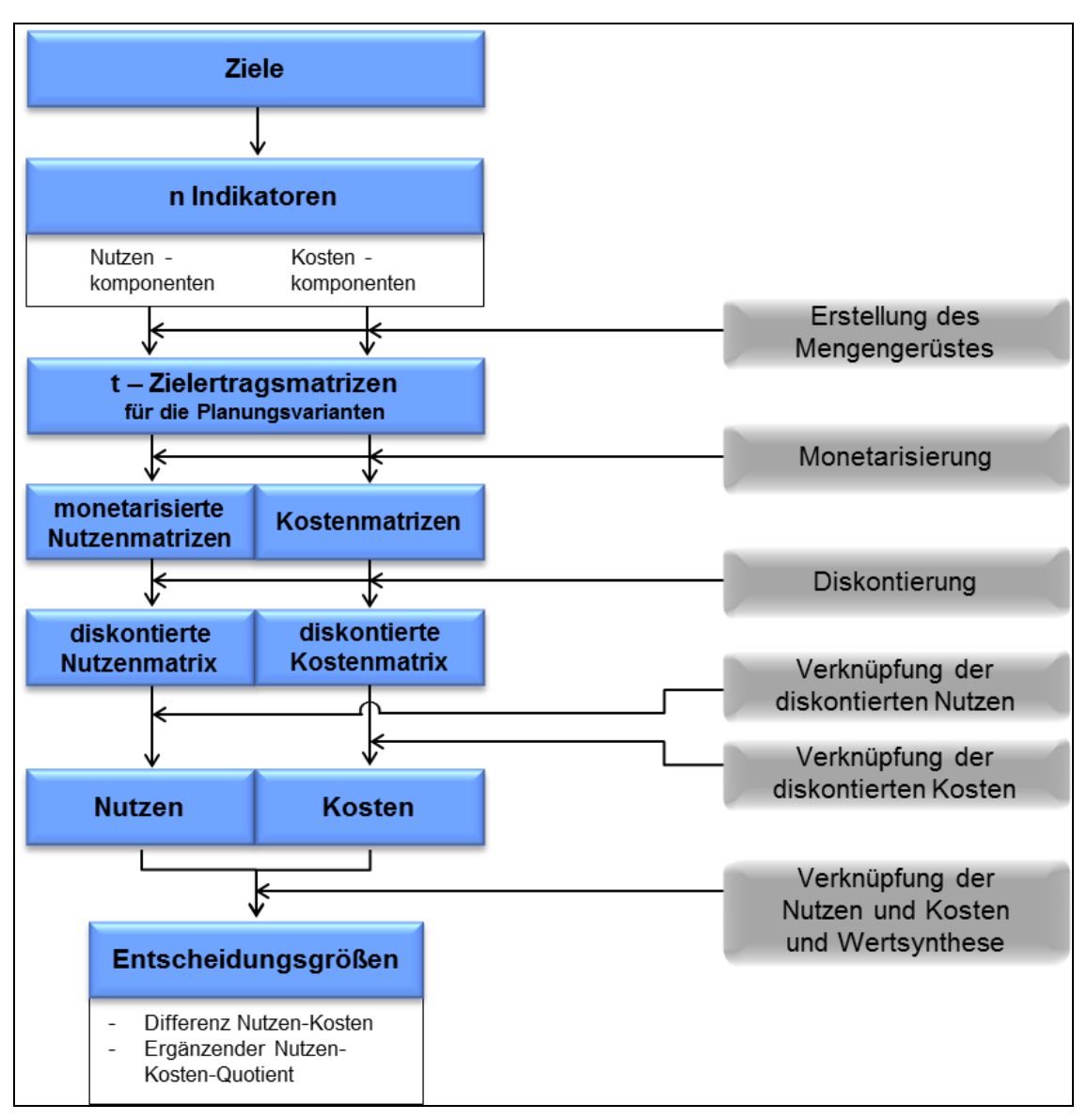

Grundlagen und Anwendungen von Bewertungsverfahren für Entscheidungsfindungen von Infrastrukturinvestitionsvorhaben

#### Autoren:

Dr. Oliver Fritz Ing. Mag. Marko Koren DI Dr. Georg Kriebernegg Ass.Prof. Dipl. Kfm. Mag. Dr. Brigitta Riebesmeier MMag. Dr. Wolfgang Schwarzbauer Mag. Richard Sellner DI Dr. Thomas Spiegel DI Dr. Gerhard Streicher

## **Inhaltsverzeichnis**

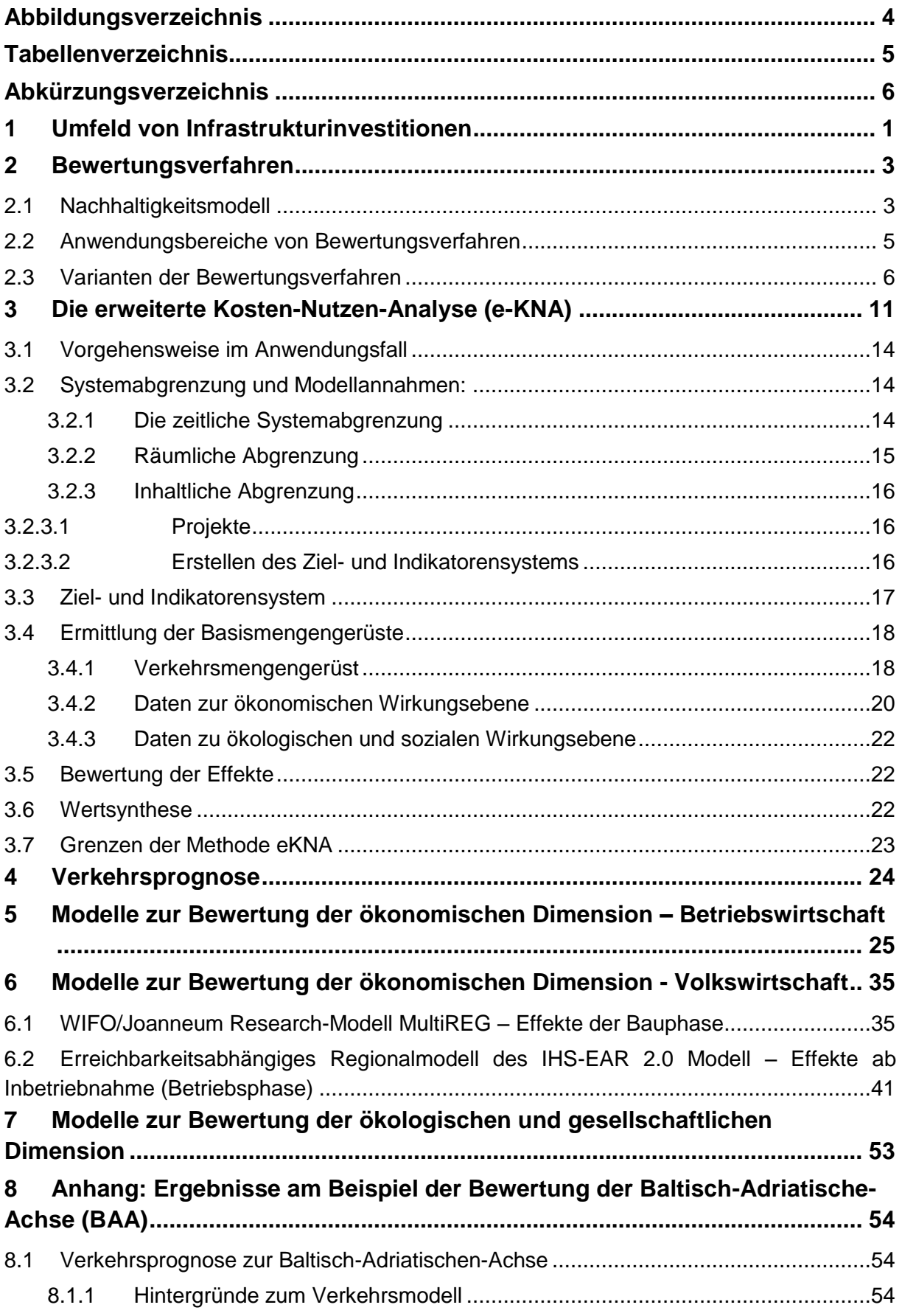

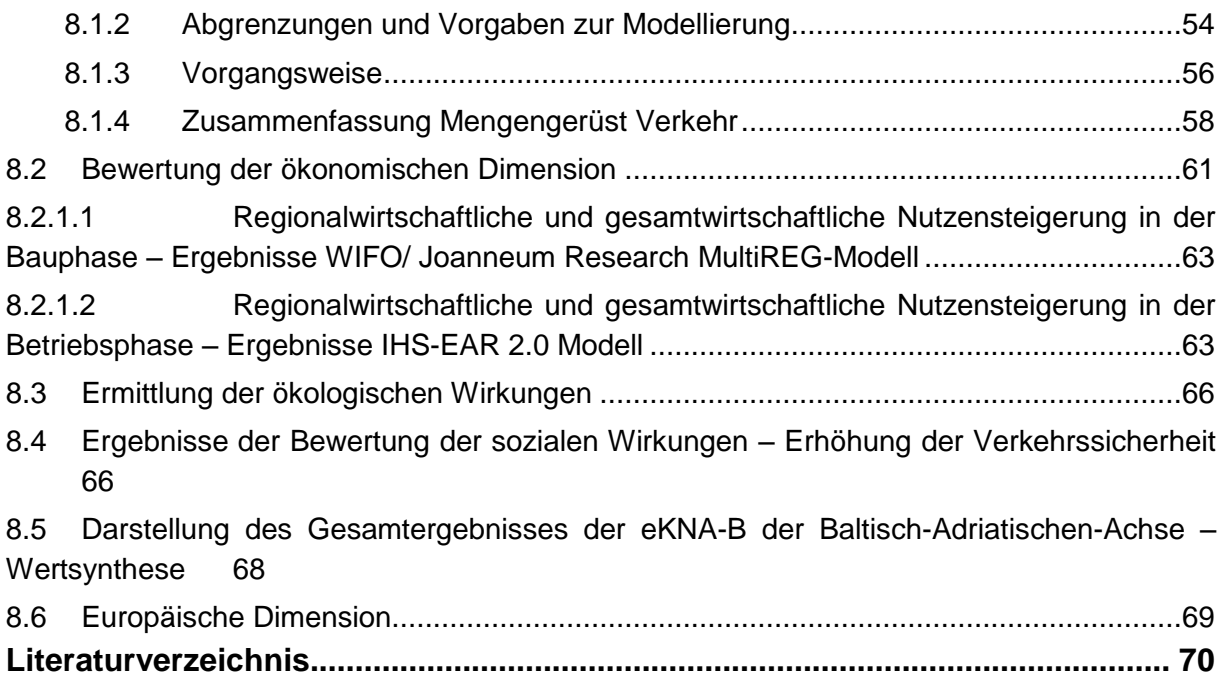

# <span id="page-4-0"></span>**Abbildungsverzeichnis**

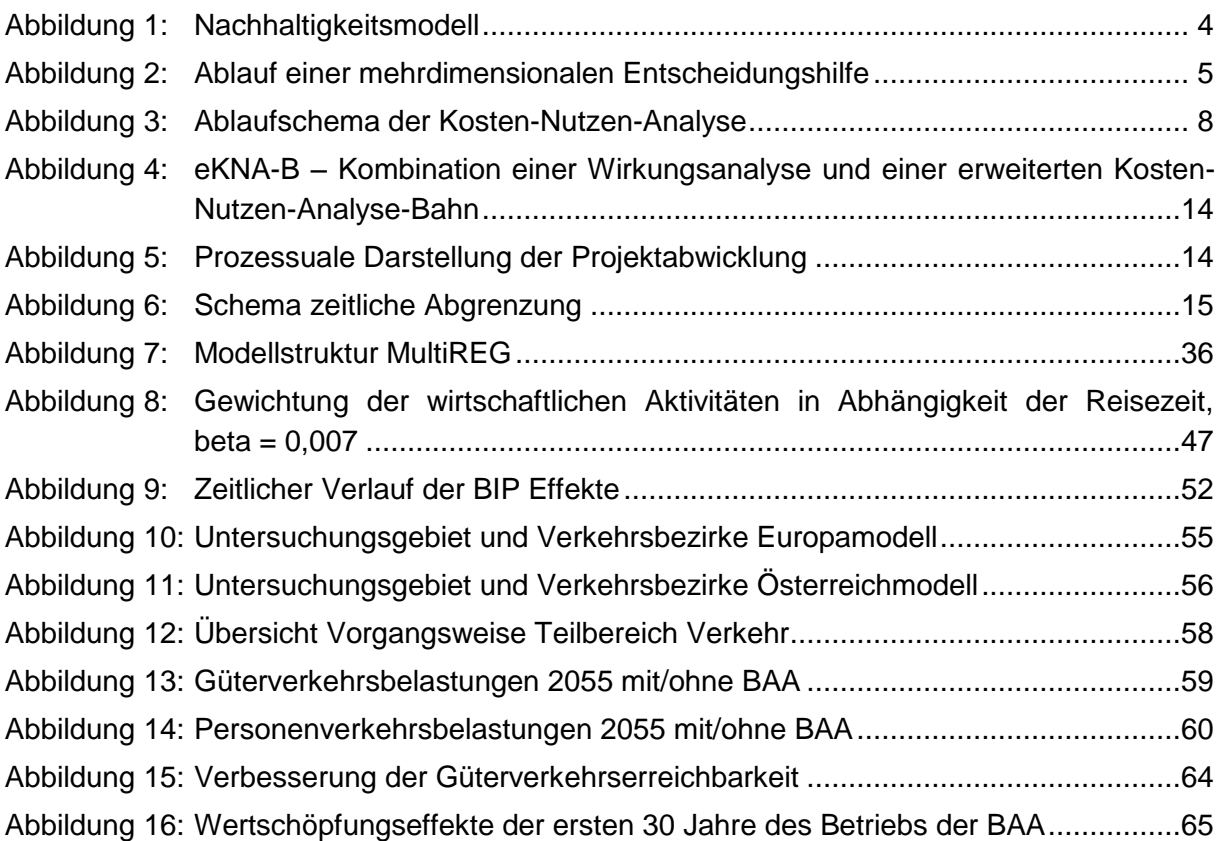

# <span id="page-5-0"></span>**Tabellenverzeichnis**

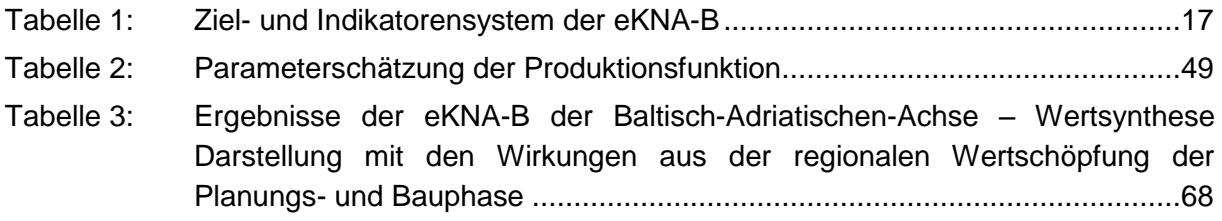

# <span id="page-6-0"></span>**Abkürzungsverzeichnis**

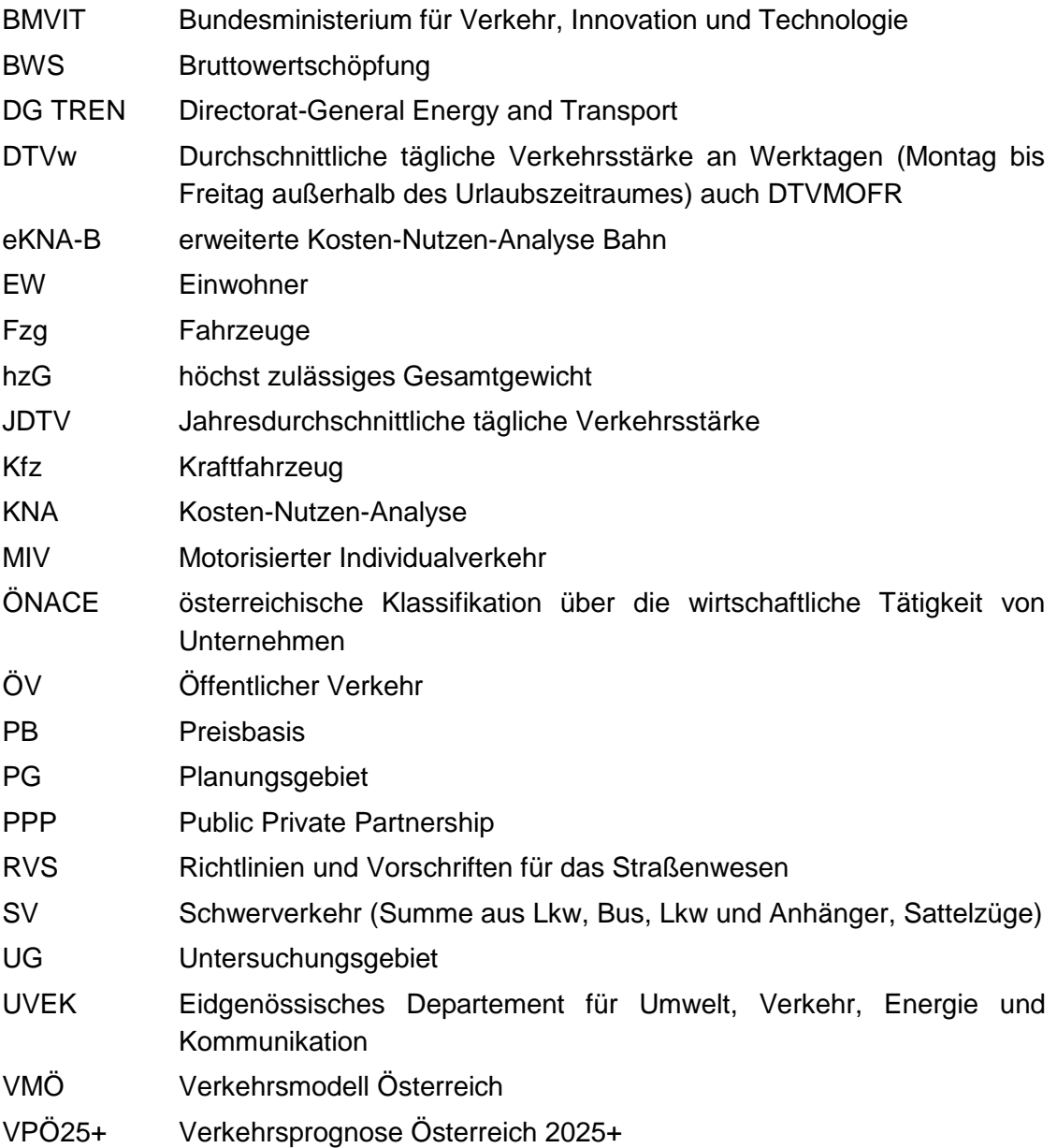

## <span id="page-7-0"></span>**1 Umfeld von Infrastrukturinvestitionen**

Generalverkehrsplanungen sind langfristig strategisch angelegte Planungen, welche die Ausbauerfordernisse für Verkehrsinfrastruktur der einzelnen Verkehrsträgern festgelegt und mit den dafür verfügbaren Finanzierungsmitteln abgestimmt<sup>1</sup>. Verkehrsinfrastrukturinvestitionen haben, auf Grund des Investitionsvolumens, der Langlebigkeit und der damit verbundenen Unsicherheit sowie den Folgekosten der Infrastrukturerhaltung, ein großen finanziellen Risiko<sup>2</sup>. Dem gegenüber stehen jedoch gesamtwirtschaftliche Nutzen, weshalb die Errichtung und der Betrieb von Schieneninfrastruktur zu öffentlichen Aufgaben zählen.

Die Gründe für die Finanzierung und den Betrieb von Infrastruktur durch die öffentliche Hand liegen in:

- den hohen Kosten und der geringen Erlösmöglichkeit für den Infrastruktureigentümer
- einer Umwegrentabilität für die Staaten durch verbesserte Erreichbarkeit
- Multiplikatoreneffekte während der Investitionsphase
- einer verbesserten Umweltbilanz

Dennoch sollten Verkehrsinfrastrukturinvestitionen nicht vom Zufall, Meinungen oder Behauptungen geleitet sein. Die hohen Investitionskosten und die mehrdimensionalen Ausprägungen der Wirkungen erfordern komplexe, wissenschaftlich fundierte Entscheidungshilfen.

Diesen Anforderungen begegnete das Schweizer Bundesamt für Verkehr durch der Entwicklung eines einheitlichen Verfahrens zur Bewertung von Projekten im Straßen- und Schienenverkehr (NISTRA, NIBA). Die NISTRA/ NIBA (Nachhaltigkeitsindikatoren Straßeninfrastrukturprojekte, Nachhaltigkeitsindikatoren für Bahninfrastruktur) sind Nutzwertanalysen, deren Bewertungsmethode auf dem Ziel- und Indikatorensystem nachhaltiger Verkehr des eidgenössischen Department für Umwelt, Verkehr, Energie und Kommunikation (UVEK) basiert. Es werden sämtliche monetarisierbaren Indikatoren in eine dynamische Kosten-Nutzen-Analyse aufgenommen. Die nicht-monetarisierbaren Auswirkungen werden ergänzend abgebildet und mittels Gewichtungsfaktoren mit den monetarisierbaren Indikatoren verknüpft und zu einem Gesamtergebnis zusammengeführt. Zudem erfolgt auch eine weitere, separate Ausweisung der rein betriebswirtschaftlichen Ergebnisse<sup>3</sup>. Durch die Verwendung des selben Indikatorensystems ist zudem die Vergleichbarkeit von Infrastrukturprojekten gewährleistet.

 $<sup>1</sup>$  vgl. Rothengatter (2007), S 159</sup>

 $^{2}$  vgl. Riebesmeier/ Kummer (2007), S 108

 $^3$  vgl. NIBA (2006), S 1

Auch das deutsche Bundesministerium für Verkehr, Bau und Stadtentwicklung verwendete im Zuge der Erstellung des Bundesverkehrswegeplans 2003 eine monetäre Kosten-Nutzen-Analyse zur gesamtwirtschaftlichen Bewertung von Infrastrukturinvestitionsmaßnahmen.

In Österreich wurde bisher keine standardisierte Vorgehensweise zur Bewertung von Infrastrukturprojekten entwickelt. Daher wurde im Zuge der Bewertung von Schieneninfrastrukturprojekten ein standardisiertes Bewertungsverfahren – "erweiterte Kosten-Nutzen-Analyse (eKNA)" – gemeinsam vom IHS, dem Ingenieurbüro Kriebernegg Kaufmann, dem JOANNEUM RESEARCH, der ÖBB-Infrastruktur AG dem WIFO und der WU-Wien entwickelt. Die eKNA analysierten, basieren auf einem Nachhaltigkeitsmodell, die ökonomischen, ökologischen und sozialen Auswirkungen und liefert Aussagen zu den gesamtwirtschaftlichen Effekten von Infrastrukturinvestitionen.

## <span id="page-9-0"></span>**2 Bewertungsverfahren**

## <span id="page-9-1"></span>**2.1 Nachhaltigkeitsmodell**

Die österreichische Nachhaltigkeitsstrategie des Bundes aus dem Jahr 2002 (NSTRAT) formuliert im Handlungsfeld "Österreich als Lebensraum" die Leitziele "Mobilität nachhaltig gestalten", "die Verkehrssysteme optimieren" und formuliert damit die nachhaltige Verkehrsentwicklung in Österreich<sup>4</sup>.

Das Handlungsfeld der österreichischen Verkehrspolitik wird darüber hinaus auch durch internationale Festlegungen beeinflusst. Seit dem Gipfel von Rio 1992 steht das Konzept der Nachhaltigkeit als Maxime für künftiges Handeln. Nachhaltigkeit wurde als jene Entwicklung definiert, welche die Bedürfnisse der heutigen Generation erfüllt, ohne die Möglichkeiten künftiger Generationen zu gefährden<sup>5</sup>. Durch die Beschlüsse von Göteborg aus dem Jahr 2001 ist vor allem das Prinzip der Nachhaltigkeit insbesondere auf europäischer Ebene, noch stärker ins Blickfeld gerückt<sup>6</sup>. Nachhaltiger Verkehr mit dem allgemeinen Ziel der Sicherstellung, dass Verkehrssysteme den wirtschaftlichen, sozialen und ökologischen Ansprüchen genügen, bei gleichzeitiger Minimierung von nachteiligen Auswirkungen auf Wirtschaft, Gesellschaft und Umwelt stellt eine der zentralen Herausforderungen der EU-Nachhaltigkeitsstrategie (EU-SDS) dar. Sie ist ein für Österreich verbindlicher inhaltlicher und prozessualer Rahmen.

Im Generalverkehrsplan Österreich (GVP) werden diese nationalen und internationalen verkehrspolitischen Grundsätze aufgegriffen und in ein daran ausgerichtetes Infrastrukturprogramm für die Verkehrsträger Straße, Schiene und Donau eingebracht. So soll durch die Wiederbelebung des Schienenverkehrs, die Verwirklichung der Intermodalität und eine wirksame Tarifpolitik mittels Harmonisierung der Verkehrssteuern und Infrastrukturbenützungsabgaben auf Dauer eine tragfähige, verkehrspolitisch nachhaltige Entwicklung verfolgt werden<sup>7</sup>.

<sup>&</sup>lt;sup>4</sup> vgl. Österreichische Strategie Nachhaltige Entwicklung (2010), S 6

<sup>&</sup>lt;sup>5</sup> vgl. INSM-Wirtschaftslexikon (2011), o.S.

 $^6$  vgl. Generalverkehrsplan Österreich (2002), S 4

<sup>&</sup>lt;sup>7</sup> vgl. Generalverkehrsplan Österreich (2002), S 4

Die Grundsätze eines Nachhaltigkeitsmodells sind<sup>8</sup>:

- ökonomische (Betriebswirtschaft, Volkswirtschaft) Säule (Wirkungsebene) bezieht sich auf das wirtschaftliche Handeln, das die Grundlagen für einen dauerhaften Wohlstand schaffen soll.
- ökologische Säule (Wirkungsebene) zielt auf den Erhalt der Umwelt ab. Die Natur, die Artenvielfalt, der Klimaschutz etc. stehen hier im Mittelpunkt.
- soziale Säule (Wirkungsebene) beschreibt den Einfluss auf den Menschen selbst und dessen Empfinden.

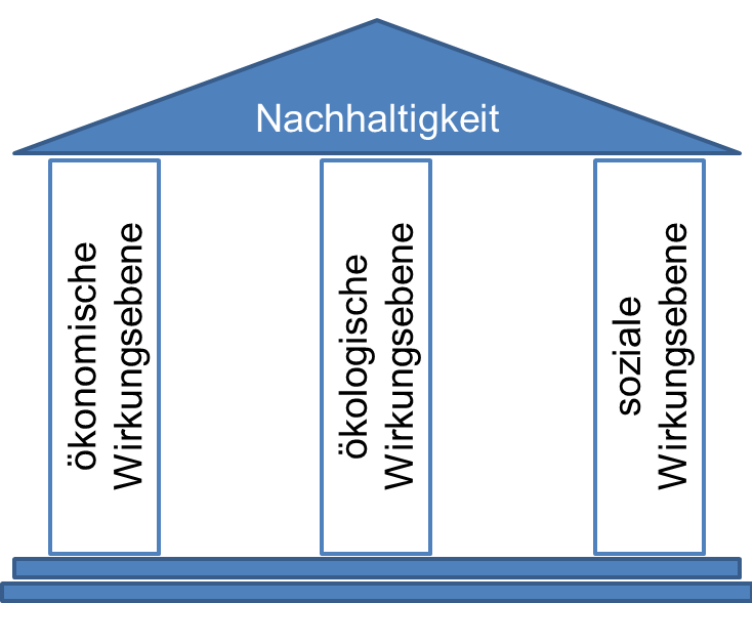

<span id="page-10-0"></span>**Abbildung 1: Nachhaltigkeitsmodell**

Quelle: eigene Darstellung

<sup>&</sup>lt;sup>8</sup> vgl. Riebesmeier/Kummer (2007), S 112

## <span id="page-11-0"></span>**2.2 Anwendungsbereiche von Bewertungsverfahren**

Die unterschiedlichen Wirkungsebenen des Nachhaltigkeitsmodells sind mittels wissenschaftlich fundierten Bewertungsverfahren, das sind Methoden anhand der die Wirkungen und Effekte eines definierten Zielsystem berechnet werden, zu untersuchen. Die qualitativen und quantitativen Ergebnisse bilden Entscheidungsgrundlangen.

Anwendungsbereiche von Bewertungsverfahren sind $^9$ :

- Wirtschaftlichkeitsrechnung von Maßnahmen: Beurteilung der Vorteilhaftigkeit einer Planungsmaßnahme (Realisierung oder Unterlassung)
- Variantenvergleich: Realisierung einer von mehreren Maßnahmen Evaluierung der optimalen Maßnahme
- Prioritätenreihung: Festlegung einer Realisierungsreihenfolge für alle Variantenarten – Evaluierung der optimalen Reihenfolge für die Realisierung

Bewertungsverfahren sind in den Ablauf einer mehrdimensionalen Entscheidungshilfe (Abbildung 2), die sich in vier Bearbeitungsphasen gliedern lässt, zu integrieren. Zweckmäßig ist ihr Einsatz in der Phase 4<sup>10</sup>.

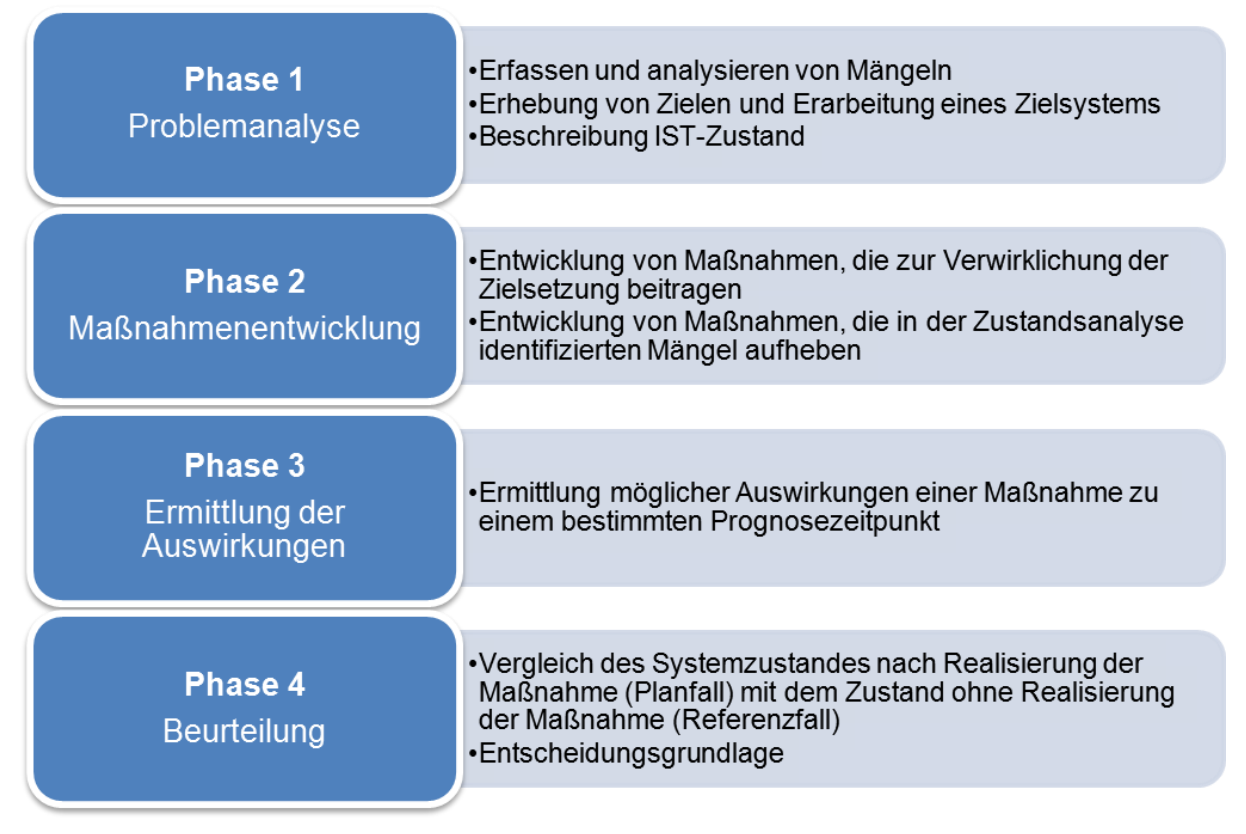

#### **Abbildung 2: Ablauf einer mehrdimensionalen Entscheidungshilfe**

Quelle: Riebesmeier/Kummer (2007)

<span id="page-11-1"></span><sup>&</sup>lt;sup>9</sup> vgl. Riebesmeier/ Kummer (2007), S 115

<sup>&</sup>lt;sup>10</sup> vgl. Riebesmeier/ Kummer (2007), S 115f

## <span id="page-12-0"></span>**2.3 Varianten der Bewertungsverfahren**

Für die Beurteilung der Sinnhaftigkeit von Infrastrukturinvestitionen in der Phase 4 können folgende Verfahren eingesetzt werden, die unter dem Überbegriff "Kosten-Nutzen-Untersuchungen" zusammengefasst werden $11$ :

- die Kosten-Nutzen-Analyse (KNA)
- die Kosten-Wirksamkeitsanalyse (KWA)
- die Nutzwertanalyse (NWA)
- die Wirkungsanalyse (WA)

Diese vier Analysetechniken lassen sich methodisch in drei grundsätzliche Arten von Verfahren einteilen:

- Verfahren mit monetärer Bewertung (Kosten-Nutzen-Analyse): hierbei werden nur solche Zielkriterien berücksichtigt, deren Nutzen bzw. Kosten sich in Geldeswert ausdrücken lassen. Dieses Verfahren wird auch als "eindimensionales Verfahren"<sup>12</sup> oder "Wirtschaftlichkeitsuntersuchung" bezeichnet<sup>13</sup>.
- Verfahren mit nichtmonetärer Bewertung durch dimensionslose Indizes bzw. Punktewertung (Nutzwertanalyse, Kosten-Wirksamkeitsanalyse): jedes beliebige Zielkriterium, das mit Hilfe eines quantifizierbaren Indikators ausdrückbar ist, kann in diesen Verfahren berücksichtigt werden. Allerdings ist eine Wertvorstellung in Punkten weniger anschaulich als eine Wertvorstellung in monetären Einheiten. In der Literatur werden diese Verfahren fälschlicherweise als "multidimensional"<sup>14</sup> bezeichnet, da eine Wertsynthese, d.h. die Zusammenführung der einzelnen Zielerträge nach einer bestimmten Regel, grundsätzlich, wie auch bei der KNA, nur mit Größen derselben Dimension durchgeführt werden kann. Der Begriff "multidimensional" hat sich sprachlich deshalb eingebürgert, weil damit das einbeziehbare Zielspektrum auch auf nicht monetär bewertbare Ziele erweitert wird $^{15}$ .
- Verfahren ohne formalisierte Wertsynthese (Wirksamkeitsanalyse): Hierbei wird keine formalisierte Betrachtung der Ergebnisse der Zielkriterien vollzogen, sondern nur eine Auflistung der Zielerträge durchgeführt. Durch verbale Interpretation wird die Entscheidungsfindung erleichtert. Der Vorteil dieses Verfahrens liegt im geringen Aufwand vor allem bei kleineren Planungsentscheidungen. Da keine formalisierte Wertsynthese vorgenommen wird, erfolgt u.a. keine direkte Kompensation zwischen

 $11$  vgl. Dorfwirth et al. (1982), S 33

<sup>&</sup>lt;sup>12</sup> vgl. Zangemeister (1971) zitiert nach Dorfwirth et al. (1982), S 12

 $13$  vgl. Dorfwirth et al. (1982), S 12

 $14$  vgl. Zangemeister (1971) zitiert nach Dorfwirth et al. (1982), S 12

 $15$  vgl. Dorfwirth et al. (1982), S 12

Nutzen und Kosten. Als Nachteil ist anzuführen, dass keine eindeutige Entscheidungsregel gegeben ist<sup>16</sup>.

## **Ablaufschema der Kosten-Nutzen-Analyse**

Die Kosten-Nutzen-Analyse wird vor allem in komplexen Entscheidungssituationen, die ausschließlich monetär beurteilt werden sollen, angewendet $^{17}$ .

Die Nutzen- und Kostenkomponenten der Indikatoren je Planungsvarianten werden monetarisiert. Daraus resultiert für jeden Zeitpunkt innerhalb des Berechnungszeitraumes eine monetarisierte Nutzen- und Kostenmatrix. Durch Diskontierung der monetarisierten Nutzen und Kosten auf den Bezugszeitpunkt, erhält man für jede Nutzen- und Kostenkomponente jeder Planungsvariante die Nutzen und Kosten als diskontierte Nutzenund Kostenmatrix. Die Summierung der diskontierten Nutzen bzw. Kosten bezüglich einer Planungsvariante ergibt den jeweiligen Nutzen bzw. die jeweiligen Kosten. Die Verknüpfung von Nutzen und Kosten erfolgt mittels Differenzkriterium, ergänzend wird in der Praxis der Nutzen-Kosten-Quotient ermittelt<sup>18</sup>. Diese beiden Kriterien bilden die Entscheidungsgrundlade von Planungsvorhaben bzw. Planungsvarianten.

 $16$  vgl. Dorfwirth et al. (1982), S 12

 $17$  vgl. Riebesmeier/ Kummer (2007), S 123

 $18$  vgl. Dorfwirth et al. (1982), S 34

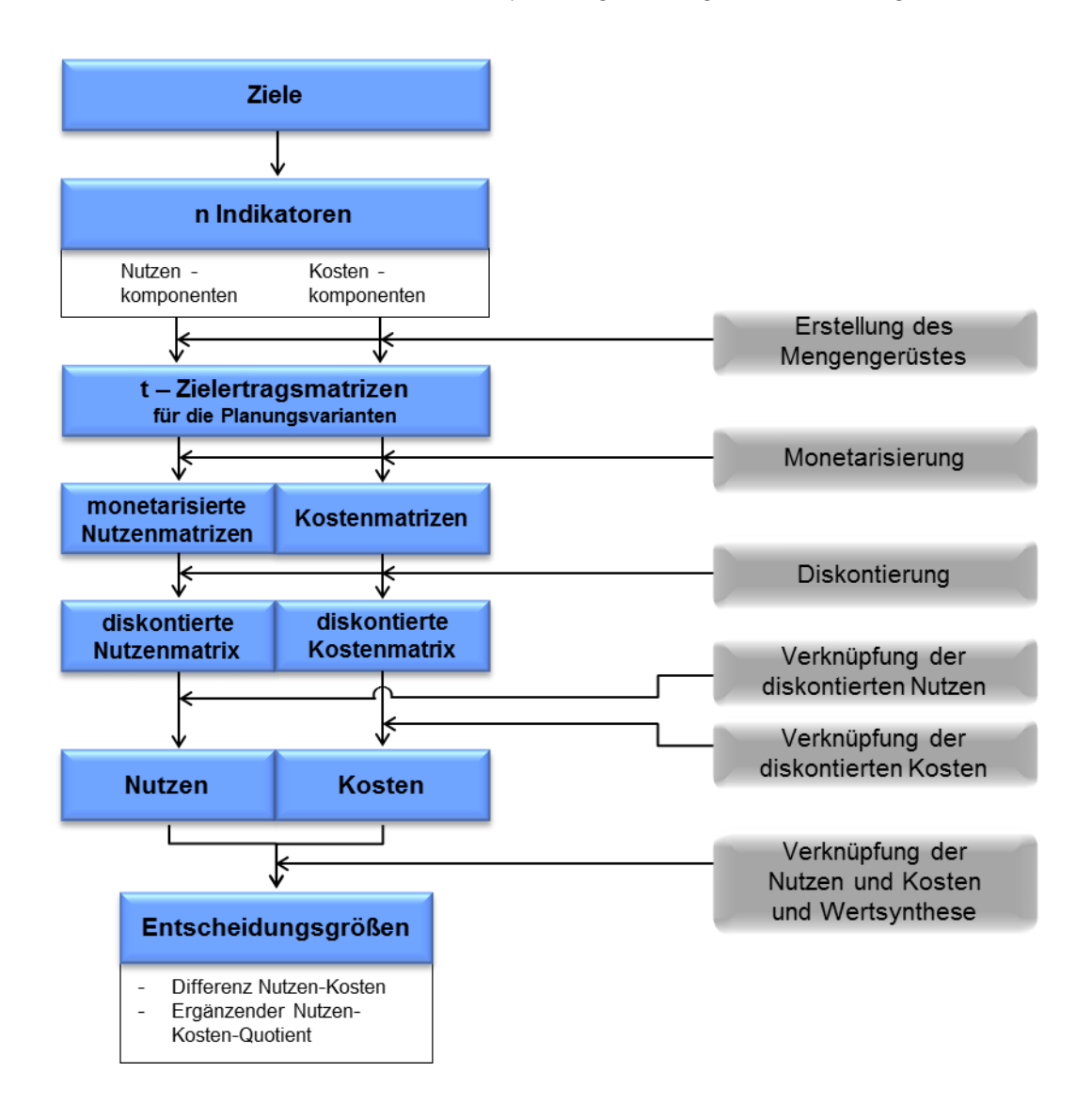

Das Ablaufschema der Kosten-Nutzen-Analyse zeigt die folgende [Abbildung](#page-14-0) 3<sup>19</sup>.

**Abbildung 3: Ablaufschema der Kosten-Nutzen-Analyse**

Quelle: Dorfwirth et al. (1982)

<span id="page-14-0"></span>Die Addition der diskontierten Nutzen ergibt den Nettonutzen (Summe der Einzelnutzen inkl. der durch die Investition ausgelösten Instandhaltungskosten). Analog ergibt die Addition der diskontierten Kosten die Gesamtkosten. Das Differenzkriterium ist der Bruttonutzen (Nettonutzen = Bruttonutzen – Gesamtkosten  $\rightarrow$  Bruttonutzen = Nettonutzen + Gesamtkosten). Der Bruttonutzen ist die Entscheidungsgröße für die Bewertung von Infrastrukturvorhaben und zeigt, um welchen Betrag der Nutzen größer/kleiner ist als die Kosten.

 $19$  vgl. Dorfwirth et al. (1982), S 35

Die Bewertung qualitativer Wirkungen stellt sich im Zuge der Kosten-Nutzen-Analyse problematisch dar, da diese Wirkungen in eine monetarisierte Form transformiert werden müssen – andernfalls können sie als ergänzende Entscheidungsgrundlage in einer erweiterten Wirkungsanalyse verwendet werden<sup>20</sup>. Mit den stark verbesserten Grundlagen für die Monetarisierung durch Festlegung von Bewertungsstandards in Richtlinien (z.B. RVS) hat die Kosten-Nutzen-Analyse an Bedeutung gewonnen.

Mit einer Kosten-Nutzen-Analyse kann auch die volkswirtschaftliche Realisierungswürdigkeit von Maßnahmen beurteilt werden<sup>21</sup>.

#### **Ablaufschema der Kosten-Wirksamkeitsanalyse**

Die Kosten-Wirksamkeitsanalyse wird wie die Kosten-Nutzen-Analyse in komplexen Entscheidungssituationen angewendet, allerdings dann, wenn eine Monetarisierung der Nutzenkomponenten nicht möglich oder erwünscht ist. Kostenseitig entspricht das Verfahren der Kosten-Nutzen-Analyse. Die Nutzenwirkungen werden gleich wie in einer Nutzwertanalyse nach einem Punktesystem bewertet. Die Wertsynthese erfolgt mittels Quotientenkriteriums (Nutzen im Verhältnis zu Kosten)<sup>22</sup>.

Der wesentliche Unterschied zur Kosten-Nutzen-Analyse liegt im Wertsyntheseschritt. Es kann nur der Kosten-Nutzen-Quotient angewendet werden, da man Nutzenpunkte ins Verhältnis zu Kosten in Geldwerten setzt.

#### **Ablaufschema der Nutzwertanalyse**

Die Nutzwertanalyse zählt zu den Beurteilungsverfahren mit nichtmonetärer Bewertung. Sie ist zur systematischen Entscheidungsvorbereitung besonders geeignet, wenn bei Entscheidungsträgern multidimensionale Zielsetzungen bestehen und nicht alle Entscheidungskonsequenzen monetär quantifizierbar sind<sup>23</sup>.

Das Ablaufschema der Nutzwertanalyse unterscheidet sich von der Kosten-Wirksamkeitsanalyse dadurch, dass die Bewertung durchgängig auf einer einheitlichen Ordinalskala (dimensionsloser Ordnungsindex) erfolgt. Sofern Kosten miteinbezogen werden, werden diese wie negative Nutzenkomponenten behandelt, die mit Hilfe des Punktesystems bewertet werden. Charakteristisch für die Nutzwertanalyse ist die Gewichtung der einzelnen Zielertragswerte. Bewertungsfaktoren werden mit Gewichtungsfaktoren zu sogenannten Teilnutzwerten multipliziert. Somit entfällt die Quotientenbildung für die einzelnen Planungsvarianten. Die Entscheidungsgrößen der

<sup>20</sup> vgl. Riebesmeier/Kummer (2007), S 123

 $21$  vgl. Dorfwirth et al. (1982), S 34

 $22$  vgl. Riebesmeier/Kummer (2007), S 124

 $23$  vgl. Riebesmeier/Kummer (2007), S 125

Nutzwertanalyse werden durch den Gesamtnutzwert dargestellt. Der Wertsyntheseschritt ist eine Addition der Teilnutzwerte. Die Entscheidungsgröße ist ein Absolutwert<sup>24</sup>.

#### **Ablaufschema der Wirkungsanalyse**

Die Wirkungsanalyse ist ein Beurteilungsverfahren ohne formale Wertsynthese und beschränkt sich auf die Erarbeitung und beschreibende Darstellung des Wirkungsbildes von zu realisierenden Maßnahmen<sup>25</sup>.

In diesem Verfahren werden die erfassten Messwerte bzw. berechneten Werte zu einem "Nutzenprofil" aufgelistet und gegeneinander abgewogen. Können diese nicht quantitativ ermittelt werden, so muss man sich auf eine qualitative Beschreibung der Vor- und Nachteile beschränken. Die Ergebnisse der Wirkungsanalyse werden in Form einer Tabelle oder einer Graphik der Nutzen- bzw. Anspruchsprofile dargestellt und verbal beschrieben. Aus dieser Gegenüberstellung kann der Entscheidungsträger seine Entscheidung ableiten, indem er die Wichtigkeit der betrachteten Ziele intuitiv gegeneinander abwägt. Das Fehlen einer exakten Entscheidungsregel kann bei komplexeren Problemstellungen allerdings von Nachteil sein<sup>26</sup>.

 $24$  vgl. Dorfwirth et al. (1982), S 34f

<sup>&</sup>lt;sup>25</sup> vgl. Riebesmeier/Kummer (2007), S 124

 $26$  vgl. Dorfwirth et al. (1982), S 36ff

## <span id="page-17-0"></span>**3 Die erweiterte Kosten-Nutzen-Analyse (e-KNA)**

Die hohen Infrastrukturinvestitionsausgaben und die daraus resultierende fiskalischen Belastungen bedingen zu meist den Einsatz der Kosten-Nutzen-Analyse. Bei dieser findet eine ausschließlich monetäre Bewertung statt. Das Ergebnis ist die diskontierte Nutzen- und Kostenmatrix.

Daran knüpft der Kritikpunkt an. Denn aus dem Blickpunkt des 3-Säulen-Nachhaltigkeitsmodells ist die Kosten-Nutzen-Analyse ökonomisch dominiert und die effiziente Allokation der Produktionsfaktoren von der Verteilungsgerechtigkeit trennen. Der Kosten-Nutzen-Analyse wird vorgeworfen, ihren Fokus auf ein ausschließliches Pareto-Optimum<sup>27</sup> zu legen.

Bei der Entwicklung der eKNA wurde diese Kritik berücksichtigt. Zwar wird auch hier im "Kern" eine Kosten-Nutzen-Analyse verwendet, diese ist jedoch in eine Wirkungsanalyse eingebettet.

Die Wirkungsanalyse ist ein Beurteilungsverfahren ohne formale Wertsynthese, in dem die erfassten Messwerte bzw. berechneten Werte zu einem "Nutzenprofil" aufgelistet und gegeneinander abgewogen werden. Können die Indikatoren nicht quantitativ ermittelt werden bzw. ist die Unabhängigkeit der Indikatoren in einem Bewertungsverfahren nicht gewährleistet, so muss man sich auf eine ergänzende, qualitative Beschreibung der Vor- und Nachteile beschränken.

Somit können neben den rein monetären Wirkungen auch weitere, nichtmonetäre Effekte qualitativ beschrieben und ökonomische, ökologische und soziale Wirkungen im Sinne des 3-Säulen-Nachhaltigkeitsmodells berechnet und erklärt werden.

Im Vergleich zu einer Nutzwertanalyse bietet die eKNA den Vorteil, keine wie bei Nutzwertanalysen notwendige einheitliche Ordinalskala zu benötigen. Die Ordinalskala beinhaltet Gewichtungen, die einem langwierigen, sehr schwierigen Entscheidungsprozess unterliegen und trotzdem nur eine subjektive Transformation von Effekten in ein Punktesystem darstellen.

Die eKNA mit ihrer Kombination einer Kosten-Nutzen-Analyse und einer Wirkungsanalyse ermöglicht die Erfassung unterschiedlicher Ausprägungen eines Indikators bei gleichzeitigem Erhalt der in Kosten-Nutzen-Analysen geforderten Unabhängigkeit der Indikatoren.<sup>28</sup>

<sup>&</sup>lt;sup>27</sup> vgl. Cezanne (2005), S211

Einkommen sind Bestandteil der Wertschöpfung. Einkommenssteigerungen resultieren aus positiven Beschäftigungseffekten. Um die Unabhängigkeit der Indikatoren zu gewährleisten, können

Als Beispiel für die unterschiedlichen Wirkungsebenen und Wechselbeziehungen eines Indikators wird Lärm angeführt. Er kann in Bezug auf seine Wirkungen durch unterschiedliche Methoden erfasst werden:

#### **Vermeidungskostenansatz**

Der Vermeidungskostenansatz ist eine indirekte Methode zur ökonomischen Bewertung von Umweltschäden. Er bezieht sich auf die Kosten, die für eine Schadenvermeidung bzw. Minderung der negativen Immissionswirkungen anfallen. Beispiel dafür sind Lärmschutzwände. Sind in den Investitionskosten Kosten für Lärmschutzwände enthalten, so erfassen diese die Auswirkungen, die von Lärm ausgehen.

Der Vorteil dieser Methode ist die einfache Bewertbarkeit. Analysen der Emissions-bzw. Immissionswirkungen sind nicht erforderlich<sup>29</sup>.

Der Nachteil dieser Methode ist, dass trotz gesetzter Maßnahmen das gewünschte Immissionsniveau nicht erreicht wird<sup>30</sup>.

#### **Marktdivergenzanalyse**

Die monetäre Bewertung von Schäden, die der Verkehr verursacht, leitet sich bei dieser Bewertungsmethode aus der Preisdifferenz eines ökonomischen Wertträgers, wie z.B. Immobilien oder Grundstücke, ab<sup>31</sup>.

Öffentliche Güter, die keine eigenen Marktpreise besitzen, beeinflussen häufig die Marktpreise anderer, zumeist privater, Güter. So führt z.B. Lärm dazu, dass Immobilien nahe eines Flughafens oftmals günstiger zu erwerben sind als vergleichbare Immobilien in ruhigen Lagen<sup>32</sup>.

## **Zahlungsbereitschaftsansatz**

Hierbei zieht man die Zahlungsbereitschaft der Individuen für die Monetarisierung der externen Kosten heran. Durch Befragung werden ihre Präferenzen für die Vermeidung negativer Wirkungen des Verkehrs erhoben. Der Zahlungsbereitschaftsansatz ist somit ein rein subjektiver Ansatz, der von den persönlichen Einschätzungen der jeweils Befragten bestimmt wird<sup>33</sup>.

nur die monetären Effekte der Wertschöpfung in die Kosten-Nutzen-Analyse einfließen. Die Beschäftigungseffekte werden daher ergänzend in der Wirkungsanalyse dargestellt.

 $29$  vgl. Arnold et al. (2008), S 1034

<sup>30</sup> vgl. Externe Kosten des Verkehrs: Schiene, Straße, Binnenschifffahrt, 1990, S 6

 $31$  vgl. Rauh (2005), S 45

- $32$  vgl. Weinreich (2003), S 169
- $33$  vgl. Arnold et al. (2008), S 1034

Am Beispiel Lärm werden die Betroffenen etwa nach ihrer Zahlungsbereitschaft für die Verminderung der Lärmbelastung oder nach ihrer Ausgleichsforderung für eine Erhöhung der Lärmbelastung befragt.

Probleme dieser Methode stellen einerseits die hypothetische Situation dar, die nur beschränkt Schlüsse auf das Verhalten in einer realen Situation zulässt, andererseits die Gefahr eines strategischen Verhaltens der Befragten.<sup>34</sup>

## **Schadenskostenansatz**

Der Schadenskostenansatz misst die Kosten, die für die Beseitigung der Emissions- /Immissionseinwirkungen zu veranschlagen sind. Voraussetzung ist, dass festgestellt werden kann, in welchem Zusammenhang die Emission mit dem auftretenden Schaden steht (Ursache-Wirkung) und Schadensumfänge definiert werden können.<sup>35</sup>

Am Beispiel Lärm wird mithilfe des Schadenskostenansatzes versucht, möglichst vollständig die zurechenbaren Folgen des Verkehrslärms zu erfassen und diese mit Preisen zu bewerten. Dies könnten Behandlungskosten infolge lärmbedingter Erkrankungen oder eine verminderte Arbeitsproduktivität sein.

Der Nachteil dieser Methode ist, dass sowohl Vollständigkeit als auch die Zurechenbarkeit gewisse Probleme mit sich bringen können.<sup>36</sup>

In Kosten-Nutzen-Analysen wird zumeist der Vermeidungskostenansatz gewählt, da die Kosten der Lärmvermeidung/ Lärmreduzierung durch die in der Investitionssumme enthaltenen Kosten für Lärmschutzwänden enthalten sind. Diese Vorgehensweise wird auch in der eKNA-B gewählt. Dabei werden die Immissionen beim Menschen nicht einbezogen. Würden auch diese monetär bewertet werden und in einer Kosten-Nutzen-Analyse erfasst, wären die Indikatoren voneinander abhängig (z.B. Lärm - Immission beim Menschen) und hätte eine Verzerrung der Ergebnisse zur Folge. Deshalb kann in der eKNA die Aussage über die Wirkungen der Immissionen beim Menschen deskriptiv in einer ergänzenden Wirkungsanalyse dargestellt werden.

 $34$  vgl. Englmann/ Heimerl (2000), o.S.

<sup>&</sup>lt;sup>35</sup> vgl. Arnold et al. (2008), S 1034

 $36$  vgl. Englmann/ Heimerl (2000), o.S.

Die Wirkungszusammenhänge zwischen der Kosten-Nutzen-Analyse und der Wirkungsanalyse sind in [Abbildung 4](#page-20-3) am Bsp. Lärm, Luft und Wasser grafisch dargestellt.

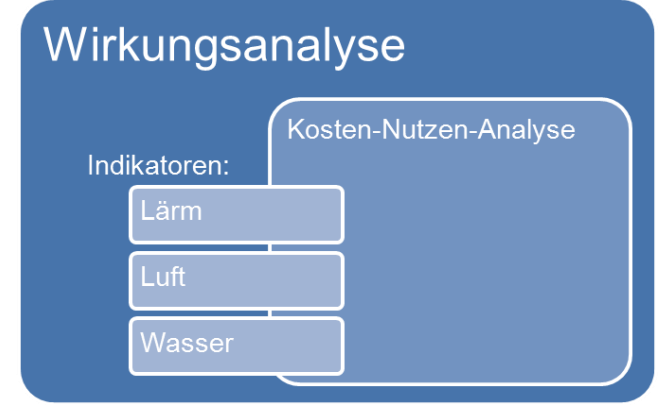

<span id="page-20-3"></span>**Abbildung 4: eKNA-B – Kombination einer Wirkungsanalyse und einer erweiterten Kosten-Nutzen-Analyse-Bahn**

Quelle: eigene Darstellung

## <span id="page-20-0"></span>**3.1 Vorgehensweise im Anwendungsfall**

Die Umsetzung des Bewertungsverfahrens, stellt sich wie folgt dar:

<span id="page-20-4"></span>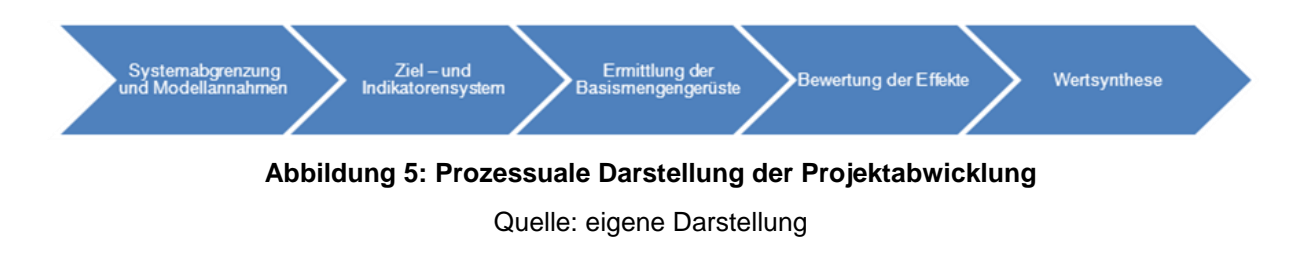

## <span id="page-20-1"></span>**3.2 Systemabgrenzung und Modellannahmen:**

Die Anzahl der zu berücksichtigenden Effekte wird durch die Festlegungen eines Ziel- und Indikatorensystems bestimmt. Um den Handlungsrahmen festzulegen, sind Annahmen zur zeitlichen, räumlichen sowie inhaltlichen Systemabgrenzung zu treffen<sup>37</sup>.

## <span id="page-20-2"></span>**3.2.1 Die zeitliche Systemabgrenzung**

Die zeitliche Systemabgrenzung erfolgt durch Festlegung des Betrachtungszeitraumes. Festzulegen sind Betrachtungszeitpunkt, Prognosezeitpunkt sowie die Länge der Planungsund Bauphase.

<sup>&</sup>lt;sup>37</sup> vgl. Riebesmeier/Kummer (2007), S 116

Skriptum Bewertungsverfahren Seite 14

Die Auswirkungen können im Zeitablauf unterschiedlich sein<sup>38</sup>. So unterscheiden sich die Effekte der Planungs- und Bauphase, die Nachfrageeffekte sind, von den Wirkungen durch die verbesserte Erreichbarkeit ab der Inbetriebnahme.

[Abbildung 6](#page-21-1) zeigt die relevanten Zeitpunkte und Zeiträume für die Systemabgrenzung.

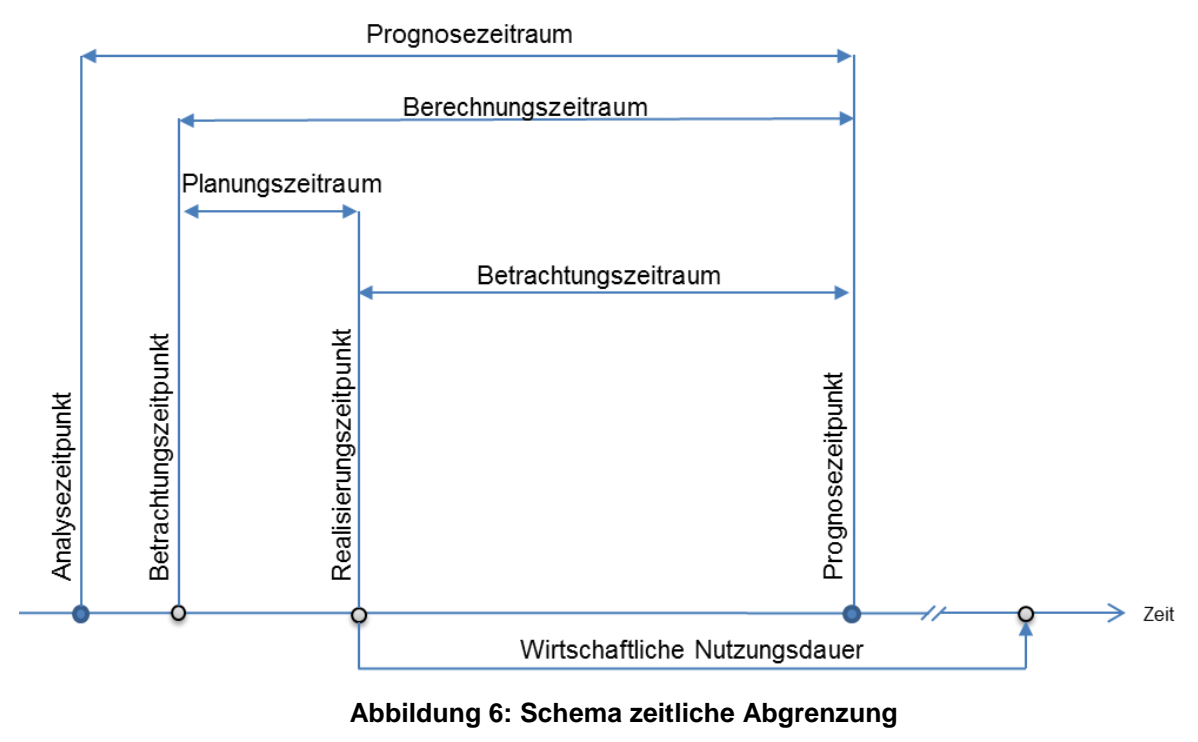

Quelle: eigene Darstellung Riebesmeier

## <span id="page-21-1"></span><span id="page-21-0"></span>**3.2.2 Räumliche Abgrenzung**

Die räumliche Systemabgrenzung hat im Hinblick auf die Erfassung aller relevanten räumlichen Wirkungen zu erfolgen (regionalwirtschaftliche und gesamtwirtschaftliche Wirkungen, Abgrenzung der betrachteten Räume, Konkurrenzsituationen im Netz etc.)<sup>39</sup> und umfasst eine territoriale Abgrenzung wie z.B. ein Gemeindegebiet, einen Staat oder Europa.

Für die Verkehrsuntersuchung und Bewertungsverfahren ist die Abgrenzung eines Planungsgebietes vom Untersuchungsgebiet wichtig. Das Planungsgebiet ist jenes Gebiet, für das die Planungsmaßnahmen entwickelt werden. Das Untersuchungsgebiet hingegen umfasst jenes Gebiet, welches das Verkehrsgeschehen im Planungsgebiet beeinflusst.

<sup>38</sup> vgl. Riebesmeier/Kummer (2007), S 116

 $39$  vgl. Riebesmeier/Kummer (2007), S 116

Ebenso ist der Wirkungsbereich von Klimaschadstoffen nicht auf ein definiertes Territorium begrenzt. Klimaschadstoffe wirken grundsätzlich weltweit, der Umfang der Wirkungen bezieht sich jedoch nur auf das im Planungsgebiet entstandene Ausmaß an Schadstoffen.

## <span id="page-22-0"></span>**3.2.3 Inhaltliche Abgrenzung**

Die räumliche und zeitliche Abgrenzung definieren das Untersuchungsgebiet innerhalb dessen die Wirkungen erfasst werden. Die inhaltliche Systemabgrenzung erfolgt durch die Festlegung der Maßnahmen (Projekte) sowie der Ziele und deren Wirkungsbereiche<sup>40</sup>.

## <span id="page-22-1"></span>**3.2.3.1 Projekte**

Die Maßnahmen sind definiert durch die Wahl von Einzelprojekten oder Projektbündel. Bei gesamtwirtschaftlichen Untersuchungen von Infrastrukturinvestitionen ist die Wahl von Projektbündel, auf Grund der verkehrlichen Abhängigkeiten, zweckmäßig.

## <span id="page-22-2"></span>**3.2.3.2 Erstellen des Ziel- und Indikatorensystems**

Auf Basis einer Oberziele-, Teilziele- und Indikatorenmatrix können Aussagen zu deskriptiven und normativen Ausprägungen der Maßnahmen gemacht werden. Indikatoren sind dabei die quantifizierbaren bzw. messbaren Größen anhand der Investitionsvorhaben bewertet werden. Die Wahl der Indikatoren ist sorgfältig zu wählen, um ein umfassendes, entscheidungsrelevantes Gesamtbild als Entscheidungsgrundlage zu erhalten. Die einzelnen Indikatoren müssen jedenfalls unabhängig voneinander sind, dh. dass sich ihre Wirkungen nicht gegenseitig beeinflussen. Ist die Unabhängigkeit nicht gewährleistet, werden die Ergebnisse verzerrt.

<sup>40</sup> vgl. Riebesmeier/Kummer (2007), S 116

## <span id="page-23-0"></span>**3.3 Ziel- und Indikatorensystem**

#### **Tabelle 1: Ziel- und Indikatorensystem der eKNA-B**

<span id="page-23-1"></span>Quelle: interdisziplinäres Team (Fritz, Koren, Kriebernegg, Mattanovich, Paulesich, Riebesmeier, Schwarzbauer, Sellner, Streicher)

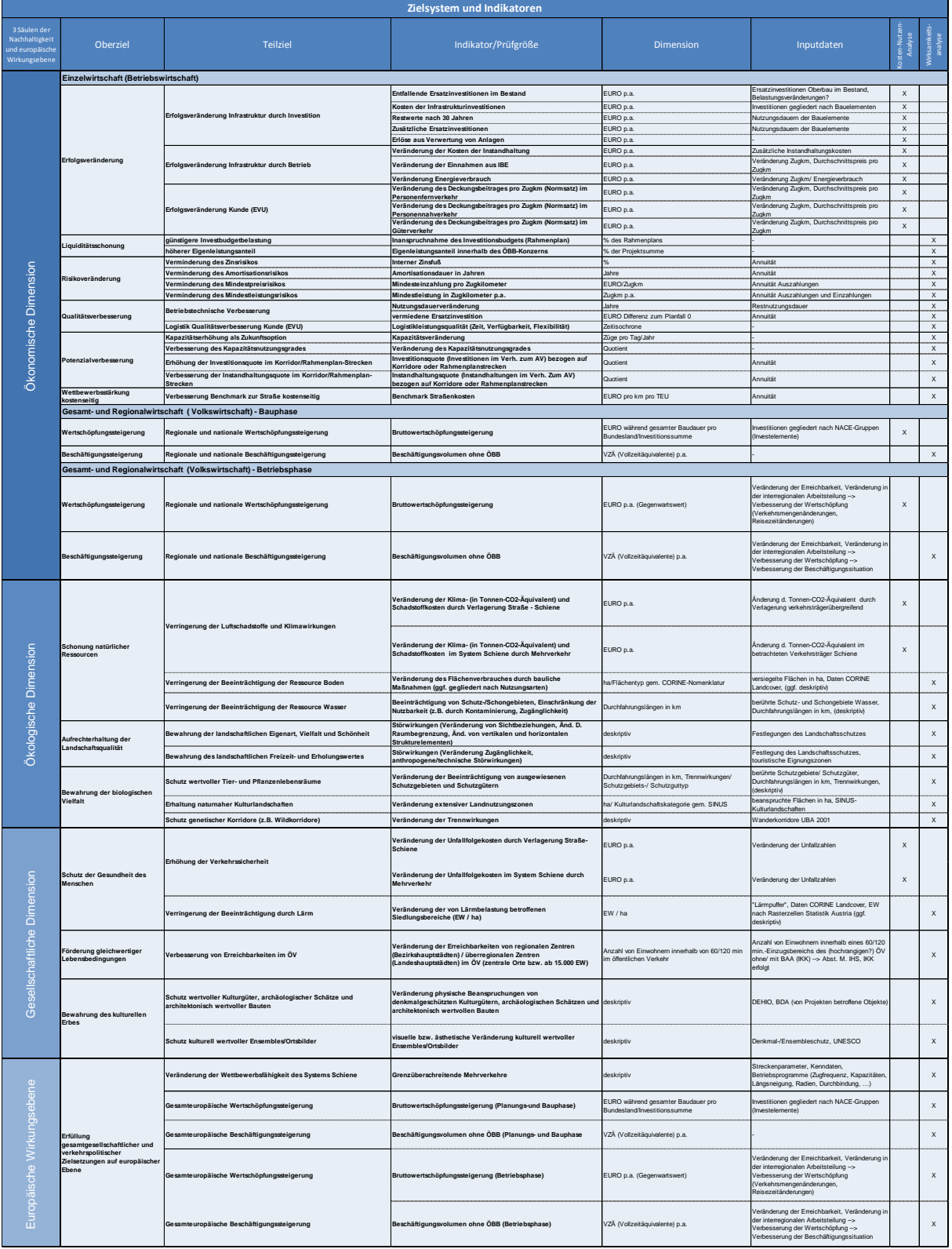

## <span id="page-24-0"></span>**3.4 Ermittlung der Basismengengerüste**

## <span id="page-24-1"></span>**3.4.1 Verkehrsmengengerüst**

#### **Verkehrsmodelle als Basis**

Im Regelfall erfolgt die Erarbeitung des Verkehrsmengengerüstes mit Hilfe eines formalen Verkehrsmodelles. Darunter wird die vereinfachte Abbildung der Realität bezeichnet, bei der als wichtig erachtete Einflussgrößen und deren Zusammenhänge in formale (mathematische) Beziehungen gesetzt werden.

Die nachfolgenden Ausführungen beziehen sich auf gängige raumbezogene Verkehrsmodelle und wurden mit Anpassungen der RVS 02.01.11<sup>41</sup> entnommen.

In der Modellbildung sind zunächst zwei Modellklassen zu unterscheiden:

- Das Analysemodell dient dazu, das Wirkungsgefüge im Analyse-Zustand vereinfacht abzubilden.
- Das Prognosemodell dient dazu, die möglichen Wirkungen der zu untersuchenden Planungsvarianten im Prognose-Zustand abzuschätzen.

Im Normalfall wird das Analysemodell beziehungsweise dessen Parameter an empirischen Daten des Analyse-Zustandes kalibriert. Im Prognosemodell werden dann bestimmte Einflussgrößen verändert und die daraus entstehenden Wirkungen ermittelt.

Wesentlicher Teil jedes Verkehrsmodells ist die modellhafte Abbildung und Verknüpfung des Verkehrsangebotes mit der Verkehrsnachfrage. Das Verkehrsangebot umfasst die angebotsseitigen Komponenten des Verkehrssystems, namentlich das sichtbare Angebot bestehend aus der Infrastruktur und dem Rollmaterial sowie dem unsichtbaren Angebot bestehend aus der Logistik, den Regeln und dem Tarifsystem.

Im Rahmen einer KNA kommen im Regelfall raumbezogen Makromodelle zur Anwendung. Bei diesen Modellen ist die Bezugsgröße die ganze Population, eine bestimmte Personenkategorie, Gütergruppe oder Warenart. Bekannteste Modellgruppe von Makromodellen sind die klassischen Vier-Stufen-Modelle. Dabei basiert die Modellierung von der Verkehrserzeugung über die Ziel- und Verkehrsmittelwahl bis zur Routenwahl und Umlegung immer raumbezogen auf Verkehrsbezirken. Die Verkehrsbezirke unterteilen das Untersuchungsgebiet je nach Untersuchungsgegenstand in mehr oder weniger feine Raumeinheiten. Das Verhalten der Personenkategorien, Gütergruppen oder Warenarten wird im Regelfall mit durchschnittlichen Daten beschrieben.

<sup>41</sup> RVS 02.01.11, Rahmenrichtlinie für Verkehrsplanung, Merkblatt, Herausgegeben durch die Österreichische Forschungsgesellschaft Straße, Schiene, Verkehr, Ausgabe 2012.

Skriptum Bewertungsverfahren Seite 18

Die grundsätzlichen Hauptschritte zur Erarbeitung eines Verkehrsnachfragemodells als raumbezogenes Makromodell sind:

- Erarbeitung des Analyse-Zustandes mit Verkehrsangebot und Verkehrsnachfrage auf Basis von Verkehrsbezirken, Verkehrsnetzen und Nachfragesegmenten
- Kalibrierung bzw. Anpassung der im Modell verwendeten Verhaltensparameter und anderen Eingangsgrößen (zB spezifisches Verkehrsaufkommen, Fahrtweitenverteilung, Modal Split, Querschnittswerte) anhand erhobener oder gemessener Werte und Prüfung der Ergebnisse
- Erforderlichenfalls Kalibrierung der Modellergebnisse im Regelfall die Verkehrsbelastungen – mit Hilfe mathematischer Korrekturverfahren. Hinweis: Diese Art der Kalibrierung steigert nicht die Erklärungsqualität des Modells!
- Erarbeitung des Verkehrsangebotes und der Verkehrsnachfrage für die Prognose
- Modellanwendung für den Prognosereferenzplanfall und die Prognosemaßnahmenplanfälle

Ein voll umfängliches raumbezogenes Makromodell besteht aus den Teilmodellen

- Verkehrserzeugung
- Verkehrsverteilung (Quelle- und Zielwahl)
- Verkehrsaufteilung (Verkehrsmittelwahl, Modal Split)
- Routenwahl und Umlegung auf das Verkehrsnetz

In einigen der gegenwärtig gebräuchlichen Modelle laufen diese Schritte teilweise oder vollständig simultan bzw. ineinander verzahnt und rückgekoppelt ab. Je nach Fragestellung und Anforderungen an die Modellergebnisse sind Vereinfachungen zulässig. Diese können sein:

- Konzeptionelle Vereinfachungen: Verzicht auf Teilmodelle oder Algorithmen wie beispielsweise ein Verzicht auf die Quell-/Zielwahl, Verkehrsmittelwahl oder Berücksichtigung des induzierten Verkehrs
- Vereinfachungen einzelner Teilschritte oder Module, wie beispielsweise ein Verzicht auf Abbildung von Wegeketten oder eine vereinfachte Berechnung der Verkehrserzeugung, Quell-/Zielwahl oder Verkehrsmittelwahl
- Aggregierung von Bezugsgrößen, wie beispielsweise die Wahl einer geringeren Anzahl an Nachfragesegmenten oder räumliche und zeitliche Aggregierung

In jedem Fall sollten diese Vereinfachungen transparent und deren Auswirkungen auf die Aussagequalität der Ergebnisse verdeutlicht werden. Die Qualität von Verkehrsnachfragemodellen hängt jedenfalls maßgeblich von der Realitätsnähe der Eingangsdaten aus Beobachtungen und von der Güte der Modellansätze ab.

## **Ergebnis der Verkehrsmodellierung**

Ergebnis des Modellierungsprozesses ist das Verkehrsmengengerüst als Teil der Basis für die KNA. Dabei erfolgt grundsätzlich eine Unterscheidung nach den Verkehrsträgern, den Verkehrsmitteln, der Verkehrsart und der Fahrzeugart und das Mengengerüst wird einheitlich für alle Planfälle ermittelt.

Im Regelfall sind zumindest folgende Kenngrößen als Ergebnis der Verkehrsmodellierung erforderlich:

- Verkehrsaufkommen in Anzahl von Wegen, Fahrten oder Gütermengen pro Zeiteinheit und bezogen auf bestimmte räumliche Bezugseinheiten (z.B. Planungsgebiet)
- Verkehrsstärken in Anzahl an Personen, Kfz oder Gütermengen an repräsentativen Querschnitten oder Relationen an Knoten, wobei die Darstellung in Form von Netz und Knotenbelastungsplänen sowie Verkehrsspinnen sinnvoll ist
- Differenzierungen nach weiteren Fahrzeugarten oder nach Verkehrszwecken
- Fahrleistungen [Fahrzeug-km/Zeiteinheit] und Verkehrsleistungen [Personenkm/Zeiteinheit] bzw. Transportleistungen [Tonnen-km/Zeiteinheit]
- Fahrzeugeinsatzzeiten [Fahrzeug-h/Zeiteinheit] bzw. Reisezeiten [Personenh/Zeiteinheit] bzw. Transportzeiten [Tonnen-h/Zeiteinheit]

In Abhängigkeit von Art und Komplexität der Problemstellung können die genannten Kenngrößen weiter inhaltlich, räumlich und zeitlich detailliert werden. Beispiele dafür sind:

- Differenzierung nach Binnen-, Quell-, Ziel-, Durchgangs- und Transitverkehr
- Differenzierung nach bestimmten Zeitbezügen (Jahr, Monat, Tag, bestimmte Tageszeiten und einzelne Stunde)
- Differenzierung nach Streckentypen bzw. Straßenkategorien im Kfz-Verkehr
- Differenzierung nach Art des öffentlichen Verkehrsmittels (Stadtbus, Regionalbus, Bahn, Verkehrsunternehmen, usw.)
- Fahrtweiten- bzw. Fahrtzeitenverteilungen an ausgewählten Querschnitten oder in ausgewählten Raumeinheiten

## <span id="page-26-0"></span>**3.4.2 Daten zur ökonomischen Wirkungsebene**

Eine wesentliche Festlegung bei Kosten-Nutzen-Untersuchungen bzw. Wirtschaftlichkeitsberechnungen allgemein, ist die Wahl der Zinssätze (Diskontierungszinssatz und durchschnittliche Inflationsrate). Zwischen den betriebs- und volkswirtschaftlichen Wirkungen können auf Grund der unterschiedlichen Risken, verschiedene Diskontierungszinssätze gewählt werden. Für die volkswirtschaftlichen Wirkungen ist die durchschnittliche Verzinsung der jeweiligen Staatsanleihen eine plausible Verzinsung. Sie liegt grundsätzlich unter der betriebswirtschaftlichen Verzinsung, die derzeit zwischen fünf und acht Prozent liegt.

Nach der Wahl der Zinssätze sind für die ökonomische Wirkungsebene die Inputdaten zu erheben. Diese gliedern sich in:

#### **Inputdaten Betriebswirtschaft:**

Für die betriebswirtschaftliche Untersuchung sind die jährlichen Investitionsquoten in der Planungs- und Bauphase notwendig, die entsprechend des gewählten Zinssatzes auf den Betrachtungszeitpunkt abgezinst werden und den Barwert ergeben.

Zur Ermittlung der Restwerte (sofern diese in die Bewertung einbezogen werden), der Reinvestitionszeitpunkte und der Instandhaltungsaufwände ist die Investitionssumme in Sachgebietsgruppen aufzuteilen. Sachgebietsgruppen sind z.B. Tunnel, Brücken, Hochbauten. Zur Ermittlung der Restwerte kann die Investitionssumme je Sachgebietsgruppe mit der jährlichen buchhalterischen Nutzungsdauer abgeschrieben werden. Ebenso sind kalkulatorische oder technische Nutzungsdauern möglich. Der so ermittelte Wert fließt als positiver Wert (Residualgröße) in die Bewertung ein. Die Residualgröße entspricht dem Potential für die Zukunft, deren Nutzen und Belastung zukünftigen Generationen übergeben wird.

Entsprechend des Untersuchungszeitraumes sind Restwerte in die Bewertung einzubeziehen. Bei Zeiträumen bis 50 Jahren ist die Berücksichtigung der Restwerte auf Grund der langfristigen Nutzungsdauern zweckmäßig. Bei Untersuchungszeiträumen darüber verringert die lange Abschreibedauer (Restnutzungswert sehr gering) und der Zinssatz den Wert entsprechend stark, sodass seine Berücksichtigung teilweise kaum Auswirkungen auf das Ergebnis hat. Klarheit kann hier nur eine Sensitivitätsanalyse schaffen.

In der Betriebsphase sind sämtliche Aufwände wie z.B. Instandhaltungsaufwand, Betriebsmittel und Erlöse sowie Reinvestitionen für jene Anlagen deren Nutzungsdauer unter dem Untersuchungszeitraum liegen, in die Berechnung aufzunehmen.

Bei dynamischen Wirtschaftlichkeitsberechnungen sind die Höhe der Aufwände und Erlöse der jeweiligen Periode zuzuordnen. Insbesondere Erlöse können sich zwischen dem Datum der Inbetriebnahme und der weiteren Nutzung dynamisch entwickeln, weshalb entsprechende Zuwachsraten zu berücksichtigen sind.

## **Inputdaten Volkswirtschaft:**

Grundlagen für die volkswirtschaftlichen Wirkungen der Planungs- und Bauphase sind – wie bei der betriebswirtschaftlichen Untersuchung – die Investitionssummen je Periode, jedoch wird die Investitionssumme nicht in Sachgebietsgruppen, sondern in die ÖNACE-Güterstruktur unterteilt. Diese Güterstruktur zeigt auf, welche Leistungen, Lieferungen und Importe hinter z.B. Beton für Brücken (Beton, Stahl, Schalung etc.) stehen.

Die Nachfrage nach Leistungen und Lieferungen richtet sich an jene Unternehmen, die Planungs- und Bauleistungen sowie Zulieferleistungen anbieten. Deren räumliche Verteilung ist statistischen Daten zu entnehmen. Die Liefer- und Handelsbeziehungen zwischen den Unternehmen finden sich ebenfalls in statistischen Daten oder können über Lieferscheine ausgewertet werden. Die daraus gewonnenen Erkenntnisse fließen in die Bewertung ein.

Für die Aufteilung der Investitionssumme können Schlussrechnungen und Leistungsverzeichnisse von ähnlichen, jedoch vergleichbaren Projekten ausgewertet werden. Alternativ, jedoch aufwendiger ist eine Kalkulation des zu untersuchenden Projektes.

Von diesen Inputdaten unterscheiden sich jene der volkswirtschaftlichen Bewertung der Betriebsphase grundlegend. Denn für sie sind die Verkehrsprognose und ökonomische Daten der der Statistik Austria, Eurostat und der Cambridge Econometrics Datenbank Inputs.

Aus der Verkehrsprognose werden die Reisezeitverbesserungen übernommen, denn eine verbesserte Reise- und Transportzeit wirkt sich positiv auf die Transportkosten aus, was den Handel zwischen Regionen belebt. Die Regionen werden wiederum durch ihr BIP und die Bevölkerungszahl (Humankapital und Humankapital mit tertiärer Bildung) beschrieben und sind den o.a. statistischen Datenbanken zu entnehmen. Mit diesen Inputdaten werden die Effekte durch die Verbesserung der Erreichbarkeiten berechnet.

## <span id="page-28-0"></span>**3.4.3 Daten zu ökologischen und sozialen Wirkungsebene**

Die ökologische Wirkungsebene untersucht die Auswirkungen von Luftverschmutzungen, Schadstoffemissionen, Lärmemissionen etc, die soziale Wirkungsebene die Effekte die durch Maßnahmen unmittelbar auf den Menschen, wie zum Beispiel die Senkung der Unfallfolgekosten, einwirken.

Sowohl die ökologischen als auch die soziale Wirkungsebene greifen auf die Ergebnisse der Verkehrsprognose zurück, aus der die Verkehrsmengen und der Modal Split als Input entnommen werden. Zur Monetarisierung der Effekte finden sich im Handbuch CE Delft und der RVS Richtlinie 02.01.22 Kostensätze für CO2-Äquivalent und Unfallfolgekosten.

## <span id="page-28-1"></span>**3.5 Bewertung der Effekte**

In diesem Prozessschritt werden die Modelle zur Bewertung der Effekte erstellt. Mit ihrer Hilfe werden die Kosten und Wirkungen (Nutzen) je Periode berechnet, abgezinst und als Barwert und Annuität dargestellt. Als Gesamtergebnisse werden der Kosten-Nutzen-Differenz und der Nutzen-Kosten-Quotient berechnet.

## <span id="page-28-2"></span>**3.6 Wertsynthese**

Die Wertsynthese erfolgt monetär in der Kosten-Nutzen-Analyse und qualitativ-beschreibend in der ergänzenden Wirkungsanalyse. Die Einzelergebnisse werden in einem Gesamttableau zusammengeführt und daraus Ergebniskennzahlen abgeleitet (Wirkungsquotienten und Saldo). Im Rahmen der Kosten-Nutzen-Analyse werden die monetarisierten Einzelnutzen

additiv verknüpft und den Kosten gegenübergestellt sowie ein Kosten-Nutzen-Quotient und ein Kosten-Nutzen-Saldo ermittelt. Bei der integrierten Wirkungsanalyse werden die einzelnen Zielerträge bzw. Zielerreichungsgrade aufgelistet gegenübergestellt und können vom Entscheidungsträger intuitiv zusammengeführt werden.

## <span id="page-29-0"></span>**3.7 Grenzen der Methode eKNA**

Die Grenzen der eKNA-B stellen sich wie folgt dar:

- Konzentriert sich auf die Bewertung von einzelnen Projekten, Projektbündel von zusammengehörigen Planungsmaßnahmen/Projekten bzw. Achsen.
- Beinhaltet keine Prüfung gesetzlicher Vorgaben wie die UVP.
- Erfordert weiterhin Vorarbeiten wie Festlegung von Projektvarianten, Verkehrsprognosen, und Ermittlung von Wirkungsparametern und Daten im Bereich der betriebswirtschaftlichen Beurteilung durch Mitarbeiter in den Konzerngesellschaften.
- Ist eine Entscheidungshilfe und kann die Entscheidung nicht ersetzen.
- Die Methode orientiert sich zwar am jeweiligen State of the Art der wissenschaftlichen Grundlagen enthält aber in der Auswahl der Indikatoren und Wertansätze für die Monetarisierung eine Reihe von Werturteilen (insbesondere in der Auswahl der Indikatoren) und Unsicherheiten (Festlegung der Wertansätze wie z.B. Durchschnittskostensätze und –erlössätze, Wertansätze für die Monetarisierung von Umweltwirkungen; Änderung von Eingangsdaten im Laufe der Planungsperiode).

## <span id="page-30-0"></span>**4 Verkehrsprognose**

## **Untersuchungsrahmen**

#### **Inhaltliche Abgrenzung**

Bei der inhaltlichen Abgrenzung erfolgt zunächst eine Unterscheidung bezogen auf die Frage, welche Wirkungen sind mit einzubeziehen und in welchem Ausmaß sind die Wirkungen zu ermitteln. Die inhaltliche Abgrenzung hat sich darauf zu beziehen, welche

- Verkehrsträger (Straße, Schiene, Wasser, Luft)
- Verkehrsmittel (Motorisierter Individualverkehr, Öffentlicher Verkehr, Nichtmotorisierter Verkehr),
- Verkehrsarten (Personenverkehr, Güterverkehr) und
- Fahrzeugarten (Pkw, Lkw usw.)

in die Planung bzw. Untersuchung einbezogen werden sowie welche Bezugsgrößen in der Wirkungsermittlung relevant sind.

Inhaltliche Abgrenzungen sind immer problemspezifisch festzulegen. Beispielsweise kann eine Differenzierung der Fahrzeugarten aufgrund von Anforderungen aus verschiedenen Wirkungsbereichen, wie Lärm, Luftschadstoffe oder Tunnelsicherheit erforderlich werden.<sup>42</sup>

#### **Räumliche Abgrenzung**

Bei der räumlichen Abgrenzung werden als wesentliche Wirkungen im Regelfall die Wirkungen in den Verkehrsnetzen je Verkehrsträger und Verkehrsmittel verstanden. Dabei sind sowohl Wirkungen innerhalb des Verkehrsträgers oder Verkehrsmittels als auch Wirkungen verkehrsträger- oder verkehrsmittelübergreifend zu berücksichtigen. Bezugsgröße der Netzwirkungen ist die Veränderung bzw. Differenz zwischen den Systemzuständen mit Maßnahmen (Maßnahmenplanfall) und ohne Maßnahmen (Referenzplanfall). Maßgebend für die räumliche Abgrenzung ist dabei immer jener Planfall, bei dem die Netzwirkungen die größte räumliche Ausdehnung aufweist, wobei allenfalls projektspezifisch eine funktional sinnvolle Grenze zu ziehen ist. Die Größe des Untersuchungsgebietes ist dann für alle Planfälle identisch zu wählen.

Zu beachten ist, dass die räumliche Systemabgrenzung nicht nur für die Verkehrsmodellierung Bedeutung hat, sondern für alle verkehrsmengenabhängigen Wirkungsbereiche möglichst einheitlich erfolgen muss. Damit soll sichergestellt werden, dass die quantitativen Anteile der im System betrachteten Wirkungskomponenten vergleichbar bleiben. Wenn z.B. in einer konkreten Planung in der Lärmuntersuchung oder der Luftschadstoffuntersuchung strengere Abgrenzungskriterien für das zu untersuchende Netz verwendet werden, so müssen diese auch in der Verkehrsuntersuchung zum Einsatz kommen.

<sup>&</sup>lt;sup>42</sup> Vgl. RVS 02.01.11, Rahmenrichtlinie für Verkehrsplanung, Seite 11

## <span id="page-31-0"></span>**5 Modelle zur Bewertung der ökonomischen Dimension – Betriebswirtschaft**

## **Methoden der Wirtschaftlichkeitsberechnung (Betriebswirtschaft)**

Für die betriebswirtschaftliche (einzelwirtschaftliche) Bewertung sind dynamische Investitionsrechnungsverfahren zu verwenden. Der inhaltliche Aufbau der Investitionsrechnung wurde bei der eKNA so strukturiert, dass einerseits die potentiell unterschiedliche Interessenslage (Einzelwirtschaft) und die verkehrspolitischen und andererseits bundesspezifischen Planungsinstanzen deutlich sichtbar werden. Somit können die wirtschaftlichen Wirkungen der Investition im gemeinwirtschaftlichen Aufgabenbereich "Verkehrswegebereitstellung" (Volkswirtschaft) und im kaufmännischen Bereich (Einzelwirtschaft) abgeschätzt werden.

Durch die Trennung der Maßnahmen in die Investitionstätigkeit (Planung- und Bauphase) und den Betrieb einer Infrastruktur können die jeweiligen wirtschaftlichen Effekte getrennt bewertet werden. Dabei sind für die Abdeckung der Investition und der Betriebskosten Grenzbeträge jeweils getrennt ermittelt. Durch das so konzipierte Investitionsrechnungsmodell können die Ausgaben für die Errichtung und den Betrieb der Infrastruktur und ihre Abdeckungsnotwendigkeit in getrennter Form beurteilt werden.

Die Wirkungen können mit folgenden dynamischen Modellen berechnet werden:

- Kapitalwertmethode als Bar- und Endwertmethode
- Annuitätenmethode
- Modifizierte Interne Zinsfußmethode
- Dynamische Amortisationsdauer
- Kritische Werte

Im Gegensatz zu statischen Investitionsrechnungsverfahren werden bei dynamischen Modellen der Wirtschaftlichkeitsrechnung die in unterschiedlichen Zeitpunkten anfallenden Ausgaben und Einnahmen eines Investitionsobjektes erfasst und über einen bestimmten Zeitraum wertmäßig vergleichbar gemacht.<sup>43</sup>

Input für die Investitionsausgaben in der Planungs- und Bauphase ist die Zahlungsreihe der Investitionsausgaben verteilt über die Jahre der jeweiligen Planungs- und Bauphase notwendig.

Die erforderlichen Inputdaten für die Wirtschaftlichkeitsrechnung der Betriebsphase sind Zahlungsreihen der Veränderungen der Ausgaben und Einnahmen für jede einzelne Teilzielkomponente über den definierten Betrachtungszeitraum (z.B. 30 Jahre ab Inbetriebnahme.

 $43$  vgl. dazu auch Witte/Voigt(1985), S 18

Nachdem innerhalb des Betrachtungszeitraumes Reinvestitionen erforderlich sein können, ist die Aufteilung der Investition in Sachgebietsgruppen (Anlagenklassen mit gleicher Abschreibedauer oder gleicher technischen Nutzungsdauer) zweckmäßig. Ist die jeweilige Nutzungsdauer kleiner als der Betrachtungszeitraum, sind entsprechende Reinvestitionen vorzusehen.

Nachdem Infrastrukturinvestitionen langlebige Investitionen sind, und selbst nach 30 – 50 Jahren Nutzungsdauer noch erhebliche Restwerte aufweisen, kann der jeweilige Restwert der Anlagenelemente am Ende des Betrachtungszeitraums als positiver Wert berücksichtigt werden (Residualgröße als transferiertes, generationsüberschreitendes Investitionspotential für die zukünftigen Perioden nach Ende des Betrachtungszeitraumes).

## **Kapitalwertmethode:**

Die Vorteilhaftigkeit einer Investition wird im Allgemeinen anhand der Kapitalwertmethode berechnet. Demzufolge, ist eine Investition als vorteilhaft zu beurteilen, wenn dessen Kapitalwert bei einem bestimmten Kalkulationszinsfuß ein Wert von null oder grösser null aufzeichnet.

Bei der Kapitalwertmethode werden alle Ein- und Auszahlungen eines Projektes über die gesamte Nutzungsdauer abgezinst und zum Betrachtungszeitpunkt aufsummiert. Dieser Wert nennt sich Kapitalbarwert und gibt maßgebliche Auskunft über die finanzielle Wirtschaftlichkeit der Investition.<sup>44</sup> Ist dieser Wert positiv, bedeutet das, dass das Projekt in Summe rentabel ist und mehr Geld zurückfließt, als investiert wurde.

Die allgemeine Formel zur Berechnung des Kapitalwertes einer Investition lautet:

$$
C_o = -A_0 + \sum_{t=1}^n (E_t - A_t) * \frac{1}{(1+i)^t}
$$

*Legende*

- $A_0$  Investitionsausgabe (Kapitaleinsatz in der Periode  $t_0$ )
- C<sub>o</sub> Kapitalbarwert
- $E_t A_t$  Einnahmenüberschuss ( $E_t > A_t$ ) oder –unterdeckung ( $E_t < A_t$ ) in der Periode t
- E<sub>t</sub> Einnahmen in der Periode t
- A<sup>t</sup> Ausgaben in der Periode t

 $(1 + i)^t$ 1  $^{+}$ Abzinsungsfaktor in der Periode t mit i=p/100 als Kalkulationszinsfuß

t Periodenindex ( $t_0$  bis  $t_n$  = Investitionsperiode bzw. Nutzungsdauer)

<sup>44</sup> vgl. Controlling-Portal (2011), [o.S.](http://www.controllingportal.de/)

Die Kapitalbarwerte der einzelnen Zahlungsreihen für Investition, Veränderung der Instandhaltungsausgaben (Kostenbarwerte) und Nutzen können getrennt berechnet und in der Wertsynthese der Kosten-Nutzen-Analyse zusammengefasst werden.

## **Annuitätenmethode:**

Die Annuitätenmethode ist der Kapitalwertmethode sehr ähnlich, jedoch mit dem Unterschied, dass nicht auf einen Wert abgezinst wird, sondern der Kapitalbarwert unter Berücksichtigung der Verzinsung auf jede Periode aufgeteilt wird. Unter der Annahme, dass der Kapitalwert positiv ist kann in jeder Periode die Annuität entnommen werden, welche durch die Rückflüsse der Investition finanziert wird. Damit stellt die Annuität ein jährliches Gewinn- oder Verlustpendant aus der Sicht des Investors und Betreibers dar, bzw. im Fall der negativen Kapitalwerte der Investitionsausgaben das erforderliche jährliche Refinanzierungsäquivalent im Betrachtungszeitraum.

Generell lässt sich die Annuität wie folgt berechnen:

$$
A_{i} = \frac{i(1+i)^{i}}{(1+i)^{i}-1} * C_{0}
$$

*Legende*

A<sup>n</sup> Annuität

- $C_0$  Kapitalbarwert
- i Kalkulationszinssatz
- t Periode

Die Berechnung der Annuitäten stellt eine Modifikation der Kapitalwertmethode dar. Anhand dieser Methode werden die jährlichen Einnahmen und Ausgaben einer Investition verglichen und die Investitionssumme und die Rückflüsse in gleiche Jahresbeträge umgerechnet. Die Differenz zwischen den Annuitäten der Rückflüsse und der Annuität der Investitionssumme ergibt die Vorteilhaftigkeit eines Investitionsprojektes die entsprechend der Verzinsung des noch nicht amortisierten Kapitaleinsatzes kleiner oder grösser als null sein kann oder grösser als der Kalkulationszinssatz ist<sup>45</sup>.

Alle erläuterten Methoden setzen voraus, dass die Einzahlungs- und Auszahlungsströme über die gesamte Investitionsperiode bekannt gegeben sind.<sup>46</sup>

## **Modifizierte Interne Zinsfußmethode:**

<sup>45</sup> vgl. Witte/Voigt(1985), S 19

<sup>46</sup> vgl. Witte/Voigt(1985), S 19

Bei der modifizierten Methode des internen Zinsfußes nach Baldwin (realer Zinssatz) werden die Einzahlungsüberschüsse (Nutzen minus laufende Kosten) während des Betrachtungszeitraumes mit dem Kalkulationszins aufgezinst, also ihr Endwert errechnet, und gleichzeitig dem Barwert der Auszahlungen in  $t_0$  (bzw. der Anschaffungsauszahlung) gegenüber gestellt. Der modifizierte interne Zinsfuß ist dann der Zins, mit dem man die Anschaffungsauszahlung aufzinsen muss, damit sein Endwert dem Endwert der Einzahlungsüberschüsse entspricht. Dabei wird als Kalkulationszinssatz der des Unternehmens verwendet.

$$
i_{i} = \sqrt{\frac{\sum_{t=1}^{T} EZU_{t}(1+i)^{T-t}}{A_{0}}} - 1
$$

*Legende*

I = Interner Zinsfuß

EZÜ = Einzahlungsüberschuss

A<sup>0</sup> … Investitionsausgabe (Kapitaleinsatz in der Periode to)

 $t = Periodenindex$ 

T = Anzahl der Jahre des Betrachtungszeitraumes

Für die Vorteilhaftigkeitsentscheidung im Rahmen der Investitionsrechnung auf Basis der modifizierten Methode des internen Zinsfußes lautet die Entscheidungsregel wie folgt:

 Führe die Investitionsobjekte durch, deren modifizierter interner Zinssatz höher als der Kalkulationszinssatz ist. Bzw. kann man daraus schließen, welchen Zinssatz (Unternehmensrentabilität) man erreichen müsste, damit der Endwert der Einzahlungsüberschüsse gleich dem Endwert der Anschaffungsauszahlung ist.

Alternativ kann mit der modifizierten internen Zinsfußmethode der Zinssatz berechnet werden, bei dem der Endwert der Einzahlungsüberschüsse gleich dem Endwert der Anschaffungsauszahlung ist.

Aus der Tatsache, dass die Modellinputs von Wirtschaftlichkeitsrechnungen in der Regel nicht mit Sicherheit (= einwertigen Erwartungen) vorherzusagen sind, resultieren spezifische Investitionsrisiken bzw. Gefahren von Fehleinschätzungen und –entscheidungen. Für die Inputgrößen sowie das Ergebnis der Wirtschaftlichkeitsrechnung liegen in praxi üblicherweise mehrwertige Erwartungen vor.

Zu bedenken ist, dass eine Investitionsentscheidung für Infrastrukturinvestitionsprojekte mit Nutzungsdauern von teilweise über 100 Jahren (z.B. Tunnelbauten), das Unternehmen langfristig an diese Entscheidung bindet.

Es ist daher auch Aufgabe einer solchen Wirtschaftlichkeitsrechnung, Unsicherheitsspielräume auszuloten und eine verbesserte Grundlage für die Beurteilung des Investitionsvorhabens bei Unsicherheit zu liefern.

Zur Bewältigung des Unsicherheitsproblems werden die üblichen Vorteilskriterien (Barwert und Annuität) kombiniert mit:

- der Berechnung der Amortisationsdauer als Maßstab für das Investitionsrisiko
- der Berechnung Kritischer Werte (Preis- und Leistungsmengenuntergrenzen)

Auf ähnliche Art und Weise versucht auch die dynamische Amortisationsdauerrechnung, die effektive anstatt der gewünschten Verzinsung eines Investitionsobjektes festzustellen.<sup>47</sup>

#### **Dynamische Amortisationsdauer:**

Ziel dieser Kennzahl ist es, Amortisationszeitpunkte auf der Basis der mit dem Investitionsobjekt verbundenen Ausgaben und Einnahmen zu ermitteln.

Die dynamische Amortisationsrechnung zählt auch zur Gruppe der dynamischen Modelle der Wirtschaftlichkeitsrechnung, die eine weitere Variante der Kapitalwertmethode darstellt. Sie ermittelt die Amortisationszeit einer Investition zu einem bestimmten Kalkulationszinssatz und unter der Voraussetzung, dass der Kapitalbarwert den Wert "Null" annehmen soll.

Das Verfahren der dynamischen Amortisationsrechnung zählt zu den Risikoanalysen im weiteren Sinn.<sup>48</sup> Es wird eine Nutzungsdauer ermittelt, die ausdrückt, wie lange die Infrastruktur betrieben werden muss, um durch die Investitionskosten durch jährliche finanzielle Rückflüsse zu amortisieren. Das Ende der Amortisationszeit ist erreicht, wenn der Kapitalbarwert der Investition erstmals den Wert Null annimmt. Da auch hier die jährlichen Erträge abgezinst werden, bedarf es eines bestmöglich reellen Zinssatzes, welcher das Ergebnis nicht zu sehr verfälscht. Dies stellt bei Investitionen mit Nutzungsdauern, die über mehrere Generationen gehen, eine Herausforderung dar. Somit ist es ratsam, sich nicht alleine auf die Amortisationsrechnung zu verlassen, sondern sie als weitere, zusätzliche Entscheidungshilfe heran zu ziehen.

Zur Berechnung der Amortisationsdauer gibt es eine methodische Variante, die auf dem Kapitalendwertmodell beruht.

#### **Berechnung Kritischer Werte (Preis- und Leistungsmengenuntergrenzen):**

Die Ermittlung der Mindesteinzahlungen und Mindestleistungen (Mindestproduktionsmenge) beruht auf dem dynamischen Investitionskalkül der Kapitalbarwertmethode.

Ziel des Modells der kritischen Werte ist die investitionsrechnerische Ermittlung von

<sup>47</sup> vgl. Witte/Voigt(1985), S 18

<sup>&</sup>lt;sup>48</sup> vgl. Riebesmeier/ Kummer (2007), S 119ff., vgl. dazu auch Ossadnik, W.: (Investitionsrechnungsverfahren), S 62ff.
- Mindestleistungen, das sind die zu leistende Mindestverkehrsmengen p.a. wie z.B: Mindestpersonenkilometern oder -gütertonnenkilometern
- Mindesteinzahlungen in Form von Erlösen pro Zugkilometer, Personenkilometern und/ oder Gütertonnenkilometern (= Wertrechnung)

die erforderlich sind, um jene mit der Investition verbundenen Auszahlungen unter Berücksichtigung der Verzinsung des eingesetzten Kapitals zu decken.

Die Berechnung der erforderlichen *Mindestleistungen* liefert eine Aussage darüber, bei welcher Marktleistung (Mindestverkehrsmenge) sich die Investition amortisieren würde. Damit koppelt sich die Rechnung von den Mengen der Prognose der Verkehrsleistung ab. Der Vergleich der Ergebnisse der erforderlichen Mindestleistungen mit den Prognosewerten gibt Aufschluss über die Realisierbarkeit der Amortisation der Investitionsausgaben im Betrachtungszeitraum.

Aufbauend auf den Ergebnissen der Berechnung der *Mindesteinzahlungen* kann weiters in einer Überschuss- / Fehlbetragsrechnung die Wirkung auf die Gewinn-/ Verlustsituation des Investors abgeschätzt werden. Dazu erfolgt eine Gegenüberstellung der erforderlichen Mindesteinzahlungen pro Leistungseinheit mit den derzeit erzielten Einheitserlösen. Die unterschiedliche Tariferlösstruktur im einzelwirtschaftlichen Bereich und für gemeinwirtschaftliche Leistungsaufträge wird dabei berücksichtigt. Der Überschuss oder Fehlbetrag, der sich pro Leistungseinheit bei diesem Vergleich ergibt, kann mit der erzielbaren Leistungsmenge p.a. bei unterschiedlichen Auslastungsgraden multipliziert werden und dadurch ein Gewinn-/ Verlustzuwachs pro Jahr errechnet werden.

Diese Berechnungen der Mindestleistungen/ -einzahlungen sind eine Amortisationsrechnung bzw. eine dynamische Break- Even- Analyse mit dem Ziel, erforderliche Mengen bzw. Werte (Preise) zu berechnen, durch die sich ein Investitionsprojekt amortisiert. Die Ergebnisse der Berechnung der Mindestleistungen/ -einzahlungen werden in der eKNA-B als ergänzende Kennzahlen zur Risikobeurteilung ausgewiesen.

Eine Lösung des Unsicherheitsproblems kann das Verfahren der Kritischen Werte nicht bieten, aber es vermittelt wertvolle Einblicke in die Struktur des jeweiligen Investitionsvorhabens, das heißt in die gegenseitige Abhängigkeit relevanter Datenkonstellationen.

Das Verfahren der Ermittlung von Kritischen Werten gehört zur Gruppe der Sensitivitätsanalysen.

#### **Sensitivitätsanalyse:**

Sensitivitätsanalysen zeigen, welche Variablen für die Ergebnisse der Wirtschaftlichkeitsrechnung besonders bedeutungsvoll sind. Für diese Variablen sind daher (weitere) sorgfältige Prognosen und Überprüfungen notwendig.

Bei Investitionsrechnungen, die sich auf Einzelentscheidungen richten, hängt das Ergebnis der Rechnung (Outputgröße wie z.B. der Kapitalwert) von mehreren Inputgrößen (Eingabedaten) ab. Diese Inputgrößen sind z.B. die Zahlungsreihen (Einzahlungen, Auszahlungen), die mit der Investition verbunden sind sowie der Kalkulationszinsfuß.

Diese genannten Inputgrößen hängen wiederum von weiteren Variablen ab, die man auch als abgeleitete Inputgrößen bezeichnen kann.

So wird z.B. die Zahlungsreihe der Investition (Inputgröße) von den abgeleiteten Inputgrößen der erwarteten Verkehrsmengen (abgesetzte Leistungsmengen), den Tariferlösen für diese Mengen und den Betriebsausgaben pro Leistungseinheit bestimmt. Allgemein formuliert ergeben sich die mit der Investition verbundenen Einzahlungen (E) und Auszahlungen (A) jeweils als folgendes Produkt:

E = abgesetzte Leistungsmenge (Ma) \* Preis (Pa)

A = Einsatzmenge an Produktionsfaktoren (Mf) \* Faktorpreis (Pf)

Sind einige dieser Inputgrößen unsicher, liegt die Frage nahe, wie empfindlich das Rechenergebnis auf Veränderungen der Inputgrößen reagiert. Das ist eine der Fragestellungen der Sensitivitätsanalyse.<sup>49</sup>

Wenn eine solche Inputgröße unsicher ist, wird bei der Sensitivitätsanalyse

- die als unsicher angesehene Inputgröße (z.B. Verkehrsmengen) auswählt
- ein Investitionsmodell zur Berechnung der interessierenden Outputgrößen in Abhängigkeit von der zu betrachtenden Inputgröße formuliert
- ein Schwankungsbereich der Outputgröße bestimmt, in dem man Unter- und Obergrenzen der Zielgröße vorgibt
- zuletzt das sich daraus ergebende zulässige Schwankungsintervall für die gewählte Inputgröße

definiert.

Wählt man als unsichere Inputgröße die Verkehrsmenge, die eine abgeleitete Inputgröße der Investition ist, und als Ziel die Kostendeckung, so reicht es aus, eine Untergrenze für den Kapitalbarwert (Outputgröße) zu bestimmen. Diese Untergrenze kann folgendermaßen formuliert werden:

<sup>49</sup> vgl. Kruschwitz (2009), S 319

• "Der Kapitalbarwert im Zeitpunkt  $t_0$  der Auszahlungsreihe muss gleich hoch sein wie die auf den Zeitpunkt  $t_0$  abgezinsten jährlichen Einzahlungen."

Diese Gleichung ist nun nach der Verkehrsmenge (der unsicheren abgeleiteten Inputgröße) aufzulösen, d.h. die Outputgröße muss in Abhängigkeit der unsicheren Inputgröße formuliert werden.

Wenn gilt:

$$
C_{0(A) \to 0} = C_{0(E) \to 0}
$$

und

$$
C_{0(E)t0} = \sum_{t=1}^{n} M_{(E)t} * P_{(E)t} * \frac{1}{(1+i)^{t}}
$$

bzw.

$$
C_{0(E)} = \frac{M_1 * P_1}{q^1} + \frac{M_2 * P_2}{q^2} + \dots + \frac{M_n + P_n}{q^n}
$$

*Legende*

 $C<sub>0(A)to</sub>$  Barwert der Auszahlungen

C 0(E)t0 Barwert der Einzahlungen

 $M_{(E)t}$  Verkehrsmenge der Periode t (Personenkilometer oder Tonnenkilometer p.a.)

P <sub>(E)t</sub> Preis pro Einheit Verkehrsmenge in der Periode t

und setzt man weiter  $M_{(E)}$  und  $P_{(E)}$  zunächst konstant über die Nutzungsdauer, lässt sich das Problem in Abhängigkeit der Verkehrsmenge (M) wie folgt formulieren:

$$
M_{(E)} = \frac{C_{(A)}t_0}{\frac{P_1}{q_1} + \frac{P_2}{q_2} + \dots + \frac{P_n}{q_n}}
$$

M(E) ist die gesuchte Verkehrsmindestmenge p.a., die über die gesamte Nutzungsdauer erreicht werden muss, damit die Investitionsausgaben (inkl. Investitionsauszahlung im Zeitpunkt  $t_0$ ) gedeckt werden können.

Werden Preise (Erlöse) als unsichere abgeleitete Inputgröße gewählt, lässt sich die obige Rechenformel wie folgt nach P(E) auflösen:

$$
P_{(E)} = \frac{C_{(A)}t_0}{\frac{M_1}{q_1} + \frac{M_2}{q_2} + \dots + \frac{M_n}{q_n}}
$$

Es besteht auch die Möglichkeit die Variation der abgeleiteten Inputgrößen Verkehrsmengen und Tarife im Rechenmodell durch Mengen- und Preisindizes zu berücksichtigt. Die Gleichung ist wie folgt zu erweitern:

$$
C_{0(A)} = \frac{M_{(E)1} * I_{(M)1} * P_{(E)1} * I_{(P)1}}{q^1} + \frac{M_{(E)2} * I_{(M)2} * P_{(E)2} * I_{(P)2}}{q^2} + ... + \frac{M_{(E)n} * I_{(M)n} * P_{(E)n} * I_{(P)n}}{q^n}
$$

#### *Legende*

I(M)1….. Faktor der jährlichen mengenmäßigen Erhöhung der Verkehrsleistung I(P)1 ….. Faktor der jährlichen mengenmäßigen Erhöhung der Tariferlöse

Diese Gleichung ist jeweils nach M oder P aufzulösen.

#### **Wahl des Kalkulationszinssatzes:**

Die Diskussion über die Wahl des adäquaten Diskontierungszinsfußes ist kontrovers und auch theoretisch nicht abgeschlossen. Das ist insbesondere für die gesamtwirtschaftliche Bewertung weitaus kontroverser als für die einzelwirtschaftliche Beurteilung (insbesondere bei privatwirtschaftlicher Zielsetzung).

Auf die Kapitalbarwerte in der einzelwirtschaftlichen Beurteilung kann ein unterschiedlicher Kalkulationszinsfuß im vorliegenden Fall keine Umkehrung der Rangordnung bewirken. Dies deshalb, weil die Struktur der hier zu beurteilenden Alternativen<sup>50</sup> hinsichtlich ihrer Ein- und Auszahlungen ähnlich ist. Sehr wohl aber wirkt er auf die Höhe der Kapitalbarwerte und damit auf die Rentabilität.

<sup>&</sup>lt;sup>50</sup> Die Planung und Errichtung von Infrastrukturprojekten erfolgt innerhalb eines definierten Korridors, der zumeist entlang bestehender Verkehrswege liegt und bestehende Zentren verbindet. Damit ist die Tarifstruktur ableitbar. Für die Investition ist daher wesentlich, innerhalb des Korridors die kostengünstigste Variante zu finden, die unter Einhaltung von UVP-Verfahren möglich ist.

Die Kontroverse bezieht sich beim Diskontierungszinsfuß im Wesentlichen auf drei Problemschwerpunkte:

- die Berücksichtigung der Inflationsrate
- die Wahl des adäquaten realen Zinssatzes
- die sogenannte Wiederanlageprämisse

Unumstritten ist, ob Kapitalmarktzinssätze einen Inflationsanteil enthalten sollen. Bei Investitionsplanungsrechnungen werden die Kapitalbereitstellungskosten meist unabhängig von den tatsächlichen Finanzierungsbedingungen mithilfe eines ausgewählten Marktzinssatzes berücksichtigt. Es ist einsichtig, dass ein nominaler Zinssatz für die Diskontierung anzuwenden ist, wenn vom Wert der Anlage zu Wiederbeschaffungspreisen ausgegangen wird. Wird als Ausgangspunkt der Wert der Anlage zu Anschaffungspreisen gewählt, ist nur ein realer, um die Inflationsrate verringerter Zinssatz in Ansatz zu bringen.

Auf das Problem der sogenannten Wiederanlageprämisse soll hier der Vollständigkeit halber hingewiesen werden:

Barwertmodelle orientieren sich bei der Wahl des Kalkulationszinssatzes quasi immer an den Zinskosten und verwenden folglich den Zinskostensatz zugleich auch als Zinsertragssatz. Darin liegt die Gefahr einer Fehlorientierung des Investors, der man durch Sensibilitätsanalysen und unter Heranziehung anderer Kalküle der Risikoanalysen begegnen muss.

# **6 Modelle zur Bewertung der ökonomischen Dimension - Volkswirtschaft**

# **6.1 WIFO/Joanneum Research-Modell MultiREG – Effekte der Bauphase**

Die Entscheidung für die Errichtung neuer Verkehrswege sollte vom volkswirtschaftlichen Standpunkt auf Grundlage der Wirkungen ab Inbetriebnahme basieren. Da mit der Errichtung von Schieneninfrastruktur enorme Multiplikatoreffekte einhergehen, ist es jedenfalls sinnvoll diese aufzuzeigen.

#### **Das MultiREG Modell**

Das MultiREG Modell bildet wirtschaftliche Verflechtungen in einer Ökonomie ab. Auf der Ebene von 32 Sektoren (Wirtschaftsbranchen) bzw. Gütern und den neun österreichischen Bundesländern werden die sektoralen Zuliefer- und Konsumbeziehungen innerhalb eines Bundeslandes wie auch jene zwischen den Bundesländern und mit dem Ausland erfasst<sup>51</sup>.

Das MultiREG Modell besteht aus der Verbindung mehrerer Einzelmodelle<sup>52</sup>:

- 9 regionale Input-Output Tabellen (welche die Lieferströme zwischen den Sektoren eines Bundeslandes enthalten)
- eine interregionale Handelsmatrix (welche die Lieferungen verschiedener Güter zwischen den Bundesländern sowie Auslandsexport und -importströme abbildet)
- ökonometrisch geschätzte Zeitreihenmodelle, welche die aus der ökonomischen Theorie abgeleiteten Beziehungen zwischen verschiedenen Variablen (z.B. privater Konsumnachfrage und Haushaltseinkommen, Produktion und Beschäftigung etc.) empirisch quantifizieren und den dynamischen Veränderungen eines Wirtschaftssystems Rechnung tragen

Das MultiREG Modell bildet auf Basis dieser Teilmodelle die für einen Wirtschaftsraum typischen Kreislaufzusammenhänge zwischen Nachfrage, Produktion, Beschäftigung und Einkommen ab<sup>53</sup>.

Die Nachfrage nach einzelnen Gütern geht dabei aus:

- 1. von Haushalten (privater Konsum)
- 2. dem Staat (öffentlicher Konsum)
- 3. dem heimischen (d.h. in der Region ansässigen) Unternehmenssektor (Investitionen, Lagerhaltung)

<sup>51</sup> vgl. Streicher/ Fritz (2010a), S 1; Fritz et al (2005, 2005a)

<sup>52</sup> vgl. Streicher/ Fritz (2010b), S 71; Fritz et al (2005, 2005a)

<sup>53</sup> vgl. Streicher/ Fritz (2010b), S 71; Fritz et al (2005, 2005a)

#### 4. dem Ausland (Exporte)

Die Nachfrage kann nun in der Region selbst, aber auch durch Importe aus anderen Regionen und Importen aus dem Ausland befriedigt werden. Das daraus resultierende regionale Produktionsvolumen, differenziert nach Gütern, wird schließlich in ein Produktionsmodell eingespeist. Dabei bestimmen die regionalen Input-Output Beziehungen den Produktionswert nach Sektoren, der von Preisen und der Nachfrage nach Produktionsfaktoren (Vorleistungsgüter, Arbeit) bei gegebenen Produktionswerten aus ökonometrisch geschätzten Kostenfunktionen abgeleitet wird. Die Vorleistungsgüter wiederum gehen in die regionale Gesamtnachfrage ein. Das durch die Vergütung von Arbeitsleistungen und den aus der Produktion erzielten Gewinnen entstehende Einkommen beeinflusst die Nachfrage<sup>54</sup>.

Veränderungen in den Produktionspreisen sind wiederum ein wesentlicher Bestimmungsfaktor der regionalen Wettbewerbsfähigkeit und damit der Export- und Importnachfrage. Um auch dem technologischen Wandel und den Änderungen in den interregionalen Handelsbeziehungen Rechnung zu tragen, wurde im Modell auch ein Mechanismus zur dynamischen Anpassung der regionalen Vorleistungskoeffizienten integriert, welche die sektoralen Produktionstechnologien repräsentieren (siehe [Abbildung](#page-42-0)   $7)^{55}$  $7)^{55}$ .

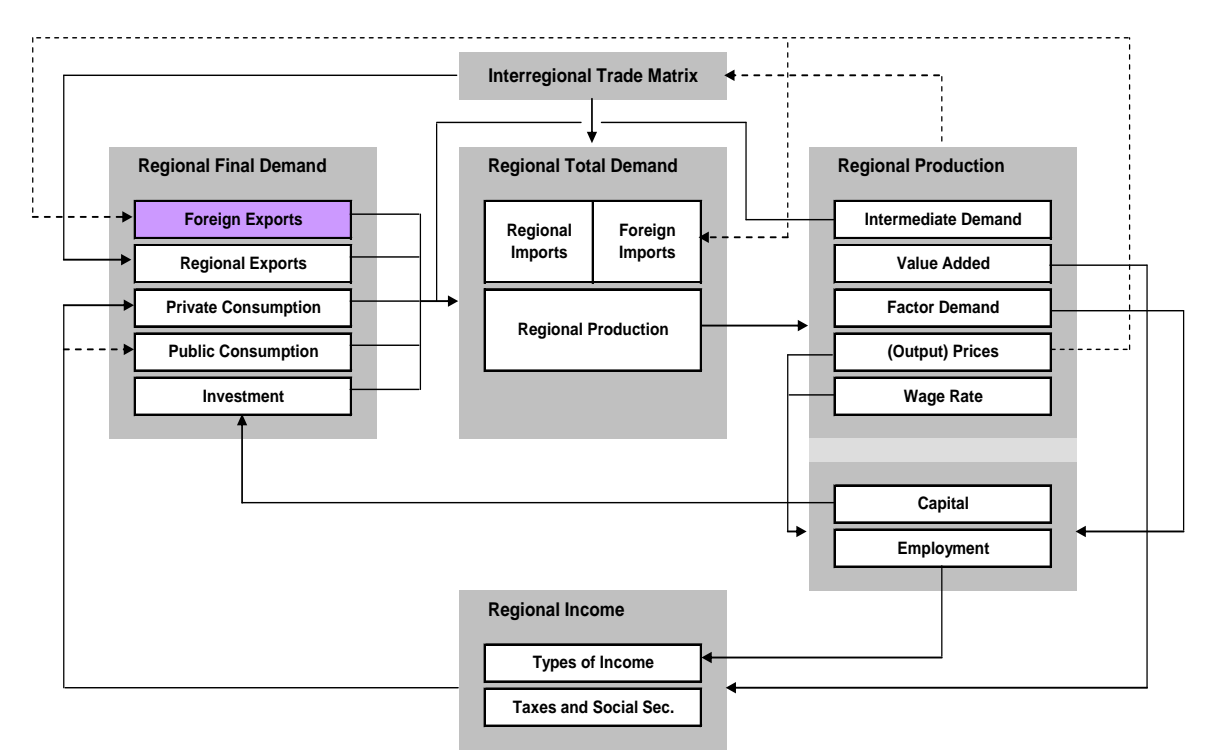

#### **Abbildung 7: Modellstruktur MultiREG**

Quelle: Streicher/ Fritz (2010a)

<span id="page-42-0"></span><sup>54</sup> vgl. Streicher/ Fritz (2010a), S 2; Fritz et al (2005, 2005a)

<sup>55</sup> vgl. Streicher/ Fritz (2010a), S 2; Fritz et al (2005, 2005a)

Die durch Investitionen ausgelösten volkswirtschaftlichen Wirkungen in der Planungs- und Investitionsphase wirken in drei Ebenen<sup>56</sup>:

- Erstens die direkten Effekte, die Änderungen in Produktionswert, Wertschöpfung und Beschäftigung durch die mit dem Projekt verbundenen Ausgabenströme darstellen. Sie treffen jene Sektoren, welche die zusätzliche Nachfrage unmittelbar befriedigen.
- Zweitens die indirekten Effekte, die sich aus den durch die Nachfrageerhöhung ausgelösten Zulieferungen ergeben. Diese Effekte durchlaufen mehrere Ebenen des Produktionssystems (Lieferungen dritter Unternehmen an die direkten Auftragnehmer des Projekts, Lieferungen an diese Zulieferer, usw.).
- Drittens die induzierten Effekte, die den privaten Konsum, den öffentlichen Konsum und die Investitionen betreffen. Denn der private Konsum profitiert vom zusätzlichen Einkommen, das in Form von Löhnen, Gehältern und Gewinnen geschaffen wird. Auch die Steuerflüsse, die auf allen Ebenen des Wirtschaftskreislaufs anfallen, haben positive Auswirkungen auf den öffentlichen Haushalt. Schließlich wird, wenn durch die zusätzliche Produktion Kapazitätsengpässe entstehen, die Investitionsnachfrage angeregt (Erweiterungsinvestitionen).

Bei der Interpretation der Simulationsergebnisse ist vor allem bei den Beschäftigtenzahlen eine gewisse Vorsicht angebracht. Es handelt sich hier nicht notwendigerweise um zusätzlich geschaffene, also neue (zusätzliche) Arbeitsplätze. Vielmehr ist es die Zahl der durch die simulierten Wirtschaftseffekte ausgelasteten Beschäftigten (Zahl der "branchentypischen Beschäftigungsverhältnisse"). Die errechnete Zahl der Arbeitsplätze stellt also in einem gewissen Sinn die "benötigte" Anzahl dar, die durch einen Mix aus Neueinstellungen, Überstunden und Behebung von Unterauslastung bestehender Beschäftigungsverhältnisse (also "gesicherte Arbeitsplätze") abgedeckt wird. Dieser Mix wird also nicht zuletzt von der konjunkturellen Lage in den betroffenen Sektoren bestimmt sein<sup>57</sup>.

Die übrigen Indikatoren, Produktionswert und Wertschöpfung, sind demgegenüber recht unmittelbar interpretierbar, nämlich als tatsächlich durch das untersuchte Projekt direkt, indirekt und induziert bewirkte Größen. Diese beiden Indikatoren werden zu Preisen des Jahres 2008 gemessen, d.h. sie bilden reale Veränderungen der Wirtschaftsleistung ab<sup>58</sup>.

Auch bei der Interpretation der Ergebnisse ist eine gewisse Vorsicht angebracht. Die regionale Verteilung von Nachfrage und Produktion sowie die interregionalen Handelsströme beruhen auf in der Vergangenheit beobachteten Zusammenhängen. Vor allem bei den interregionalen Handelsströmen war die Informationsbasis auch nicht immer ausreichend, so dass zum Teil auf plausible Annahmen zurückgegriffen werden musste. Im Vergleich zu den

<sup>56</sup> vgl. Streicher/ Fritz (2010a), S 72

<sup>&</sup>lt;sup>57</sup> vgl. Streicher/ Fritz (2010a), S 72f

<sup>&</sup>lt;sup>58</sup> vgl. Streicher/ Fritz (2010a), S 72f

gesamtösterreichischen Effekten ist die Schwankungsbreite der regionalen Verteilung dieser Effekte daher höher anzusetzen. <sup>59</sup>.

Angeschlossen an MultiREG ist ein Modell des österreichischen Finanzausgleichs. Dieses Modell schätzt einerseits die Steueraufkommen, die sich aus einem Simulationsergebnis von MultiREG ableiten, wobei die verschiedenen Steuerarten unterschieden werden (die wichtigsten davon sind Mehrwertsteuer bzw. Lohn- und Einkommensteuer). Auf der anderen Seite wird die Verteilung auf die verschiedenen Gebietskörperschaften – Bund, Länder und Gemeinden – ermittelt. Dabei ist zu bedenken, dass der Großteil des Steueraufkommens vom Bund eingehoben und danach nach einem alle fünf Jahre zwischen dem Bund, den Ländern und den Gemeinden ausverhandelten Schlüssel, der im Finanzausgleichsgesetz festgeschrieben wird, verteilt wird. Dies bedeutet, dass eine positive Wirtschaftsentwicklung in einem Bundesland sich steuerlich nicht nur in diesem Bundesland manifestiert, sondern auch in den anderen Bundesländern und, vor allem, beim Bund. Die Abschätzungen in diesem Bericht basieren auf dem Finanzausgleichsgesetz FAG 2005. Ausgewiesen werden auch – allerdings nicht getrennt nach Empfänger – die Sozialversicherungsabgaben<sup>60</sup>.

#### **Simulationsgrundlagen**

Das Joanneum Research/WIFO MultiREG-Modell benötigt folgende Inputdaten<sup>61</sup>:

- den jeweiligen monetären Umfang der Arbeitsleistungen und des Güterbedarfs, transformiert in ÖNACE-Güterstruktur
- die zeitliche Verteilung der Kosten
- die regionale Struktur der Leistungserbringung (Standorte der beauftragten Betriebe: Ausland, österreichisches Bundesland)

<sup>&</sup>lt;sup>59</sup> Ein weiterer Hinweis ist hier im Zusammenhang mit der Interpretation der Simulationsergebnisse angebracht: Alternativszenarien werden nicht untersucht. Ein solches Alternativszenario bestünde etwa darin, vom Umfang her gleichwertige, vom Inhalt her aber unterschiedliche Projekte zu untersuchen, etwa mit dem Ziel, das im volkswirtschaftlichen Sinne "lohnendste" Projekt auszuwählen. Auch mögliche, aus der Finanzierung der Projekte folgende wirtschaftliche Effekte werden im Joanneum Research/WIFO MultiREG-Modell nicht berücksichtigt, d.h. es wird implizit angenommen, dass es durch den Finanzbedarf der fraglichen Projekte zu keinen Kürzungen oder dem Ausfall anderer Projekte oder (bei öffentlich finanzierten Investitionsvorhaben) der Reduktion staatlicher Ausgaben an anderer Stelle kommen wird.

 $60$  vgl. Streicher/ Fritz (2010b), S 73

 $61$  vgl. Streicher/ Fritz (2010b), S 73

#### **Kritischer Diskurs**

Die Errichtung neuer Verkehrsinfrastruktur bewirkt in der Bauphase einen Nachfrageimpuls für die Bauwirtschaft, der zu einer Erhöhung der Wertschöpfung dieser Branche und der damit einhergehenden Ausweitung der Beschäftigung führen kann. Die Erhöhung der Produktion in der Baubranche führt aber auch zu einer Erhöhung der Nachfrage nach Produkten von Zulieferern der Baubranche, was zu einem Anstieg der Nachfrage nach Vorleistungen in dieser Branche führt usw.: ein Kreislauf, der sich aus den Vorleistungs- und Nachfragevernetzungen der Branchen ergibt. Neben diesen Nachfrageimpulsen führt die Beschäftigungserhöhung in der Baubranche auch zu einem Anstieg der Einkommen der Haushalte, da nun mehr Personen (im Bausektor selbst sowie bei den Vorleistungslieferanten) beschäftigt sind bzw. über ein höheres Einkommen verfügen, was zu einem Anstieg der Konsumausgaben führen kann. Beide Effekte führen zu einem Nachfrageanstieg nach Industrie- und Konsumprodukten und – damit einhergehend – zu einem Anstieg der Wirtschaftsleistung. Klassischerweise erfolgt die Bewertung der ökonomischen Effekte der Bauphase über eine Input-Output Analyse<sup>62</sup>. Allerdings sind bei dieser Art von Analyse einige Punkte kritisch:

- 1. Wenn die Produktionskapazitäten stark ausgelastet sind und nicht erweitert werden können (was kurzfristig der Fall ist) bzw. nicht erweitert werden, führt eine Nachfragesteigerung durch Infrastrukturbaumaßnahmen lediglich zu einem Anstieg der Preise für die benötigten Güter und Dienstleistungen, es kommt jedoch nicht zu einem Anstieg der realen gesamtwirtschaftlichen Produktion. Dieser bei Verwendung reiner IO-Modelle kritische Punkt ist in MultiREG durch die Verbindung eines IO-Kernmodells mit ökonometrisch geschätzter Faktornachfragefunktionen zwar abgemildert, aber nicht völlig außer Kraft gesetzt (MultiREG ist kein "Konjunkturmodell").
- 2. Damit sowie mit der Frage der Finanzierung der untersuchten Maßnahme steht die Frage der "Additionalität". Es ist eine wesentliche Frage, ob die Beschäftigten auch ohne die Baumaßnahme einer Beschäftigung nachgegangen wären oder ob die evaluierte Baumaßnahme letztlich dafür verantwortlich war, dass diese Personen Beschäftigung gefunden haben. Dies ist nicht zuletzt von der herrschenden Konjunkturlage abhängig; MultiREG ist allerdings kein (kurzfristiges) Konjunkturmodell, weshalb die Frage der Additionalität nicht unmittelbar aus den Modellresultaten abgeleitet werden kann (daher auch der Hinweis, dass die Beschäftigtenzahlen nicht als "zusätzliche"; sondern nur als "durch die untersuchte Maßnahme ausgelastete" Arbeitsplätze interpretiert werden können).
- 3. Die Effekte der Bauphase bieten für sich allein genommen keine geeignete Basis für die Entscheidung in neue Verkehrsinfrastruktur zu investieren, da es innerhalb dieses methodischen Rahmens irrelevant ist, ob die Maßnahme in ihrem Betrieb bzw. ihrer Nutzung sinnvoll ist – es werden nur die Errichtungskosten betrachtet. Aus der Struktur des IO-Modells ergibt sich, dass (ceteris paribus) teurere Maßnahmen zu höheren Effekten führen; bei Projekten gleichen Umfanges sind es typischerweise jene mit geringerem Importanteil, die zu höheren Effekten im Inland führen (der Extremfall einer Maßnahme, die ausschließlich aus Importen besteht, würde dazu führen, dass der Effekt auf die österreichische Wirtschaft gleich Null ist).

 $62$  (siehe Hujer, 2008 bzw. für die Methode siehe Holub und Schnabl, 1994)

Die Effekte, die sich aus der Bauphase ergeben, sind außerdem zum einen transitorisch (sie verschwinden wenige Jahre nach Beendigung der Errichtungstätigkeit); in einer umfassenden Betrachtung sind sie zum anderen auch von Annahmen über die Finanzierung der Maßnahmen abhängig (wo kommen die finanziellen Mittel her, bzw. – anders ausgedrückt – was wäre sonst mit den Mitteln finanziert worden)

Aus diesen Überlegungen ist die Betrachtung der Effekte ab Inbetriebnahme die wichtigere (weil langfristig relevantere) volkswirtschaftliche Entscheidungsgrundlage für die Wahl zur Errichtung neuer Verkehrsinfrastruktur.

# **6.2 Erreichbarkeitsabhängiges Regionalmodell des IHS-EAR 2.0 Modell – Effekte ab Inbetriebnahme (Betriebsphase)**

Die kostenintensiven Investitionen in Verkehrsinfrastruktur sind aus einzelunternehmerischer Sicht oft nicht finanzierbar bzw. rentabel. Jedoch geht von neuer Verkehrsinfrastruktur eine Reihe von positiven externen Effekten aus, sodass der volkswirtschaftliche Nutzen oft den individuellen Nutzen übersteigt und damit Investitionen in neue Verkehrsinfrastruktur rechtfertigt. Um diesen Nutzen zu bewerten entwickelte das Institut für Höhere Studien in Wien (IHS) das sogenannte Erreichbarkeitsabhängige Regional Modell (im Folgenden kurz "IHS-EAR 2.0 Modell" bezeichnet).

Bei der Bewertung des volkswirtschaftlichen Nutzens neuer Verkehrsinfrastruktur während des Betriebs ist das Konzept der Generalisierten Kosten des Verkehrs<sup>63</sup> von entscheidender Bedeutung: Der Verkehr zwischen zwei Orten wird von den (monetären) Transportkosten beeinflusst, also Maut, Kosten für Treibstoff, Miete für Transportfahrzeuge etc., und andererseits von (monetarisierbaren) Zeitkosten bestimmt. Letztere Komponente bestimmt in der klassischen Kosten-Nutzen-Analyse den ökonomischen Nutzen neuer Infrastruktur. Kommt es auf Strecken, für die die neue Infrastruktur errichtet wurde, zu einer maßgeblichen Verkürzung der Reisezeit, so erhöht die neue Verkehrsinfrastruktur den Nutzen bestehender und potentieller Benützer stark. Die einzelnen Nutzer werden in unterschiedlichem Maße davon profitieren, da Zeit für Geschäftsreisende und Pendler wertvoller ist als für Freizeitreisende<sup>64</sup>. Der volkswirtschaftliche Nutzen ist dann nichts anderes als die Summe aller Individualnutzen.

Dieses Konzept, das stark auf ökonomischer Theorie basiert, ist im Prinzip einfach und unkompliziert anwendbar, besitzt jedoch einen wesentlichen Nachteil: Die Vergleichbarkeit dieses Nutzens mit den Kosten ist nicht gegeben, da der Nutzen keine tatsächlich realisierte und beobachtbare Größe ist, sondern ein theoretisches Konzept darstellt.

Zudem ermöglicht dieses Konzept nur eine teilweise Abschätzung von ökonomischen Effekten neuer Verkehrsinfrastruktur. Lakshmanan<sup>65</sup> führt weitere ökonomische Wirkungskanäle an, die durch den Betrieb neuer Verkehrsinfrastruktur schlagend werden:

Verbesserung der Verkehrsinfrastruktur führt zu einer Senkung von Transportkosten, was wiederum den Handel zwischen Regionen (bzw. ganzen Ökonomien) belebt. Es kommt zu einer Ausweitung der Absatzmärkte für diese Unternehmen, was zu einer stärkeren Spezialisierung führt. Dies wiederum bewirkt einen Anstieg der regionalen Produktivität. Eine Intensivierung des Handels zwischen Regionen verstärkt zudem Technologie- und

<sup>&</sup>lt;sup>63</sup> vgl. Nagl/ Schwarzbauer/ Sellner (2010), S 13ff

<sup>&</sup>lt;sup>64</sup> vgl. Zeitkostenansätze in FSV (2010)

 $65$  vgl. Lakshmanan (2011), S 1ff

Wissenstransfers zwischen diesen, was wiederum deren Wettbewerbsfähigkeit stärkt. Weiters profitieren Konsumenten von einer größeren Produktvielfalt<sup>66</sup>.

Letztendlich führt eine Verbesserung von Infrastruktur in den betroffenen Regionen zu einer Aufwertung der Standortqualität<sup>67</sup>, da erstens potentielle Absatzmärkte besser erreichbar sind, zweitens Logistikprozesse verbessert werden können und sich Agglomerationsvorteile an diesem Standort ergeben<sup>68</sup>. Vickerman<sup>69</sup> betont die Rolle von Transportkosten für die Standortentscheidung von Firmen und findet, dass Firmen in Folge von Infrastrukturverbesserungen tendenziell die Standortwahl neu überdenken<sup>70</sup>. Aus diesen Agglomerationstendenzen ergeben sich Beschäftigungseffekte in der Region.

In Modellen der New Economic Geography<sup>71</sup> wird explizit auf die Rolle des geographischen Raums und seiner Vernetzung durch Transportinfrastruktur auf die Verteilung der ökonomischen Aktivitäten im Raum eingegangen. Im Wesentlichen stehen dabei die zentrifugalen Kräfte (Gewinne von Unternehmen durch Ansiedlung in Agglomerationen, höhere Produktvielfalt der Konsumenten in Agglomerationen) den zentripetalen Kräften ("wettbewerbsinduzierter crowding-out Effekt") entgegen.

Zur Quantifizierung einer Verbesserung der (Verkehrs-)Infrastruktur sind New Economic Geography Modelle durch ihre formale Komplexität nur bedingt geeignet. Deshalb wählt man in empirischen Studien meist einen Produktionsfunktionsansatz, bei dem man den Output einer Ökonomie durch die Faktoren Arbeit, Kapital und Infrastruktur erklärt. Aschauer<sup>72</sup> versuchte den Effekt der Erweiterung der Produktionsmöglichkeitenmenge anhand von Infrastrukturinvestitionen abzuschätzen und kam zum Schluss, dass die ökonomischen Effekte über diesen Kanal sehr hoch waren. Das dürfte aber letztendlich - neben statistischen Problemen - darauf zurückzuführen sein, dass Aschauer die neue Infrastruktur nur quantitativ, nicht jedoch qualitativ erfasste. Dies führte dazu, dass mit der Höhe der Investitionskosten auch die Effekte stiegen, ein Effekt, der nichts über den tatsächlichen Nutzen neuer Infrastruktur aussagt, da ein "vergoldeter Tunnel" nach dieser Logik auf jeden Fall einen höheren Nutzen haben würde als ein Tunnel mit Betoninnenschale. Dennoch erscheint der Kanal, dass Infrastrukturqualitätsverbesserungen zu einer Erweiterung der Produktionskapazität aufgrund der Senkung der (generalisierten) Transportkosten führt, sehr relevant<sup>73</sup>.

 $66$  vgl. Lakshmanan (2011), S 1ff

<sup>&</sup>lt;sup>67</sup> vgl. Anderson/ Lakshmanan (2004), Working Paper

<sup>&</sup>lt;sup>68</sup> vgl. Graham (2007), Discussion Paper

<sup>&</sup>lt;sup>69</sup> vgl. Vickerman (2007), Discussion Paper

 $70$  vgl. Rietveld (1989), S 19ff

 $71$  vgl. Fujita/ Krugman/ Venables (2001), o.S.

 $72$  vgl. Aschauer (1989), S 177ff

 $73$  vgl. Rietveld (1994), S 329ff

Aktuellere Ansätze bedienen sich daher der Erreichbarkeitskonzepte, welche Infrastrukturinvestitionen lediglich anhand ihrer qualitativen Verbesserungen evaluieren. Das im Folgenden beschriebene IHS-EAR 2.0 Modell lehnt an Studien dieses methodologischen Rahmens, wie Wegener und Bökemann<sup>74</sup>, Schürmann und Talaat<sup>75</sup> oder Spiekermann und Wegener $76$ , an.

#### **Das IHS-EAR 2.0 Modell**

Der methodische Rahmen, der im IHS-EAR 2.0 Modell verfolgt wird folgt dem Prinzip der generalisierten Kosten innerhalb eines räumlichen Interaktionsansatzes, um die Externalitäten neuer Infrastruktur, die durch den Netzwerkcharakter von Infrastruktur entstehen, abzubilden. Weiters wird berücksichtigt, dass eine höhere Standortqualität (Transportkostensenkung und bessere Anbindung durch Infrastrukturausbau) die Produktionsmöglichkeit einer Region erweitert.

#### *Erreichbarkeit*

Zentral für das IHS-EAR 2.0 Modell ist das Konzept der Erreichbarkeit, für das es eine Vielzahl an Definitionen gibt. Hansen<sup>77</sup> und Martellato et al.<sup>78</sup> verstehen darunter das Potential an Möglichkeiten zur räumlichen Interaktion. Erreichbarkeit kann aber auch als die Bequemlichkeit oder Leichtigkeit der räumlichen Interaktion, die Möglichkeiten an Kontakte bzw. Vorleistungen oder die Attraktivität eines Knoten in einem Netzwerk unter Berücksichtigung der Aktivitäten anderer Knoten und der Kosten, die zur Erreichung dieser aufgewendet werden müssen, interpretiert werden<sup>79</sup>.

<sup>76</sup> vgl. Spiekermann und Wegener (2006), S 15ff

- $^{78}$  vgl. Martellato et al. (1998), o.S.
- $79$  vgl. Rietveld (1994), S 329ff

<sup>74</sup> vgl. Wegener/ Bökemann (1998)

 $75$  vgl. Schürmann und Talaat (2000)

<sup>77</sup> vgl. Hansen (1959), S 73ff

Im IHS-EAR 2.0 Modell ist der Erreichbarkeitsindikator (AI<sub>i</sub> für Accessibility Indicator) einer Region i formal wie folgt definiert $^{80}$  :

$$
AI_i = \sum_j g(W_j) f(c_{ij})
$$
\n(1)

wobei *g(Wj)* eine Funktion ist, welche die erreichbaren Aktivitäten *W* anderer Regionen *j* (≠*i*) darstellt und *f(cij)* die sogenannte Impedanzfunktion ist, welche die generalisierten Kosten der Interaktion zwischen den Regionen i und j beinhaltet. Die Aktivitätsfunktion gibt an, in welcher Form die Aktivität *W<sup>j</sup>* in Region j von Region i aus erreichbar ist. Die Aktivität kann bspw. die Bevölkerung, die Wirtschaftsleistung oder das durchschnittliche Einkommen in einer Region sein. Je höher *W<sub>j</sub>* ausfällt, umso höher – ceteris paribus<sup>81</sup> - ist auch der Wert des Erreichbarkeitsindikators. Die Impedanzfunktion gibt den räumlichen Widerstand an, dessen Überwindung notwendig ist die Aktivität zu erreichen und wird durch die generalisierten Kosten *(cij)* bestimmt. Wie bereits angedeutet, umfassen diese nicht nur Kosten eines Transportmittels (Treibstoff, Fahrkarte, Maut etc.) sondern auch die Reisezeit, die man von Region *i* nach Region *j* benötigt. Je zentraler eine Region liegt bzw. je besser die Infrastrukturausstattung der Region ausfällt, umso kleiner werden die generalisierten Kosten und umso höher wird der Erreichbarkeitsindikator sein. Wenn *W<sup>j</sup>* die Bevölkerung einer Region ist und *cij* die Reisezeit, dann bedeutet ein hoher Erreichbarkeitsindikator (*AIi)*, dass man die Bevölkerung in Region *j* von Region *i* aus in relativ kurzer Zeit erreichen kann.

Im IHS-EAR 2.0 Modell wird Gleichung (1) für den Güter- (GV) bzw. Personenverkehr (PV) wie folgt spezifiziert:

$$
AI_i^{GV} = \sum_j BIP_j \exp(-\beta t_{ij}^{GV}),
$$

$$
AI_i^{PV} = \sum_j POP_j \exp(-\beta t_{ij}^{PV}),
$$

wobei  $BIP_j(POP_j)$  das Bruttoinlandsprodukt (die Bevölkerung) von Region *j* ist und die Impedanzfunktion durch  $f(c_{ij}) = \exp(-\beta c_{ij})$  gegeben ist, wobei  $c_{ij} = t_{ij}^{GV}$ (Güterverkehrsreisezeiten) für die Güterverkehrserreichbarkeit und  $c_{ij} = t_{ij}^{PV}$  für die Personenverkehrserreichbarkeit (Personenverkehrsreisezeiten) gewählt wird<sup>82</sup>. Der Parameter  $\beta$  bestimmt die räumliche Gewichtung. Je höher dieser Parameter gewählt wird, umso geringer werden weiter entfernt liegende Regionen im Erreichbarkeitsindikator gewichtet.

Skriptum Bewertungsverfahren Seite 44 auch der Seite 44 auch der Seite 44 auch der Seite 44 auch der Seite 44 auch der Seite 44 auch der Seite 44 auch der Seite 44 auch der Seite 44 auch der Seite 44 auch der Seite 44 auch

<sup>&</sup>lt;sup>80</sup> vgl. Spiekermann und Neubauer (2002), Working Paper

<sup>&</sup>lt;sup>81</sup> Gegeben, dass alle anderen die Erreichbarkeit beeinflussenden Faktoren konstant bleiben.

<sup>82</sup> Zur Evaluierung der BAA standen leider keine Fahrt- bzw. Transportkosten für den Personen- und Güterverkehr innerhalb der regionalen Abgrenzung des Modells.

Mittels der zwei oben dargestellten Erreichbarkeitsindikatoren sollen zwei ökonomische Effekte von Erreichbarkeit auf Wirtschaftswachstum dargestellt werden.

Erstens, führt eine Verbesserung der Verkehrsanbindungen bei Unternehmen zu Kosteneinsparungen im Transport. Vorleistungsgüter werden schneller und günstiger transportiert. Dieser ökonomische Effekt wird mittels des durch Güterverkehrszeiten gewichteten Bruttoinlandsprodukts dargestellt.

Der zweite Effekt bezieht sich auf die im Personenverkehr erreichbare Bevölkerung. Diese kann als Absatzpotential oder Indikator für Marktgröße gesehen werden. Je mehr potentielle Kunden erreicht und bedient werden können, umso mehr lassen sich bei Unternehmen Umsätze steigern und Skaleneffekte erzielen. Zudem profitieren Unternehmen durch Verbesserungen in der Erreichbarkeit von Bevölkerung dadurch, dass sich das Einzugsgebiet am Arbeitsmarkt vergrößert und sich das Arbeitsplatz-*Matching* bzw. der Zugang zu Humankapital verbessert.

Im IHS-EAR 2.0 Modell ist die Transportzeit ein mit Modal-Split Anteilen gewichteter Durchschnitt aus Straßen- und Schienenreisezeit (sowohl für den Güter- als auch den Personenverkehr):

$$
t_{ij} = m_{nat}^{(str)} t_{ij}^{(str)} + (1 - m_{nat}^{(str)}) t_{ij}^{(tr)}
$$
 (2)

wobei  $m_{nat}^{(str)}$  der Anteil des Verkehrs ist, der auf die Straße entfällt<sup>83</sup>. Durch die Gewichtung mit Modal-Split Anteilen wird sichergestellt, dass Verbesserungen einzelner Verkehrsträger nicht übermäßig stark ins Gewicht fallen, da die Veränderungen mit der in der Vergangenheit tatsächlichen Nutzung dieses Verkehrsträgers gewichtet werden.

## *Regionale Produktionsfunktion*

Innerhalb des IHS-EAR 2.0 Modell ist die regionale Wertschöpfung über einen klassischen Produktionsfunktionsansatz in Cobb-Douglas Form dargestellt<sup>84</sup>. Die Erreichbarkeit ist hierbei nur ein Produktionsfaktor einer Region *i*. Im Allgemeinen ist die regionale Produktion *Yi* eine Funktion des technologischen Niveaus (A), des physischen Kapitalstocks ( $K_{i,s}$ ), der Anzahl an Beschäftigten  $(L_{i,s})$ , des Humankapitalstocks  $(H_i)$ , des Erreichbarkeitsindikators  $(AI<sub>i</sub>)$ , sowie eines stochastischen Schocks  $(\varepsilon_{i,s})$ :

$$
Y_{i,s} = AK_{i,s}^{\alpha_s} L_{i,s}^{\beta_{1,s}} H_i^{\beta_{2,s}} A I_i^{\phi_s} \varepsilon_{i,s}
$$
\n(3)

<sup>&</sup>lt;sup>83</sup> Leider standen auf regionaler Ebene keine paarweisen Model-Split Anteile zur Verfügung, weshalb die nationalen Anteile verwendet wurden.

 $84$  vgl. Barro/ Sala-i-Martin (2003), o.S.

$$
mit Y_i = \sum_{s} Y_{i,s} ,
$$

wobei  $\alpha_s$ ,  $\beta_{1,s}$ ,  $\beta_{2,s}$  und  $\phi_s$  Parameter der Gleichung sind, die mittels statistischer Verfahren geschätzt werden müssen. Das Subskript *s* bezeichnet den Sektor, für den die Gleichung gilt bzw. geschätzt wird. Es wird zwischen den Sektoren Landwirtschaft und Bergbau, Industrie und Bauwirtschaft und Dienstleistungen unterschieden. Bei allen Produktionsfaktoren wird davon ausgegangen, dass die Produktion eines Sektors bzw. einer Region durch Erhöhung eines dieser Produktionsfaktoren ausgeweitet werden kann und ergo die Wirtschaftsleistung dieser Region steigt.

Anhand obiger Gleichung kann dann auch die benötigte Anzahl an Beschäftigten bestimmt werden, die sich mit dem Anstieg der Produktion, bedingt durch die Erhöhung der Erreichbarkeit, ergibt. Nach Umformungen ergibt sich:

$$
\Delta L_{i,s} = \frac{\phi_s}{(1 - \beta_{1,s})} L_{i,s} \frac{\Delta A I_i}{A I_i}
$$
\n(4)

Dies bedeutet, dass eine Verbesserung der Erreichbarkeit um einen Prozent eine Steigerung der Beschäftigung um  $(1 - \beta_{1,s})$ *s*  $\beta_{\scriptscriptstyle 1}$  $\phi$  $\overline{a}$ Prozent induziert.

#### *Räumliche Auflösung, Datengrundlage und Schätzung der Parameter*

Da Verkehrsinfrastruktur ein Netzwerk aus Knoten (Bahnhöfe, Ortschaften, Städte, Verkehrsknotenpunkte, usw.) und Kanten (Straßen, Schiene, Wasserweg, usw.), die Knoten miteinander verbinden, darstellt, wirken sich Investitionen an bestimmten Verkehrsknoten oder Strecken auf das gesamte Netzwerk aus. Es ist davon auszugehen, dass von einer Verbesserungsmaßnahme entfernter liegende Bestandteile des Netzwerks geringer von dieser Maßnahme betroffen sein werden.

Um das verkehrliche und ökonomische Ausmaß von Investitionen in Transportinfrastruktur hinreichend empirisch erfassen zu können, muss in einem ersten Schritt eine Abgrenzung der für die zu evaluierende Investition relevanten Regionen erfolgen. Einerseits muss eine adäquate und empirisch praktikable räumliche Aggregationsebene gewählt werden und andererseits muss ein geographisches Gebiet, innerhalb dessen sich diese Einheiten befinden, abgegrenzt werden. Das ist immer dann ein besonders wichtiger Punkt, wenn ein verkehrswissenschaftliches Konzept der Erreichbarkeit mit einem regionalökonomischen Wachstumsmodell verknüpft wird.

Verkehrsmodelle zur Berechnung von Reisezeiten weisen meist eine regional sehr detaillierte Auflösung (bspw. Gemeindeebene in Österreich) auf. Ökonomische Daten sind jedoch meist nur auf aggregierterer Ebene (bspw. Bundesländer in Österreich) erhältlich. Es gilt demnach eine räumliche Ebene zu wählen, die eine Brücke zwischen der Komplexität und Genauigkeit eines Verkehrsmodells und der Verfügbarkeit essentieller ökonomischer Kenngrößen schlägt.

Der für die Erreichbarkeit wichtige räumliche Parameter  $\beta$ kann anhand des Erklärungsbeitrages des Erreichbarkeitsindikators in Gleichung (3) kalibriert werden, wobei Werte aus der Literatur als Information dienen können. Für die Güterverkehrserreichbarkeit ist ein Wert von  $\,\beta^{(GV)}=0.007\,$  plausibel und findet sich bspw. in Schürmann und Talaat $^{85}.$ 

In Abbildung 8 ist das Gewicht der wirtschaftlichen Aktivität des Erreichbarkeitsindikators für diesen Wert dargestellt. So schlägt sich etwa die Bruttowertschöpfung einer Region, die innerhalb einer Stunde erreicht werden kann zu 70% im Erreichbarkeitsindikator nieder. Bei etwa 100 Minuten werden Aktivitäten mit der Hälfte ihres Wertes gewichtet. Aktivitäten von Regionen, die 5 Stunden entfernt liegen werden nur mehr mit 10% ihres Wertes gewichtet und nach etwa 12 Stunden beträgt das Gewicht de facto Null.

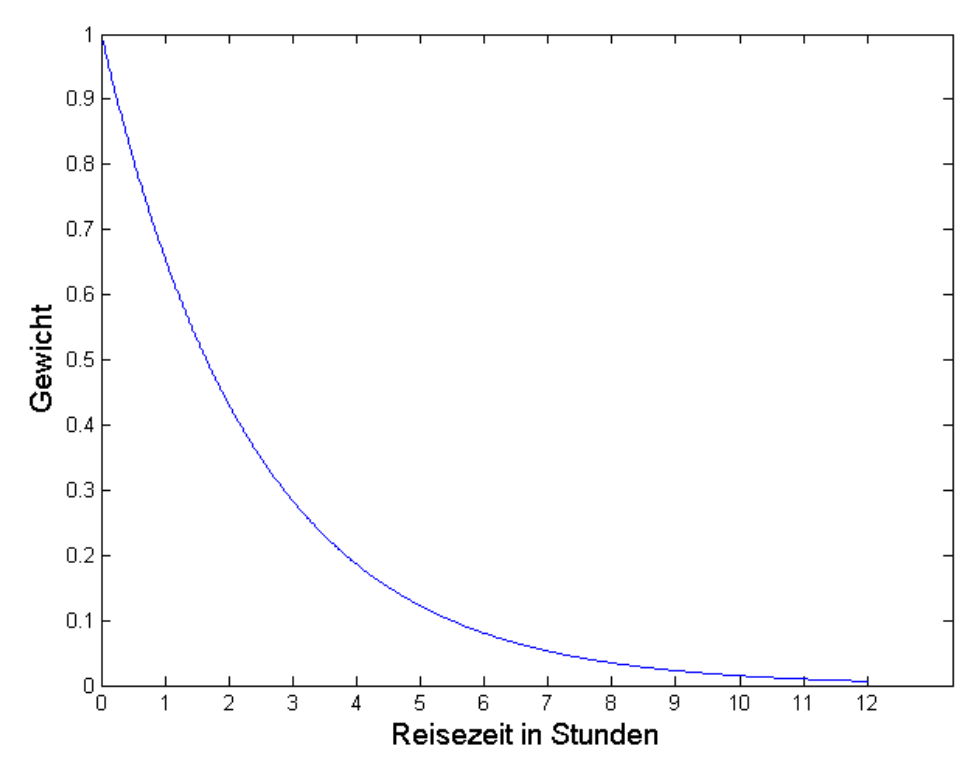

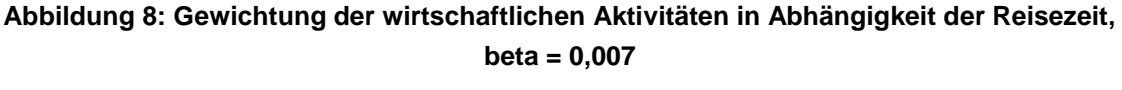

Quelle: eigene Darstellung IHS

<sup>&</sup>lt;sup>85</sup> vgl. Schürmann und Talaat (2000)

Um Gleichung (3) mittels ökonometrischer Verfahren empirisch zu schätzen, wird sie zunächst log-linearisiert:

$$
\ln Y_{i,s} = \ln A + \alpha_s \ln K_{i,s} + \beta_{1,s} \ln L_{i,s} + \beta_{2,s} \ln H_i + \phi_s \ln A_i + \ln \varepsilon_{i,s}
$$
(5)

Da in Gleichung (5) regionale Querschnittsdaten verwendet werden und anzunehmen ist, dass räumlich-benachbarte Regionen keine unabhängigen Beobachtungen darstellen, wurden diverse räumlich-ökonometrische Erweiterungen getestet, um für den sich sonst ergebenden Schätzfehler zu korrigieren<sup>86</sup>. Statistische Tests über räumliche Fehlerkorrelation ergaben schließlich, dass der Störterm  $ln(\varepsilon_{i,s})$  in Gleichung (5) einem räumlich autoregressiven Prozess erster Ordnung (unmittelbar angrenzende Regionen) unterliegt.

$$
\ln \varepsilon_{i,s} = \rho M \ln(\varepsilon_{i,s}) + u_{i,s},
$$

wobei  $u_{i,s}$  identisch und unabhängig verteilt ist.  $M$  ist eine Matrix mit Elementen  $m_{ij} = 1$ wenn Regionen *i* und *j* eine gemeinsame geographische Grenze haben und wenn nicht gilt  $m_{ij} = 0$ . Diese Matrix wird aus statistischen Gründen transformiert, sodass die Zeilensumme stets 1 ergibt. Der Parameter  $\rho$  gibt die räumliche Korrelation des Fehlerterms an.

Unterliegen verschiedene Staaten unterschiedlichen Wachstumsmustern muss diese zusätzliche Heterogenität kontrolliert werden. Die Gleichung (5) kann daher um eine Dummyvariablen für einzelne Länder erweitert und ein Heteroskedastie-robuster Bayesianischer Ansatz gewählt werden <sup>87</sup>.

Die Ergebnisse der empirischen Schätzung weisen für die relevanten Parameter  $\alpha_{_s}$  ,  $\beta_{_{1,s}}$  ,  $\beta_{_{2,s}}$  und  $\,\phi_{_s}$  die in [Tabelle 2](#page-55-0) ausgewiesen Wert auf. In allen drei Sektoren ergibt sich eine Outputelastizität des Kapitals von etwa 0,33, d.h. erhöht man das Produktionskapitel in einer Region um 1% erhöht sich der Output dieser Region um 0,33%, ein Wert der in der empirischen Wachstumsliteratur sehr häufig für Kapital identifiziert wurde. Auch für den Faktor Arbeitskraft ergibt sich ein in der ökonomischen Literatur häufig festgestellter Wachstumsbeitrag. Erhöht sich der Beschäftigungsstand einer Region um 1%, so wächst der Output dieser Region um etwa 0,66%. Humankapital ist in Regionen mit Industrieproduktion und für Dienstleistungen von großer Bedeutung.

<sup>86</sup> vgl. LeSage and Pace (2009)

 $87$  vgl. LeSage and Pace (2009), Kapitel 5

<span id="page-55-0"></span>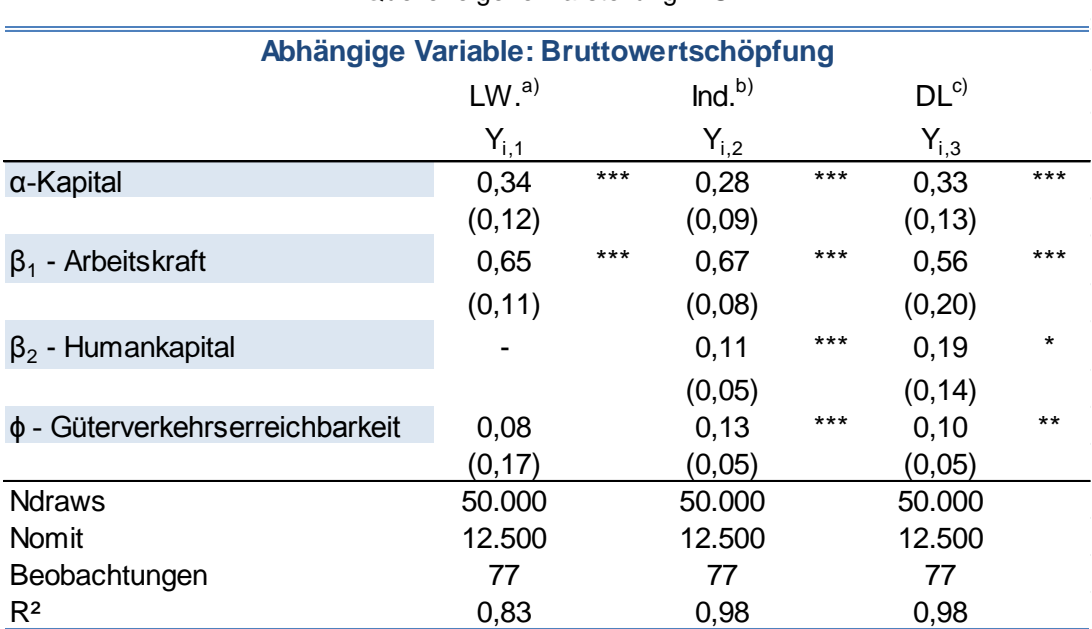

#### **Tabelle 2: Parameterschätzung der Produktionsfunktion**

Quelle: eigene Darstellung IHS

Anmerkungen:

a) Landwirtschaft und Bergbau

b) Industrie und Bauwirtschaft

c) Dienstleistungen

\*\*\*,\*\*,\* bezeichnen statistische Signifikanz auf dem 1%, 5% und 10% Niveau;

Standardfehler in Klammen;

Schätzmethode: Bayesian Heteroskedastic Spatial Error Model

Nachdem nun die wichtigen ökonomischen Einflüsse von Arbeit, Kapital und Humankapital kontrolliert wurden, gibt der Koeffizient  $\phi$ , ceteris paribus (also gegeben alle anderen Faktoren werden konstant gehalten), jenen Einfluss auf die Wirtschaftsleistung einer Region an, die bei einer 1%en Erhöhung des Erreichbarkeitsindikators entsteht.

Im Landwirtschaftssektor könnte kein Zusammenhang zwischen dem Güterverkehrserreichbarkeitsindikator und der Wertschöpfung festgestellt werden. Es ist nicht anzunehmen, dass Erreichbarkeitsveränderungen in der Landwirtschaft keine Rolle spielt, jedoch sind einige Punkte bei der Interpretation dieses Ergebnisses zu beachten:

Zunächst liegen landwirtschaftliche Gebiete durch den hohen Bedarf an Bewirtschaftungsflächen meist geographisch peripher, weshalb Regionen mit einem hohen Wertschöpfungsanteil im primären Sektor vermutlich geringere Erreichbarkeitswerte aufweisen.

Zudem ist anzunehmen, dass ein nicht unerheblicher Teil der landwirtschaftlichen Erzeugnisse bspw. Nahrungsmittel unabhängig von der räumlichen Verteilung des Bruttoinlandsproduktes (das als erreichbare Aktivität für diesen Indikator verwendet wurde) nachgefragt wird.

Skriptum Bewertungsverfahren Seite 49 auch der Einstellung der Seite 49 auch der Eine Geite 49 auch der Eine Gerichte der Einstellung der Einstellung der Einstellung der Einstellung der Einstellung der Einstellung der Eins

Es kann also von einem sektoralen Aggregationsproblem (Primärer Sektor = Landwirtschaft + Forstwirtschaft + Bergbau) ausgegangen werden, welches mitunter die Relevanz der wirtschaftlichen Erreichbarkeit einiger Subsektoren des primären Sektors verschleiert. So wäre es denkbar, dass für die Forstwirtschaft und den Bergbau Verkehrsanbindungen von Bedeutung sind.

Für die Sektoren Industrie und Dienstleistungen konnten statistisch signifikante und positive Effekte von erreichbarer Wertschöpfung auf die Wirtschaftsleistung identifiziert werden. Der Koeffizient der Erreichbarkeit im Sektor Industrie ist zudem höher und statistisch präziser geschätzt als für den Dienstleistungssektor, was darauf hinweist, dass die erreichbare Wertschöpfung für die Industrie relevanter zu sein scheint als für den Dienstleistungssektor. Dieses Ergebnis scheint empirisch plausibel unter Berücksichtigung der Tatsache, dass der Güterverkehr vor allem für den erzeugenden Sektor relevant ist. Den Schätzergebnissen nach bedeutet eine 1%en Erhöhung des mittels Güterverkehrsreisezeiten erreichbaren Bruttoinlandsproduktes eine Erhöhung der regionalen Wertschöpfung von 0,13 (im Industriesektor) bzw. 0,11 % (im Dienstleistungssektor).

Im Vergleich mit den Koeffizienten der ökonomischen Produktionsfaktoren kann man interessante Schlüsse ziehen. Klassische Faktoren wie Arbeit und Kapital sind zwar nach wie vor die Treiber von regionaler Entwicklung, die Vernetzung zu anderen Regionen ist aber nicht unerheblich. So ist Erreichbarkeit für die Industrie ein in etwa ebenso wichtiger Produktionsfaktor wie Humankapital.

Die geschätzten Koeffizienten aus [Tabelle 2](#page-55-0) können nun verwendet werden um die Effekte bestimmter Infrastrukturmaßnahmen auf Wertschöpfung und Beschäftigung zu simulieren. Die Wertschöpfungs- und Beschäftigungseffekte ergeben sich wie folgt:

$$
\Delta \ln Y_{i,s} = \phi_s \Delta \ln A I_i^{GV} \tag{6}
$$

$$
\Delta L_{i,s} = \frac{\phi_s}{(1 - \beta_{i,s})} L_{i,s} \Delta \ln A I_i^{GV}
$$
\n(7)

In Gleichung (6) ist die Berechnung der Effekte einer Veränderung der Güterverkehrserreichbarkeit  $\Delta \ln A I^{GV}_i$  auf die Wertschöpfung  $\Delta \ln Y_{i,s}$  einer Region *i* dargestellt. Die Veränderung der Güterverkehrserreichbarkeit ergibt sich aus der Differenz der Erreichbarkeit vor und nach der Maßnahme.

$$
\Delta \ln{AI_{i}^{GV}} = \ln{AI_{i}^{GV,Mapahme}} - \ln{AI_{i}^{GV,keineMapahme}}
$$

Gleichung (6) stellt die aus der Grundspezifikation (3) über die Kostenminimierung abgeleiteten Beschäftigungseffekte dar. Hierfür werden die geschätzten Koeffizienten für Arbeit und Erreichbarkeit verwendet.

Um den Kosten der Infrastrukturprojekte innerhalb der Planungs- und Bauphase den Nutzen aus dem zusätzlichen Bruttoinlandsprodukt aus der verbesserten Erreichbarkeit innerhalb des definierten Betriebszeitraumes (Betrachtungszeitraum) gegenüberzustellen, sind diese Wirkungen auf eine gemeinsame Preisbasis zu bringen. Dazu wird die Barwertmethode verwendet, die zukünftige Zahlungsströme mittels Diskontierung auf einen einheitlichen Betrachtungszeitpunkt bringt.

$$
BW = \sum_{t=2025}^{2055} \Delta BIP(1-i)^{(2010-t)},
$$

#### *Legende*

- *i* Diskontfaktor, der durch die Verzinsung österreichischer Staatsanleihen approximiert wird
- BW Barwert
- BIP Bruttoinlandsprodukt
- T Zeitindex

In Abbildung 9 ist die angewandte Methode grafisch dargestellt. Sie zeigt, dass ferner in der Zukunft liegende, zusätzlich generierte Wirtschaftsleistungen schwächer in den Barwert eingehen.

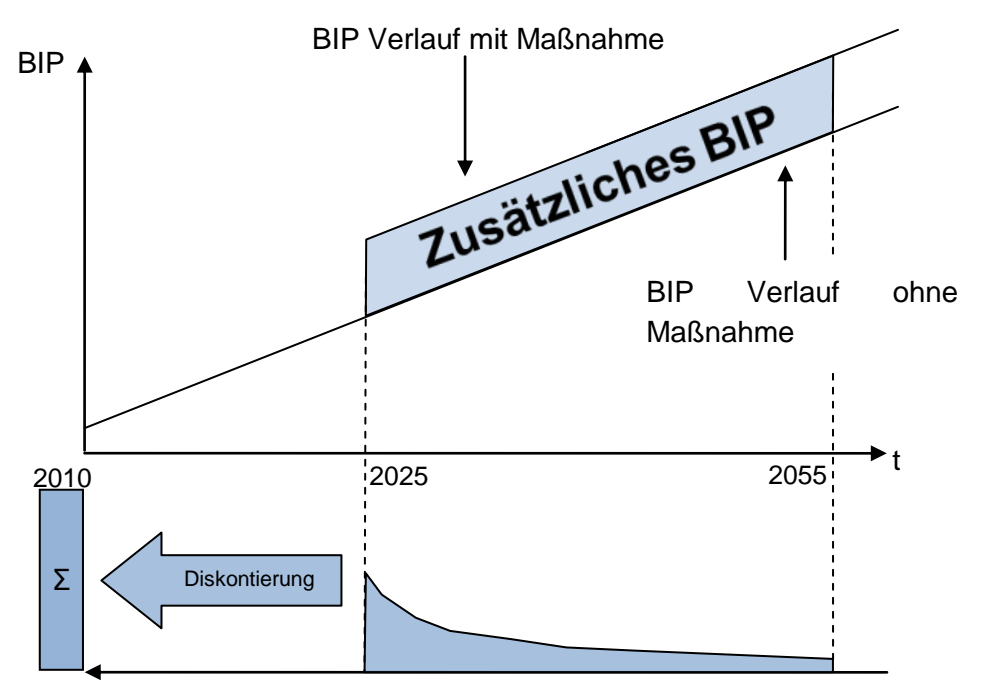

Barwert zusätzliches BIP

#### **Abbildung 9: Zeitlicher Verlauf der BIP Effekte**

Quelle: eigene Darstellung IHS

# **7 Modelle zur Bewertung der ökologischen und gesellschaftlichen Dimension**

Im Bereich der ökologischen Dimension werden zur monetären Bewertung der Wirkungen Mengen- und Preisansätze aus dem von CE Delft im Auftrag der europäischen Kommission DG TREN herausgegebenen "Handbuch zur Bewertung externer Kosten im Transportsektor" verwendet, das derzeit "State of the Art" ist und auf das hier verwiesen wird $^{88}$ .

Für die Veränderung der Klima- und Schadstoffkosten durch Verlagerung werden die Mengenansätze des HBEFA 3.1. (Handbuch der Emissionsfaktoren) und die Preisansätze aus der österreichischen RVS Richtlinie 02.01.22 verwendet. Als Klimawirkungen werden stellvertretend die zusätzlich verbrauchten oder eingesparten  $CO<sub>2</sub>$  Emissionen herangezogen.

<sup>88</sup> vgl. CE Delft (2008)

# **8 Anhang: Ergebnisse am Beispiel der Bewertung der Baltisch-Adriatische-Achse (BAA)**

## **8.1 Verkehrsprognose zur Baltisch-Adriatischen-Achse**

## **8.1.1 Hintergründe zum Verkehrsmodell**

Die gesamtwirtschaftliche Bewertung mit dem zu Grunde liegenden Ziel- und Indikatorensystem erfordert eine Vielzahl von verkehrlichen Eingangsgrößen sowohl im Personen- als auch im Güterverkehr. Beispielsweise gehen Verkehrsbelastungen und Fahrleistungen direkt in die ökonomische Bewertung des Netzentgeltes ein und indirekt werden Kenngrößen wie die Veränderung der Klima- und Luftschadstoffemissionen sowie zu erwartende Unfallzahlen oder ÖV-Erreichbarkeiten abgeleitet. Im Arbeitsprozess ist eine intensive Abstimmung mit der Modellierung zur Ermittlung der regionalwirtschaftlichen Effekte in der Betriebsphase einhergegangen. Dabei wurden z.B. die räumlichen Bezugseinheiten und die Erreichbarkeiten des Personen- und Güterverkehrs im Europa- und Österreichmodell auf eine gemeinsame Basis gestellt und in den jeweiligen Teilmodellen parallel verwendet.

Als Grundlage für die verkehrliche Modellierung diente das Verkehrsmodell Österreich (VMÖ) mit den Verkehrsprognosen Österreich 2025+ (VPÖ25+). Allerdings waren räumliche, zeitliche und inhaltliche Anpassungen und teilweise Neumodellierungen erforderlich. Räumlich erfolgte eine Ausweitung des Planungsgebietes mit einer einheitlichen Raumeinteilung auf NUTS2-Ebene für den gesamten Bereich der Baltisch-Adriatischen-Achse von der Nordsee bis zur Adria und in Österreich erfolgte die Modellierung auf Bezirksebene. Zeitlich waren Prognosen bis zum Jahr 2055 für die 30 Betriebsjahre ab 2025 notwendig. Inhaltlich ergab sich im Güterverkehr die Herausforderung, ein neues Modell mit ausreichend Maßnahmensensitivität bezogen auf die Verkehrsträgerwahl zwischen Straße und Schiene zu erarbeiten. Der diesbezüglich gewählte Ansatz, nämlich über vorhandene Verkehrsstatistiken zum Güterverkehr auf der Straße und Schiene in Österreich ein Entscheidungsmodell nach der Theorie diskreter Wahlentscheidungen aufzubauen, war Gegenstand einer Diplomarbeit<sup>89</sup> an der TU Graz bzw. TU Dresden. Mit der Anwendung des Ansatzes auf den Datensatz des Verkehrsmodells Österreich erfolgte die Abschätzung des Verlagerungseffektes durch Investitionen in die Projekte der Baltisch-Adriatischen-Achse.

## **8.1.2 Abgrenzungen und Vorgaben zur Modellierung**

#### **Zeitlich**

Analysezeitpunkt für das Güterverkehrsmodell ist das Jahr 2008 und für das Personenverkehrsmodell gemäß dem Verkehrsmodell Österreich das Jahr 2005. Prognosezeitpunkte sind die Jahre 2025 und 2055. Der Personenverkehr wird im JDTV (Anzahl Personen pro jahresdurchschnittlichem Tag) modelliert und der Güterverkehr im

<sup>89</sup> vgl. Gessenhardt (2011)

DTVw (Anzahl transportierter Nettotonnen pro durchschnittlichem Werktag Montag bis Freitag).

#### **Räumlich**

Die Analysen beziehen sich auf die maßgebenden alpenquerenden Achsen in Österreich und Teile des Korridors V mit den entsprechenden Quelle-Ziel-Beziehungen. Als Planungsgebiet wird das österreichische Staatsgebiet definiert. Das Untersuchungsgebiet umfasst alle Länder entlang des Baltisch-Adriatischen Korridors.

Als räumliche Bezugseinheiten dient außerhalb von Österreich das NUTS2-Bezugssystem. Innerhalb von Österreich wird als kleinste räumliche Einheit ein politischer Bezirk festgelegt.

Die Gebietsfestlegungen für die Modellierung sind [Abbildung 10](#page-61-0) und [Abbildung 11](#page-62-0) zu entnehmen.

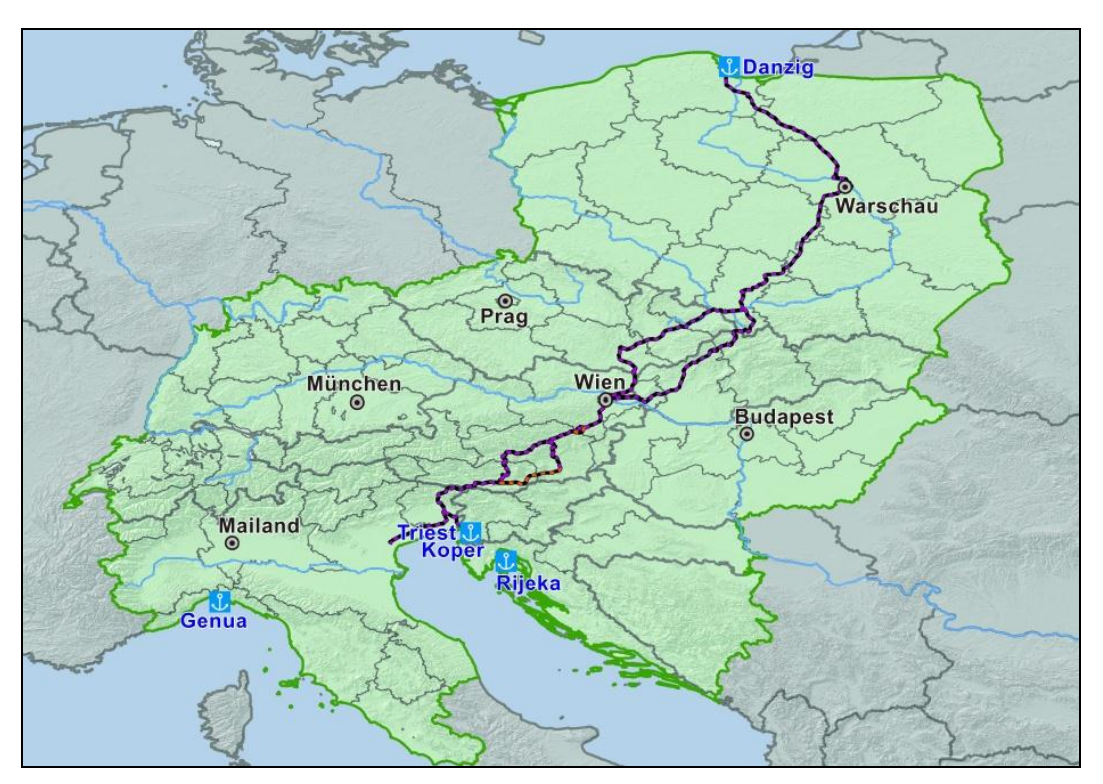

<span id="page-61-0"></span>**Abbildung 10: Untersuchungsgebiet und Verkehrsbezirke Europamodell** Quelle: eigene Darstellung Kriebernegg

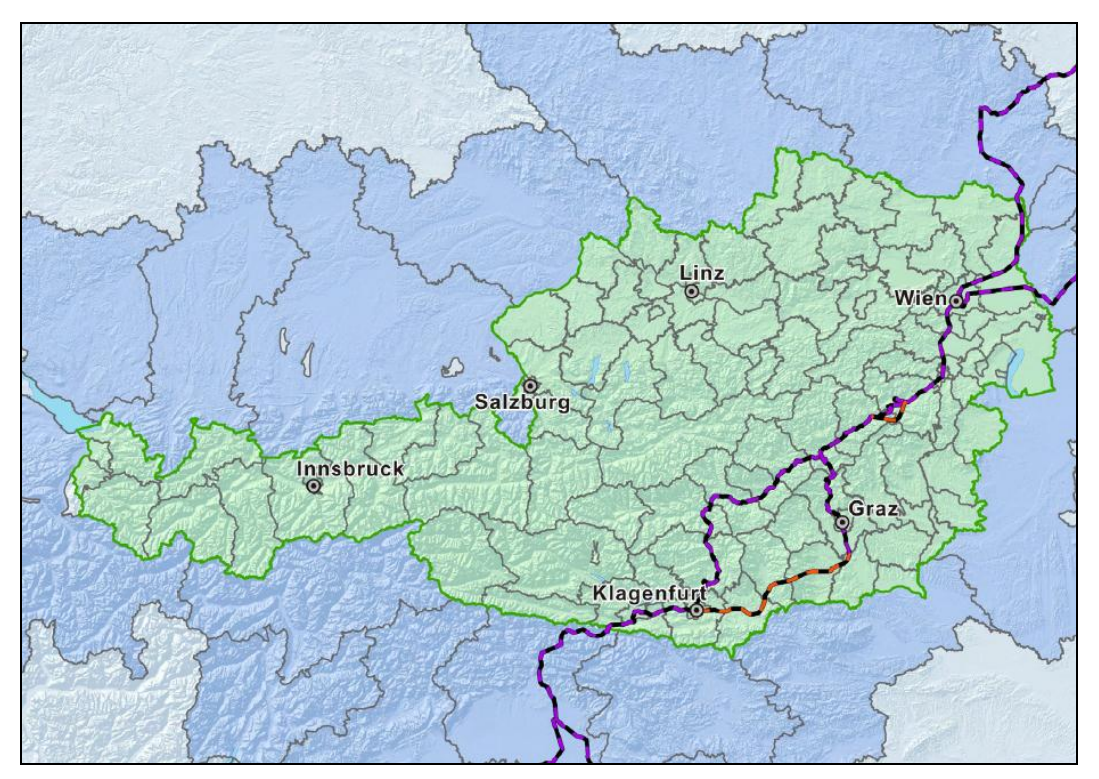

**Abbildung 11: Untersuchungsgebiet und Verkehrsbezirke Österreichmodell** Quelle: eigene Darstellung Kriebernegg

#### <span id="page-62-0"></span>**Inhaltlich**

Sämtliche Aussagen beschränken sich auf das Hauptstraßen- und Hauptschienennetz im Untersuchungsgebiet. Die Zulaufstrecken werden teilweise vernachlässigt bzw. vereinfacht abgebildet. Sämtliche Ergebnisse im Personenverkehr basieren auf dem Verkehrsmodell Österreich bzw. den Verkehrsprognosen Österreich 2025+. Im Güterverkehr wird das Verkehrsmodell Österreich um ein eigenes Verkehrsträgerwahlmodell erweitert, wobei zwischen Analyse- und Prognosemodell zu unterscheiden ist. Das Analysemodell dient zur Kalibrierung von Parametern der Verkehrsträgerwahl auf Basis von erhobenen Güterverkehrsströmen. Das Prognosemodell stellt die Anwendung des Analysemodells in der Prognose auf Basis der Verkehrsprognose Österreich 2025+ dar. Für das Jahr 2025 werden die vorhandenen Quelle-Ziel-Matrizen des Güterverkehrs stark vereinfacht hochgerechnet.

## **8.1.3 Vorgangsweise**

Die Arbeiten zur Ermittlung des verkehrlichen Mengengerüstes und Teilen des Wirkungsmengengerüstes stellten einen teilweise iterativen Prozess in enger Abstimmung mit dem Auftraggeber, dem BMVIT und den anderen Projektpartnern dar. Nachfolgend sind die wesentlichen Hauptarbeitspakete in sequenzieller Reihenfolge aufgelistet:

- Erarbeitung der Datenbasis:
	- Im Güterverkehr wurde ein eigenes Angebotsmodell (Netzmodell inklusive Transportzeiten und Transportkosten) aufgebaut und die nachfragerelevanten Strukturgrößen auf Basis der gewählten Verkehrsbezirkseinteilung für ganz Europa erarbeitet.
- Im Personenverkehr wurden die Daten des Verkehrsmodells Österreich für die Straße und den ÖV (Schiene und Bus) übernommen und auf die einheitliche Struktur der Personen- und Güterverkehrsmodellierung für die Baltisch-Adriatische-Achse gebracht.
- Analysemodell Güterverkehr<sup>90</sup>:

Auf Basis der erhobenen, auf Österreich bezogenen, Verkehrsnachfrage im Güterverkehr für die Straße und Schiene, erfolgte der Aufbau eines Verkehrsträgerwahlmodells. Die Kalibrierung der Parameter der relevanten Einflussgrößen erfolgte mit Maximum-Likelihood-Schätzungen nach der Theorie der Nutzenmaximierung von Modellen der diskreten Wahltheorie (Software BIOGEME 1.8, BIERLAIRE 2009). Die Modellprüfung erfolgte über Umlegungsrechnungen im Straßen- und Schienennetz<sup>919293</sup>.

Prognosemodell Güterverkehr:

Es wurde das Analysemodell Güterverkehr als Prognosemodell auf Basis der Gütermatrizen der Verkehrsprognose Österreich 2025+ (Planfall 2025 mit BAA) implementiert und der Planfall 2025 ohne BAA sowie Anwendung des Modells und Ermittlung des Verlagerungspotenzials sowie Ergebnisdarstellung über Umlegungen im Schienennetz erarbeitet. Hochrechnung der Gütermatrizen des Jahres 2025 auf das Jahr 2055, Anpassung des Angebotsmodells für die Planfälle 2055 mit und ohne BAA und Anwendung des Verkehrsträgerwahlmodells sowie Ergebnisdarstellung in Form von Netzbelastungsplänen.

Personenverkehrsprognosen:

Im Personenverkehr erfolgte nach der Anpassung des Modells (VMÖ) auf eine konsistente Struktur zum Güterverkehrsmodell die Übernahme der Prognoseergebnisse des Planfalls 2025 mit Baltisch-Adriatischer-Achse vom BMVIT. Der Planfall 2025 mit Baltisch-Adriatischer-Achse stellt den Prognosefall mit voller Umsetzung des ÖBB Rahmenplans dar. Für den Planfall 2025 ohne Baltisch-Adriatischer-Achse wurde, bezogen auf das Angebotsmodell, ein Planfall der ÖBB aus dem Jahr 2015 übernommen und mit der Verkehrsnachfrage 2025 die Verkehrsmittelwahleffekte durch die Baltisch-Adriatische-Achse berechnet. Für die Prognose 2055 erfolgte eine einfache Hochrechnung der Matrizen über Strukturdaten und über entsprechende Umlegungsrechnungen wurde der netzbezogene Verlagerungseffekt im Jahr 2055 ermittelt.

Wirkungsermittlung:

Neben der Übergabe der Erreichbarkeitsmatrizen im Personen- und Güterverkehr für die Jahre 2008, 2025 und 2055 wurden zunächst eine Reihe von verkehrlichen Kennwerten ermittelt und den Projektpartnern zur Verfügung gestellt. Dies sind beispielsweise Zugzahlen und Fahrleistungen im Netz. Danach wurden die aus dem Verlagerungseffekt im Personen- und Güterverkehr von der Straße auf die Schiene resultierenden Effekte für die Indikatoren "Veränderung der Klimakosten",

<sup>90</sup> Eine ausführliche Darstellung der zu Grunde liegenden Modelltheorie mit beispielhaften Anwendungen kann TRAIN (2003) entnommen werden.

 $91$  vgl. Kriebernegg (2005)

 $92$  vgl. Bierlaire (2009)

 $93$  vgl. Gessenhardt (2011)

"Veränderung der Schadstoffkosten" und "Veränderung der Unfallkosten" ermittelt und monetarisiert.

[Abbildung 12](#page-64-0) zeigt eine Übersicht zu den Arbeitsschritten der Bearbeitung des Teilbereichs Verkehr. In der Abbildung steht EW für Einwohner, BWS für Bruttowertschöpfung und BAA für Baltisch-Adriatische-Achse.

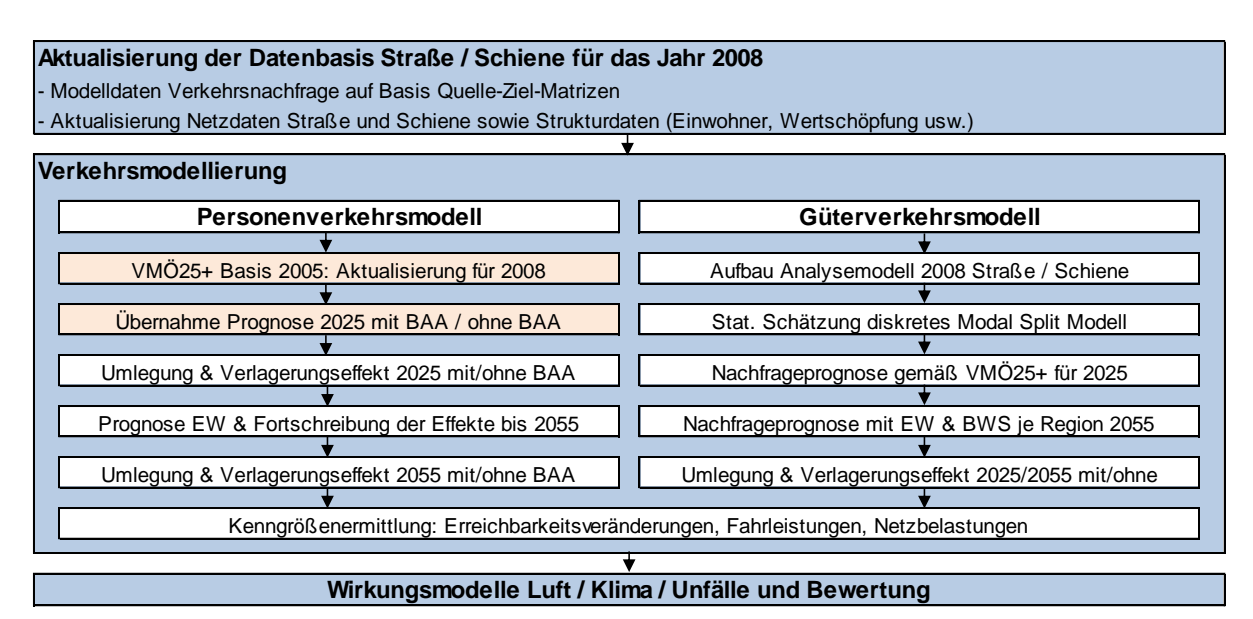

**Abbildung 12: Übersicht Vorgangsweise Teilbereich Verkehr**

Quelle: eigene Darstellung Kriebernegg

<span id="page-64-0"></span>[Abbildung 13](#page-65-0) zeigt die jeweiligen Umlegungsrechnungen für beide Planfälle mit/ohne BAA am Schienennetz des Jahres 2055.

## **8.1.4 Zusammenfassung Mengengerüst Verkehr**

Mit den Modellrechnungen für die beiden Planfälle mit und ohne BAA für die Jahre 2025 und 2055 steht ein verkehrliches Mengengerüst für die betriebs- und gesamtwirtschaftliche Bewertung zu Verfügung. Im Projekt erfolgte die Bereitstellung folgender Kenngrößen:

- Erreichbarkeitsveränderungen für das regionale Wertschöpfungsmodell
- Verkehrswirksamkeit der österreichischen Projekte mit Prognosebelastungen
- Fahrleistungen Schiene für die betriebswirtschaftliche Bewertung
- Verlagerungswirkung Straße / Schiene gemessen in Fahrleistungen
- Erreichbarkeiten im ÖV für gesellschaftliche Bewertung

Außerdem dienen die Verkehrsdaten der Ermittlung folgender direkter Eingangsgrößen in das Bewertungssystem:

- Veränderung Klimakosten
- Veränderung der Luftschadstoffkosten

Veränderung der Unfallkosten

Neben den bereits beschriebenen Ergebnissen in Form von verlagertem Verkehrsaufkommen und den resultierenden Netzbelastungen ist der Verlagerungseffekt gemessen in Fahrleistungen eine wesentliche Ausgangsgröße für die weitere Wirkungsermittlung. Aus diesem Grund werden zusammenfassend die Ergebnisse der Umlegungen des potenziell verlagerbaren Straßenverkehrs angeführt.

#### **Verlagerungseffekt Straße/Schiene**

Für die Ermittlung der verlagerbaren Fahrten von der Straße auf die Schiene im Personenund Güterverkehr erfolgte zuerst die Umrechnung des Transport- und Verkehrsaufkommens von Tonnen und Personeneinheiten in Lkw- und Pkw-Einheiten.

Im Güterverkehr erfolgte die Umrechnung Nettotonnen in Anzahl Lkw über das mittlere Ladungsgewicht, bezogen auf Österreich:

- Inlandsverkehr mit 12,4 t pro Lkw
- Grenzüberschreitender Verkehr (Quelle- oder Ziel außerhalb von Österreich) mit 16,7 t pro Lkw

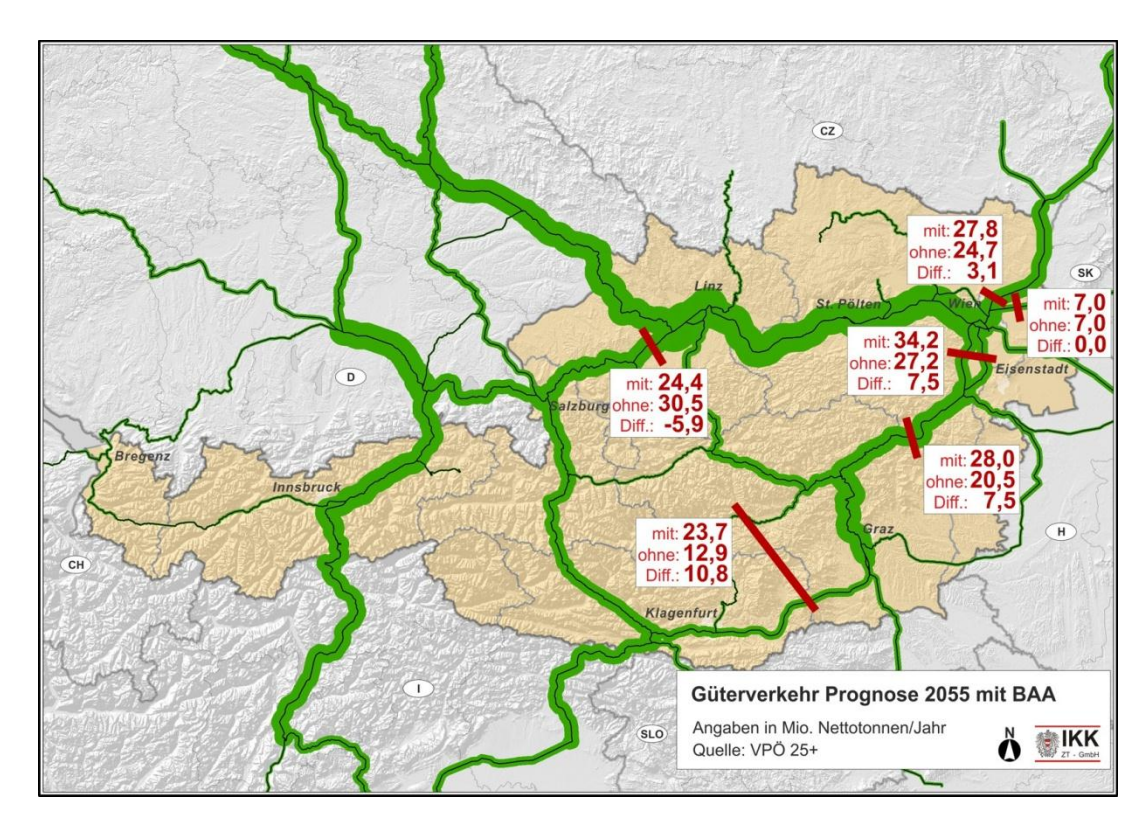

Durchgangsverkehr (Transit) mit 17,8 t pro Lkw

**Abbildung 13: Güterverkehrsbelastungen 2055 mit/ohne BAA**

<span id="page-65-0"></span>Quelle: Basis P2025 mit BAA von VPÖ25+, P2055 mit/ohne BAA eigene Berechnungen Kriebernegg

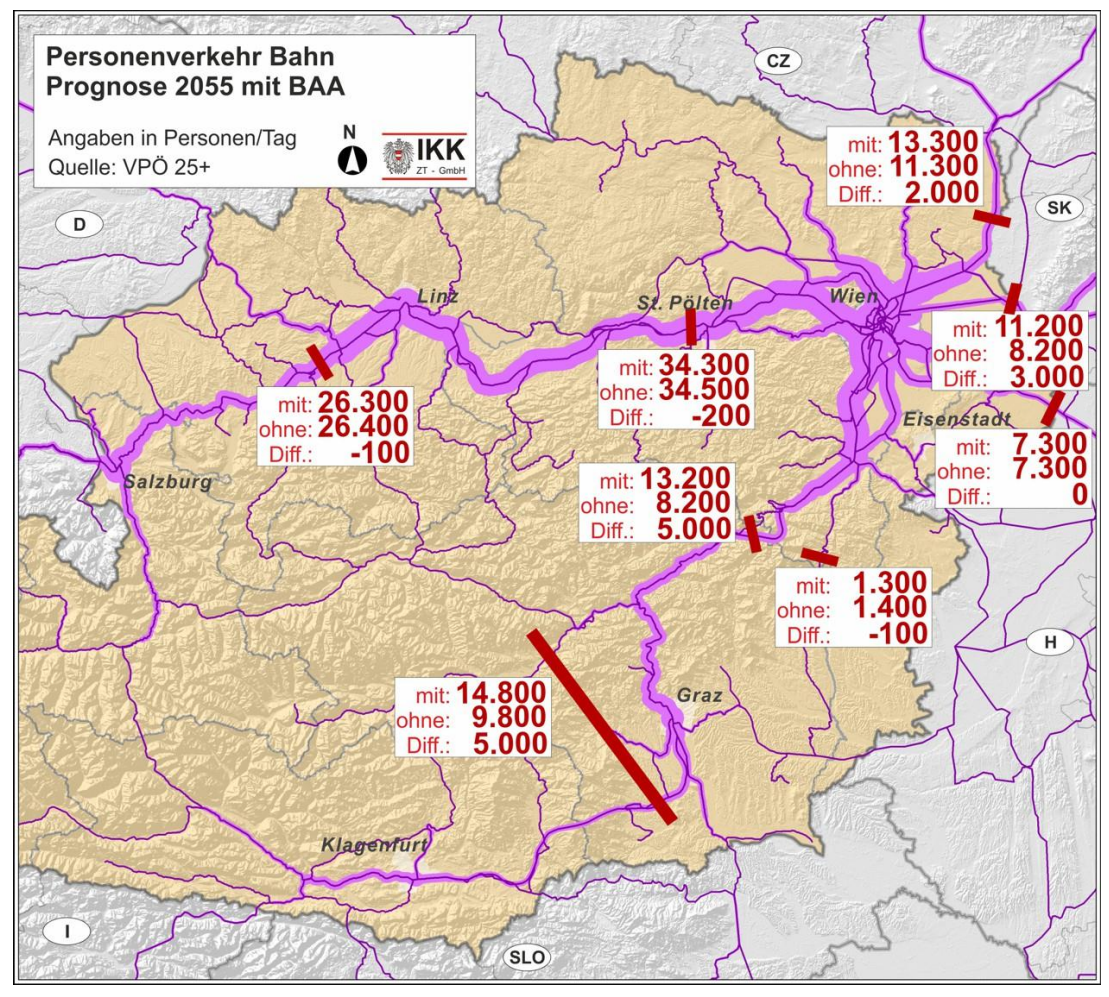

**Abbildung 14: Personenverkehrsbelastungen 2055 mit/ohne BAA**

Quelle: Basis P2025 mit BAA / P2015 ohne BAA von VPÖ25+, P2055 mit/ohne BAA eigene Berechnungen Kriebernegg

# **8.2 Bewertung der ökonomischen Dimension**

Die ökonomische Dimension für die Gesamtbeurteilung der Projekte der Baltisch-Adriatischen-Achse umfasst eine Bewertung der einzelwirtschaftlichen sowie der volkswirtschaftlichen Wirkungen entsprechend dem zugrunde gelegten Ziel- und Indikatorensystem.

Für die einzelwirtschaftliche Bewertung wurden folgende Teilziele in der eKNA-B zur Baltisch-Adriatischen-Achse festgelegt:

- Erfolgsveränderung der ÖBB-Infrastruktur AG durch die Investitionen
- Erfolgsveränderung der ÖBB-Infrastruktur AG durch Betrieb der Infrastruktur

Ergänzend werden für die Analyse der wirtschaftlichen Risikowirkungen ausgewählte Indikatoren wie z.B. der kritische Zinssatz, der Mindestpreis und die Mindestzugkilometer ermittelt. Damit wird den Entscheidungsträgern ein umfassenderes und transparenteres Wirkungsbild aufgezeigt.

Für die volkswirtschaftliche Bewertung wurden folgende Teilziele für die monetäre Kosten-Nutzen-Analyse gewählt:

- Regionale und nationale Wertschöpfungssteigerung in der Bauphase (MultiREG)
- Regionale und nationale Wertschöpfungssteigerung in der Betriebsphase (IHS-EAR 2.0 Modell)

Ergänzende Indikatoren in der volkswirtschaftlichen Bewertung sind Beschäftigungseffekte und steuerliche Einnahmen, die während der Errichtung und während des Betriebs generiert werden. Die Werte werden in absoluten Zahlen, d.h. die Beschäftigungspotentiale werden als Bruttobeschäftigungseffekte in Jahren Vollzeitäquivalent und die steuerlichen Einnahmen in Euro p.a., ausgewiesen.

Die Projekte entlang der Baltisch-Adriatischen-Achse wurden zu einem Projektbündel zusammengefasst. Der Hauptbahnhof Wien ist Teil der Baltisch-Adriatischen-Achse und wird im Dezember 2012 teilinbetriebgenommen. Für die eKNA-B der Baltisch-Adriatischen-Achse wurde der Hauptbahnhof Wien sowohl im Referenzfall als auch im Planfall als gegeben angenommen. Die Gründe für diese Festlegung sind, dass die verkehrlichen Wirkungen im Knoten Wien nicht eindeutig einer Achse zugeordnet werden können und die weiteren wesentlich verkehrswirksamen Projekte der Achse, der Semmering-Basistunnel neu und die Koralmbahn, die voraussichtlich ab 2024, und damit mindestens 10 Jahre später, in Betrieb genommen werden.

Erforderliche Inputdaten für die Wirtschaftlichkeitsrechnung "Erfolgsveränderung durch Investition und Reinvestition" sind Zahlungsreihen der Veränderungen der Ausgaben für Ersatzinvestitionen Oberbau im Bestand, Investitionen gegliedert nach Bauelementen, die Restwerte nach 30 Betriebsjahren und zusätzliche Ausgaben für Reinvestitionen.

Die Ausgaben für Infrastrukturinvestitionen gehen in das dynamische Wirtschaftlichkeitsrechnungsmodell als Zahlungsreihe der jeweils geplanten jährlichen Ausgaben in den Jahren des Errichtungszeitraums 2010 bis 2025 ein. Vor 2010 getätigte Ausgaben werden auf den Zeitpunkt Anfang 2010 aufgewertet. Als Zeitpunkt der Verkehrswirksamkeit wird Beginn 2026 angenommen. In der Folge werden 30 Jahre der Betriebsphase in die Berechnung einbezogen. Der gesamte Berechnungszeitraum beträgt daher 46 Jahre. Die Barwerte werden auf Beginn des Jahres 2010 (Preisbasis) bezogen. Für die Berechnung der Annuitäten wird der Betrachtungszeitraum von 30 Jahren gewählt.

Zur Ermittlung der Restwerte wurde das Gesamtinvestitionsvolumen in die Sachgebietsgruppen aufgeteilt. Für die Elemente jener Sachgebietsgruppen deren Nutzungsdauer kürzer als der Betrachtungszeitraum von 30 Jahren ist, wurden die jeweiligen Reinvestitionen berücksichtigt.

Zusätzliche Ausgaben für Reinvestitionen fallen gemäß gegebener Nutzungsdauern für Fernmeldeanlagen und Sicherungstechnik an. In der eKNA-B wurde die identische Reinvestition im Betrachtungszeitraum als Zahlungsreihe einbezogen. Analog zur Investitionssumme wurde am Ende des Betrachtungszeitraums der jeweilige Restwert der Anlagenelemente berücksichtigt.

Für die betriebswirtschaftliche Beurteilung wird der Zinssatz der ÖBB-Infrastruktur AG von 5,56 % in der Wirtschaftlichkeitsrechnung angesetzt.

Erforderliche Inputdaten für die Wirtschaftlichkeitsrechnung der Kosten der Instandhaltung sind Zahlungsreihen der Veränderungen der Ausgaben für Instandhaltung je Sachgebietsgruppe, verursacht durch die ergänzend getätigten Investitionen im Betrachtungszeitraum von 30 Jahren.

Für die Beurteilung der Wirkungen auf die Einnahmen aus Infrastrukturbenutzungsentgelten  $(IBE)^{94}$  wurden durchschnittliche Zugzahlen berechnet und ein durchschnittliches IBE unterstellt. Dazu waren einige differenzierte Rechenschritte erforderlich:

- Die Längen der einzelnen Streckenabschnitte der in Betracht zu ziehenden Rahmenplanabschnitte
- Das verkehrliche Mengengerüst der Verkehrsprognose
- Die jeweiligen Fahr- und Transportleistungen auf diesen Streckenabschnitten im Vergleich der Planfälle 2025 und 2055 ohne BAA (Planungsnullfall) mit den Planfällen 2025 und 2055
- Durchschnittliche Auslastungszahlen von Güter- und Personenzügen

<sup>94</sup> Die Veränderung der Einnahmen resultieren aus zusätzlichen Infrastrukturbenutzungsentgelten

Die Wirkungen auf die IBE-Erlöse sind durch steigendes Transportvolumen, Verlagerungseffekte von der Straße auf die Schiene und Verkehrsroutenänderungen durch Veränderung der Streckenlänge der Baltisch-Adriatischen-Achse<sup>95</sup> bedingt.

Entsprechend dieser kilometrischen Gliederung der Bestands- und Neubaustrecken wurde das verkehrliche Mengengerüst der Verkehrsprognose vom Büro IKK je Streckenabschnitt erstellt.

Für die Berechnung der Züge pro Tag/ pro Durchschnittskilometer bzw. pro Jahr/ pro Durchschnittskilometer wurden Standardzüge und Auslastungen festgelegt. Folgende Annahmen wurden getroffen:

- Standardzüge im Güterverkehr Planungsnullfall: 400 Nettotonnenzug Planungsfall: 460 Nettotonnenzug
- Auslastungen im Personenverkehr durchschnittlich 150 Personen pro Zug

#### **8.2.1.1 Regionalwirtschaftliche und gesamtwirtschaftliche Nutzensteigerung in der Bauphase – Ergebnisse WIFO/ Joanneum Research MultiREG-Modell**

Die Nutzensteigerung in der Bauphase wird durch die Nachfragesteigerung (Investition) ausgelöst. Untersuchungen der letzten Jahrzehnte zeigen ähnlich Ergebnisse, sodass auch bei der Studie gesamtwirtschaftliche Bewertung der Baltisch-Adriatischen-Achse die Wertschöpfungssteigerung das 1,3-fache der Investitionssumme sowie der Bruttobeschäftigungseffekt in Vollzeitäquivalenz pro investierter Milliarde 17.000 Beschäftigungsverhältnisse beträgt und der steuerliche Rückfluss (im Wesentlichen Sozialversicherungsbeiträge und Steuern) knapp über 50% der Investitionssumme liegt.

#### **8.2.1.2 Regionalwirtschaftliche und gesamtwirtschaftliche Nutzensteigerung in der Betriebsphase – Ergebnisse IHS-EAR 2.0 Modell**

Die verbesserte Erreichbarkeit (Abbildung 15) führt zu zusätzlichem Wachstum der Wirtschaftsleistung und zu einer Steigerung der Beschäftigung.

Zu den hier dargestellten Wachstumseffekten ist anzumerken, dass diese vorübergehend sind. D.h. die höchsten Effekte treten in den ersten Jahren nach der Inbetriebnahme auf. Eine dauerhafte, jährliche weitere Erhöhung des Wachstums ist jedoch langfristig nicht zu

<sup>95</sup> In der gegenständlichen Studie eKNA-Bahn der Baltisch-Adriatischen-Achse wurden die Projekte der Baltisch-Adriatischen-Achse berücksichtigt sowie Bestandsstrecken und Erweiterungsinvestitionen, die Teil von Betriebskonzepten einzelner Projekte der Baltisch-Adriatischen-Achse sind und somit in einem verkehrlichen Zusammenhang stehen. Somit wurden z.B. die Semmering Bergstecke und die Strecke über den Neumarkter Sattel in die Bewertung miteinbezogen wodurch sich in Summe eine längere Gesamtstrecke ergibt.

erwarten. Diese Annahme ergibt sich aus den theoretischen Überlegungen zur Wirkung von Infrastrukturverbesserungen. Innerhalb der ersten Jahre der Inbetriebnahme passen Unternehmen ihre Entscheidungen an die geänderten Rahmenbedingungen an und erzielen Kostenersparnisse bzw. erschließen neue Märkte. Dieser Anpassungsprozess führt zu einem zeitlich begrenzten Wirtschaftswachstumseffekt. Das dadurch erreichte höhere Niveau der Wirtschaftsleistung bleibt jedoch bestehen, solange sich die wirtschaftlichen Rahmenbedingungen nicht fundamental ändern.

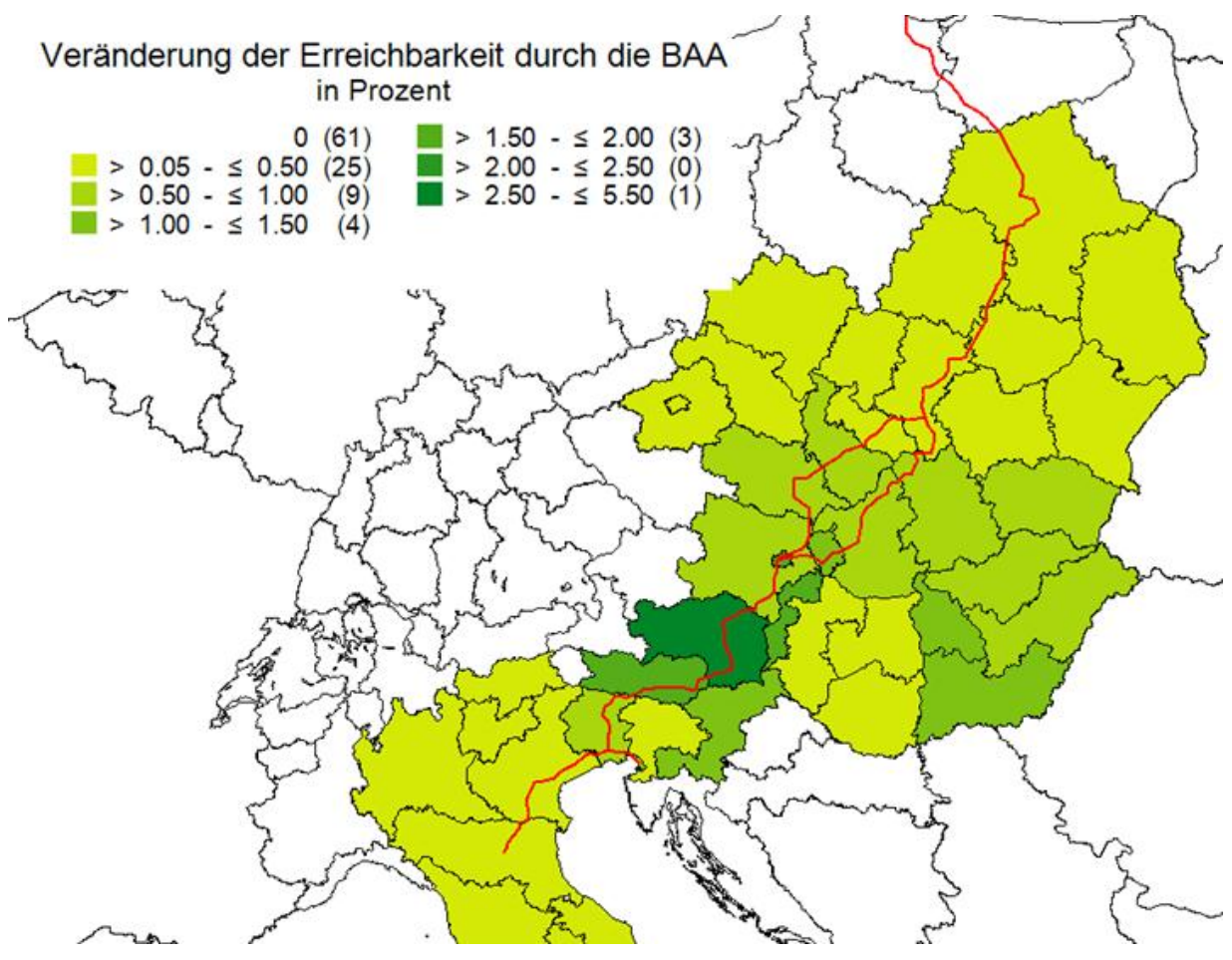

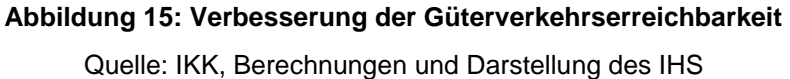

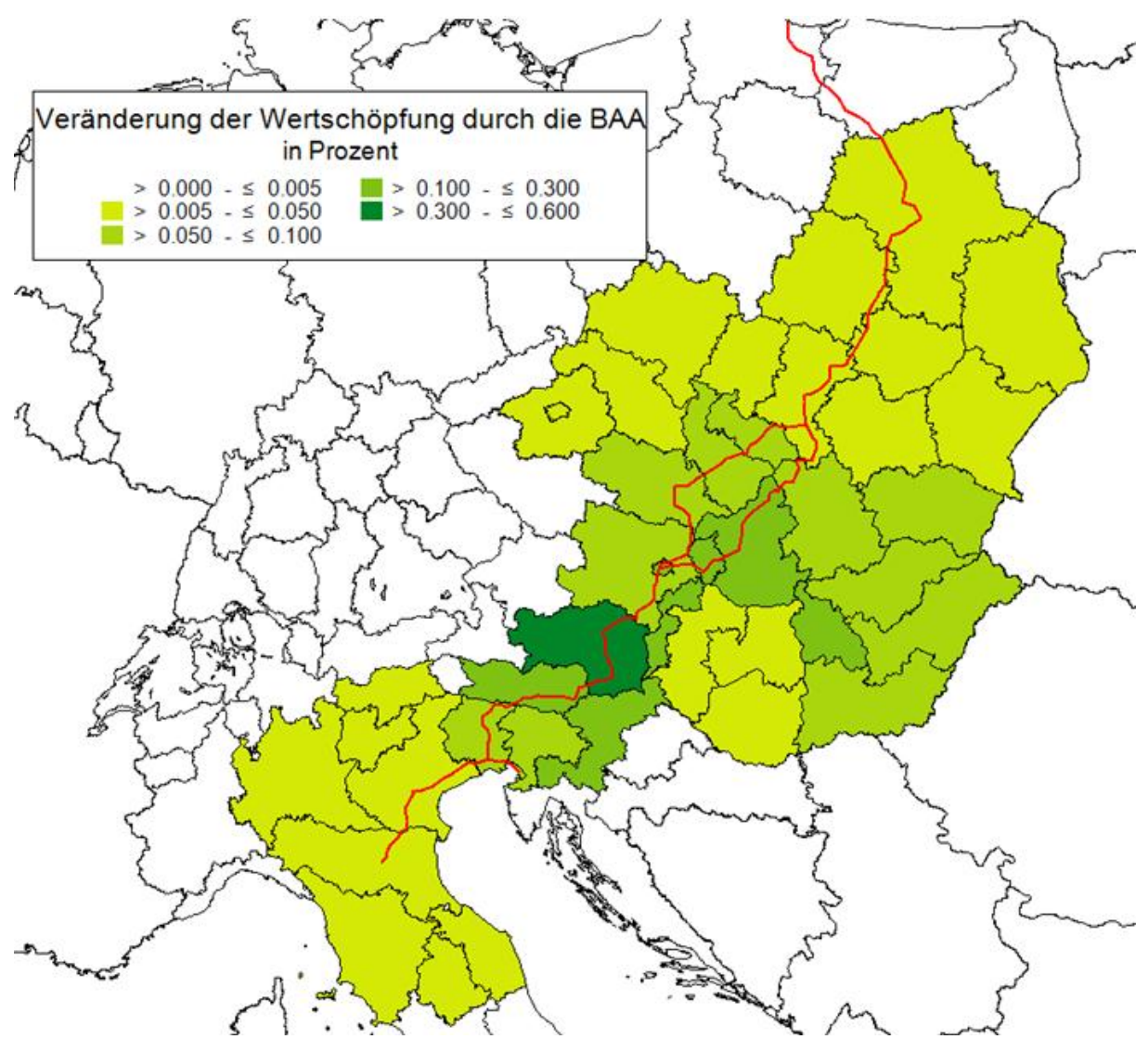

**Abbildung 16: Wertschöpfungseffekte der ersten 30 Jahre des Betriebs der BAA** Quelle: Berechnungen und Darstellung des IHS
# **8.3 Ermittlung der ökologischen Wirkungen**

Ausgangspunkt zur Ermittlung der Emissionen sind die im österreichischen Teil der Baltisch-Adriatischen-Achse verlagerbaren Pkw- und Lkw-Fahrten bzw. die entsprechenden Fahrleistungen getrennt nach Streckenkategorien. Mit den Emissionsfaktoren des HBEFA 3.1 – Handbuch Emissionsfaktoren – können sehr einfach über die Fahrleistungen die verschiedenen Klima- und Schadstoffemissionen ermittelt werden. Bezüglich der Verwendung des Handbuches bei der eKNA-B der Baltisch-Adriatischen-Ache besteht die Herausforderung die Emissionsfaktoren für die Prognosejahre abschätzen zu müssen. Im HBEFA 3.1 sind Entwicklungskurven als Extrapolationen für die nächsten 10 Jahre angegeben, die verwendet wurden. Die weiterführende Abschätzung bis zum Jahr 2055 erfolgte mit einer Trendprognose bzw. einfachen Festlegungen.

### **Veränderung der Klima- und Schadstoffkosten durch den Modal Split**

Über die Fahrleistungen im Netz und den Emissionsfaktoren im jeweiligen Prognosejahr können die eingesparten Emissionsmengen ermittelt werden. Die Bewertung der eingesparten Kosten erfolgt gemäß Vorgaben der RVS 02.01.22 mit den dort angegebenen 50,0 Euro/ t CO<sub>2</sub> mit Preisbasis 2009 und einer angenommenen Valorisierung von 2,0 % pro Jahr.

## **Ermittlung der Klima- und Schadstoffkosten im System Schiene**

Als Mengengerüst für die Bewertung der Veränderung der Klima- und Schadstoffkosten im System Schiene durch Mehrverkehr wurden die gemittelten Züge pro Jahr über die gesamte Achse aus der Verkehrsprognose herangezogen. Dabei wurden jeweils die Planfälle 2025 und 2055 mit und ohne Baltisch-Adriatische-Achse herangezogen.

# **8.4 Ergebnisse der Bewertung der sozialen Wirkungen – Erhöhung der Verkehrssicherheit**

### **Veränderung der Umfallfolgekosten durch den Modal Split**

Ausgangspunkt zur Ermittlung der Anzahl eingesparter Unfälle sind die in Österreich eingesparten Fahrleistungen getrennt nach Streckenkategorie. Die Unfallraten je Straßenkategorie werden gemäß RVS 02.01.22 angesetzt und der Einfachheit halber bis zum Jahr 2055 konstant angenommen. Über die Fahrleistungen im Netz und den Unfallraten kann die eingesparte Anzahl von Unfällen ermittelt werden. Die Bewertung der eingesparten Kosten erfolgt gemäß Vorgaben der RVS 02.01.22 mit der dort angegebenen Preisbasis 2009 und einer angenommenen Valorisierung von 2,0 % pro Jahr.

### **Ermittlung der Umfallfolgekosten im System Schiene**

Als Mengengerüst für die Bewertung der Unfallfolgekosten im System Schiene wurden wie oben bei den Schadstoff- und Klimakosten die Zugzahlen pro Durchschnittskilometer p.a. aus der Verkehrsprognose 2025 und 2055 der Planfälle mit und ohne BAA und die daraus resultierenden Differenzwerte und Zugkilometerzahlen verwendet.

Zur Bewertung des Mengengerüstes wurden die für den Schienenverkehr verfügbaren Preisansätze aus dem Handbuch zur Schätzung der externen Kosten im Transport von CE Delft*<sup>96</sup>* herangezogen, wobei hier für die externen Kosten (Unfallfolgekosten) aus wenig verfügbaren Werten eine Schwankungsbreite von 0,08 bis 0,3 Euro pro Zugkm angenommen wird. Es wird in der Folge der Median dieser Werte von 0,19 Euro pro Zugkm für die Bewertung verwendet.

<sup>&</sup>lt;sup>96</sup> vgl. CE Delft (2008), S 45

# **8.5 Darstellung des Gesamtergebnisses der eKNA-B der Baltisch-Adriatischen-Achse – Wertsynthese**

Die Ergebnisse der eKNA-B zur Baltisch-Adriatischen-Achse werden in Tabelle 3 dargestellt. Die Wertsynthese wird in einer Kosten-Nutzen-Differenz, einem Nutzen-Kosten-Quotienten, ergänzenden Indikatoren und qualitativen Beschreibungen vorgenommen, sodass ein Gesamturteil über das monetäre gesamtwirtschaftliche sowie das qualitative Wirkungsbild auf Basis des unterstellten Zielsystems für die Entscheidungsträger aufbereitet werden kann.

#### **Tabelle 3: Ergebnisse der eKNA-B der Baltisch-Adriatischen-Achse – Wertsynthese Darstellung mit den Wirkungen aus der regionalen Wertschöpfung der Planungs- und Bauphase**

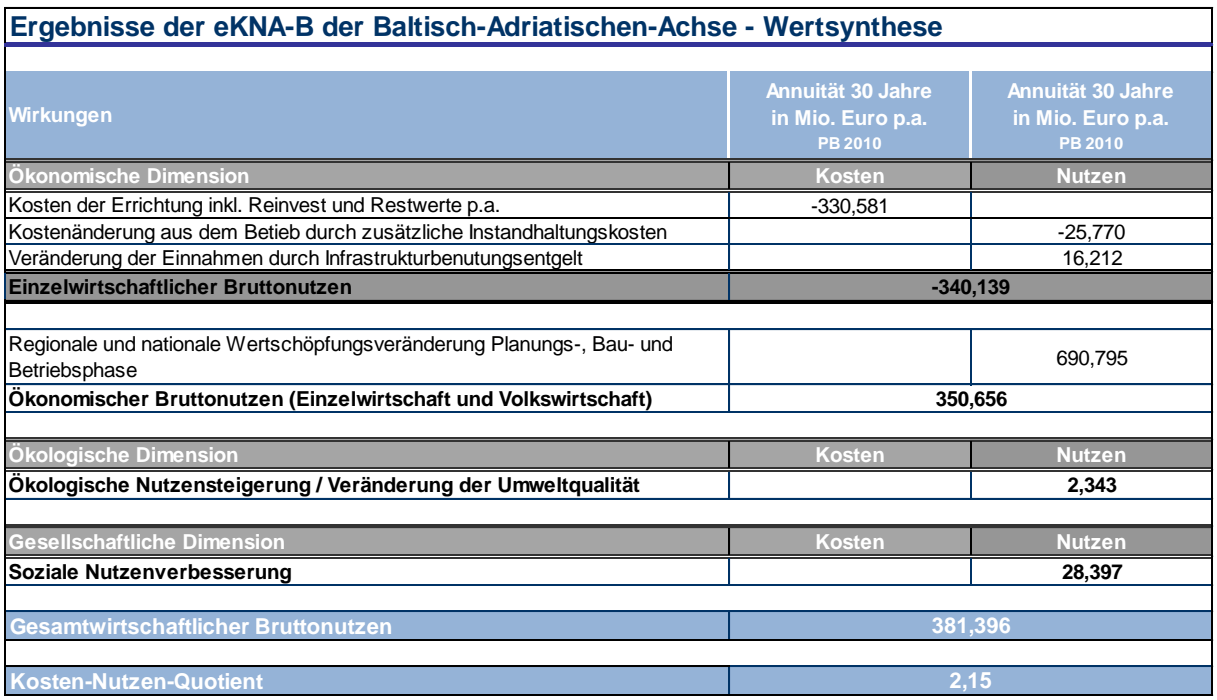

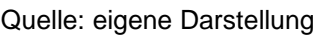

# **8.6 Europäische Dimension**

Eine weitere Dimension der Baltisch-Adriatischen-Achse die zu berücksichtigen ist, sind die Wirkungen auf europäischer Ebene. Denn sowohl die verkehrlichen Wirkungen als auch die volkswirtschaftlichen Effekte wirken über die österreichischen Grenzen hinaus. In der eKNA-B werden diese Effekte im Rahmen der Wirkungsanalyse zusammengefasst:

- Verlagerungseffekte auf die Schiene durch ein attraktiveres Angebot
- volkswirtschaftlichen Effekte während der Bauphase durch steigende Nachfrage und volkswirtschaftliche Wirkungen in der Betriebsphase durch bessere Erreichbarkeit und niedrigere Transportkosten

# **Literaturverzeichnis**

**Arnold D./ Isermann H./ Kuhn A./ Tempelmeier H./ Furmans K. (2008):** Handbuch Logistik. 3. neu bearbeitete Auflage. Berlin, Heidelberg: Springer Verlag

**Anderson, W. P. und Lakshmanan, T.R. (2004):** Infrastructure and Productivity: What are the underlying mechanisms? Center for Transportation Studies, Working Paper Series # CTS2004B

**Aschauer, D. (1989):** Is public expenditure productive? Journal of Monetary Economics 23, pp. 177-200.

**Barro, R. J. and Sala-i-Martin, X. (2003):** Economic Growth. MIT Press.

**Bierlaire M. (2009):** Estimation of discrete choice models with Biogeme 1.8. Ecole Polytechnique Federale de Lausanne, Transport and Mobility Laboratory, March 2009, Switzerland.

**CE Delft (Hrsg.):** Handbook on estimation of external costs in the transport sector - Internalisation Measures and Policies for All external Cost of Transport (IMPACT), Version 1.1,Delft, CE, 2008

**Controlling-Portal (2011):** Kapitalwertmethode. Online im Internet: www.controllingportal.de

**Dorfwirth J./ Cerwenka P./ Gobiet W./ Herry M./ Hönig M./ Metelka M./ Sammer G. (1982):** Nutzen-Kosten-Untersuchungen im Verkehrswesen – Entscheidungshilfen in der Verkehrsplanung. In: Bundesministerium für Bauten und Technik. Straßenforschung. Heft 202.

**Englmann F. C./ Heimerl G. (2000):** Grundlagen der volkswirtschaftlichen Bewertung im Verkehr. Was kostet uns die Mobilität wirklich? In: Stuttgarter Unikurier Nr. 84/85. Online im Internet: http://www.uni-stuttgart.de/hkom/publikationen/uni-kurier/uk84\_85/thema/t49.html **FSV (2010): RVS 02.01.22:** Nutzen-Kosten-Untersuchungen im Verkehrswesen. Wien

**Fujita, M., Krugman, P. und Venables, A. J. (2001):** The Spatial Economy: Cities, Regions and International Trade. MIT Press, Cambridge, Massachusetts.

### **Generalverkehrsplan Österreich (GVP-Ö) (2002)**

**Gessenhardt J. (2011):** Entwicklung eines Verkehrsmittelwahlmodelles unter Berücksichtigung von generalisierten Kosten für den Straßen- und Schienengüterverkehr am Beispiel des Semmering-Korridors. Diplomarbeit an der TU Dresden und TU Graz, Mai 2001. **Graham, D. J. (2007):** Agglomeration Economies and Transport Investments, Discussion Paper 2007-11, OECD: Joint Transport Research Centre.

**Hansen, W. G. (1959):** How accessibility shapes land-use. Journal of the American Institute of Planners 25, pp. 73-76.

**INSM – Wirtschaftslexikon (2011):** Nachhaltigkeit. Internet, http://www.insmlexikon.de/nachhaltigkeit.html im Juni 2011.

**Kriebernegg G. (2005):** Inkrementelle Verkehrsnachfragemodellierung mit Verhaltensparametern der Verkehrsmittelwahl im Personenverkehr. Gezeigt am Modellbeispiel Oberösterreich für den Einsatz eines großflächigen Road-Pricing-Systems. Dissertation an der TU Graz, Institut für Straßen- und Verkehrswesen.

**Lakshmanan, T.R. (2011):** The broader economic consequences of transport infrastructure investments. Journal of Transport Geography (19), pp. 1-12.

**Kruschwitz, L. (2009):** Investitionsrechnung. 12., aktualisierte Auflage. München: Oldenbourg Wissenschaftsverlag GmbH.

**LeSage, J. P., und Pace, R. K., (2009):** Introduction to Spatial Econometrics. Chapman & Hall/CRC.

**Martellato, D., Nijkamp, P. and Reggiani A. (1998):** "Measurement and measures of network accessibility: economic perspectives", in European Network Developments and Policies, Eds.: K. Button, P. Nijkamp and H. Priemus ,Edward Elgar, Cheltenham.

**Nachhaltigkeitsindikatoren für Bahninfrastruktur (NIBA):,** Leitfaden zur Bewertung von Projekten im Schienenverkehr (2006)

**Nachhaltigkeitsindikatoren für Straßeninfrastrukturprojekte (NISTRA):,** ein Instrument zur Beurteilung von Strasseninfrastrukturprojekten unter Berücksichtigung Nachhaltigkeitsziele (2003)

**Nagl, P., Schwarzbauer, W. und Sellner, R. (2010):** Überlegungen zu Methoden der Bewertung des Nutzens von Maßnahmen im Verkehr, Zeitschrift für Verkehrswissenschaften 81 (1), S. 13 – 26.

**Ossadnik W. (1992):** Investitionsrechnungsverfahren für öffentliche Betriebe. Duncker & Humblot.

**Österreichische Strategie Nachhaltige Entwicklung ÖSTRAT (2011)**

**Rauh, W. (2005):** Ökonomisch effizienter Verkehr – Nutzen für alle. In: VCÖ (Hrsg.): Mobilität mit Zukunft. Wien. Online im Internet: http://doku.cac.at/vcoe-publikation2005- 04 oekonomisch effizienter verkehr-nutzen fuer alle.pdf

**Riebesmeier B./ Kummer S. (2007):** Bewertungsmethoden in der Generalverkehrsplanung. Umsetzung. In: Kummer/Riebesmeier/Gürtlich/Fürst (Hrsg): Gesamtverkehrsplanung und Verkehrsinfrastrukturplanung. Grundfragen – Methoden – Umsetzung. Wien: Linde Verlag.

**Rietveld, P. (1989):** Employment Effects of changes in Infrastructure: Methodological Aspects of the Gravity Model. Papers in Regional Science, Volume 66, Number 1, pp. 19-30.

**Rietveld, P. (1994):** Spatial Economic Impacts of Transport Infrastructure Supply. Transportation Research Part A: Policy and Practice, Vol. 28A, No. 4, pp. 329-341.

**Rothengatter, W. (2007):** Bedeutung der Mikromodellierung von Verkehren für die Generalverkehrsplanung. In: Kummer/Riebesmeier/Gürtlich/Fürst (Hrsg): Gesamtverkehrsplanung und Verkehrsinfrastrukturplanung. Grundfragen – Methoden – Umsetzung. Wien: Linde Verlag.

**RVS 02.01.22 Entscheidungshilfen:** Nutzen-Kosten-Untersuchungen im Verkehrswesen. Österreichische Forschungsgesellschaft Straße – Schiene – Verkehr (FSV), April 2011.

**Schürmann, C. und Talaat, A. (2000):** Towards a European Peripherality Index – Final Report. Report for General Directorate XVI Regional Policy of the European Commission.

**Spiekermann, K. und Neubauer, J. (2002):** European Accessibility and Peripherality: Concepts, Models and Indicators. Nordregio Working Papers 202:9.

**Spiekermann, K. und Wegener, M. (2006):** Accessibility and Spatial Development in Europe. Scienze Regionali 5 (2), pp. 15-46.

**Streicher, G./ Fritz, O. (2010a):** Studie Volkswirtschaftliche Effekte des Rahmenplanes 2009 – Bauphase, Wien 2010

**Streicher, G./ Fritz, O. (2010b):** Volkswirtschaftliche Effekte des Projektes Semmering-Basistunnel neu in der Bauphase. In: Schlussbericht zur gesamtwirtschaftlichen Bewertung des Projektes Semmering-Basistunnel neu, 71 – 76, Wien, Graz.

**Vickerman (2007):** Recent Evolution of Research into the Wider Economic Benefits of Transport Infrastructure Investements. Discussion Paper No. 2007-9, OECD, Paris.

**Wegener, M. und Bökemann, D. (1998):** The SASI Model: Model Structure. Deliverable 8 of the EU Project Tansport and Infrastructure Investments and Transport System Improvements (SASI).

**Weinreich, S. (2003):** Nachhaltige Entwicklung im Personenverkehr. Eine qualitative Analyse unter Einbezug der externen Kosten. Heidelberg: Physica Verlag.

**Witte, H./ Voigt F. (1985):** Die Bewertung von Infrastrukturinvestitionen dargestellt am Beispiel von Verkehrsinvestitionen. 2., überarbeitete Auflage. Berlin: Duncker & Humblot.

**Zangemeister, C.(1971):** Nutzwertanalyse in der Systemtechnik. München: Wittmann.